# **UNIVERSIDAD NACIONAL DE CAJAMARCA**

# **FACULTAD DE INGENIERÍA**

**ESCUELA ACADÉMICO PROFESIONAL DE INGENIERÍA GEOLÓGICA**

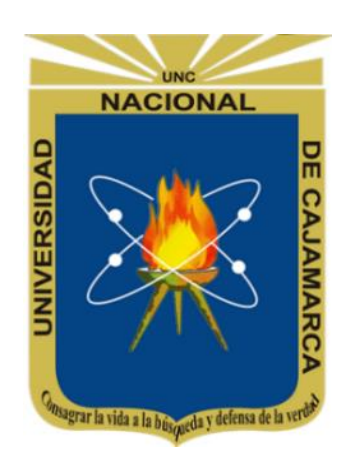

# **TESIS PROFESIONAL**

# **ESTIMACIÓN DEL COMPORTAMIENTO DE PARÁMETROS GEOMECÁNICOS APLICANDO TÉCNICAS GEOESTADÍSTICAS EN LA CONCESIÓN MI GRIMALDINA 1, CASERÍO DE PIÑIPATA, HUALGAYOC-CAJAMARCA**

**Para Optar el Título de:** INGENIERO GEÓLOGO

**Presentado por:**  Bach. José Elmer Llamoctanta Marchena

**Asesor:** Dr. Reinaldo Rodríguez Cruzado

> **Cajamarca - Perú 2018**

## **AGRADECIMIENTO**

<span id="page-1-0"></span>*Agradezco primero a Dios porque me dio el don de Perseverancia, salud para lograr mis objetivos, además de su infinita bondad y amor. A la Universidad Nacional de Cajamarca que me abrió sus puertas para ser mejor persona y buen profesional. A mi asesor y amigo Dr. Reinaldo Rodríguez Cruzado por su apoyo incondicional en la presente investigación.*

## **DEDICATORIA**

<span id="page-2-0"></span>*Al arquitecto del universo mi Dios. A mis padres Carlos y Yolanda, a mi hermano Juan que son personas que me han ofrecido el amor y la calidez de la familia a la cual amo. A mi novia y compañera de estudios, Techiz por haberme apoyado constantemente en toda la investigación.*

# <span id="page-3-0"></span>**CONTENIDO**

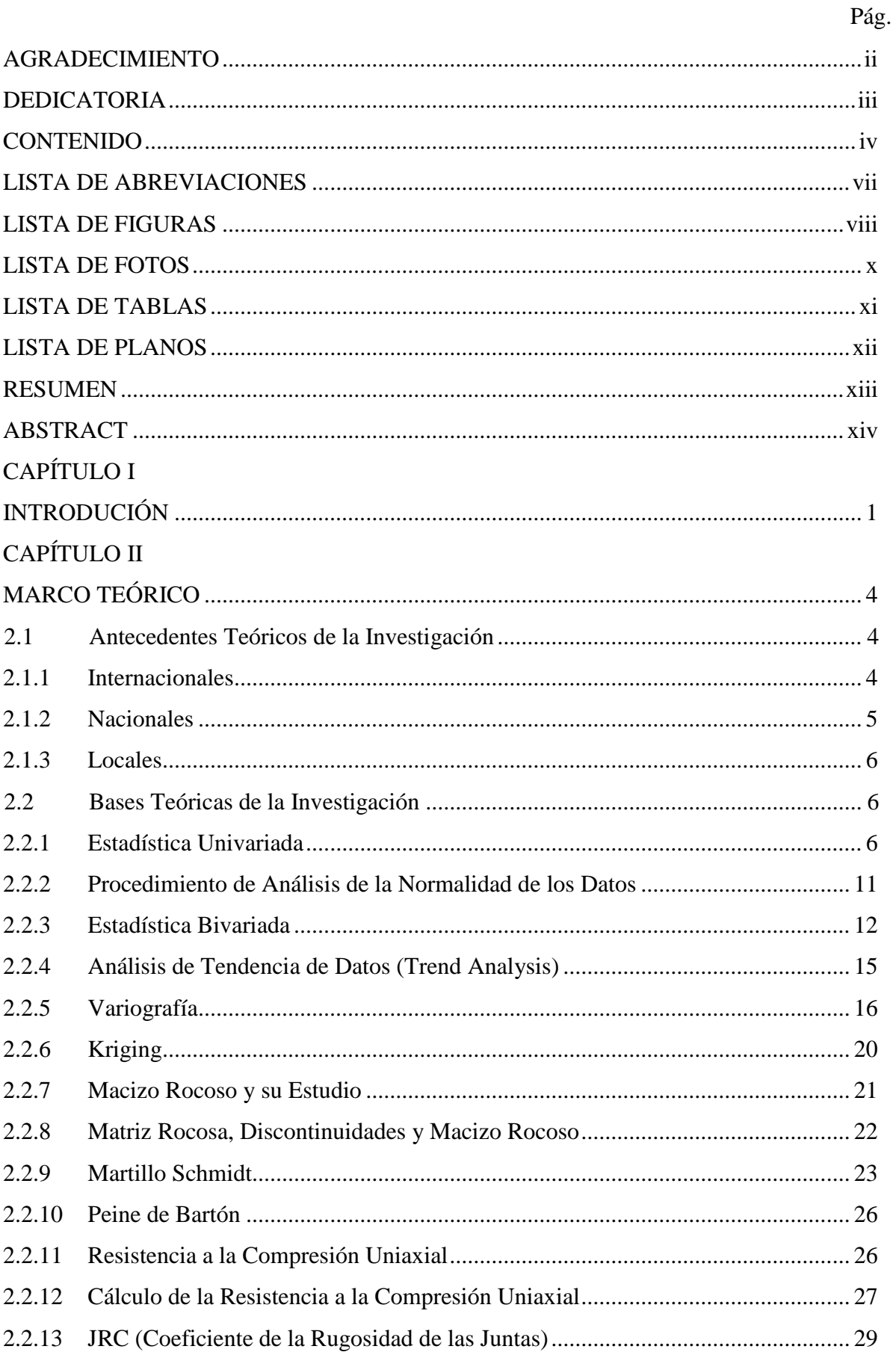

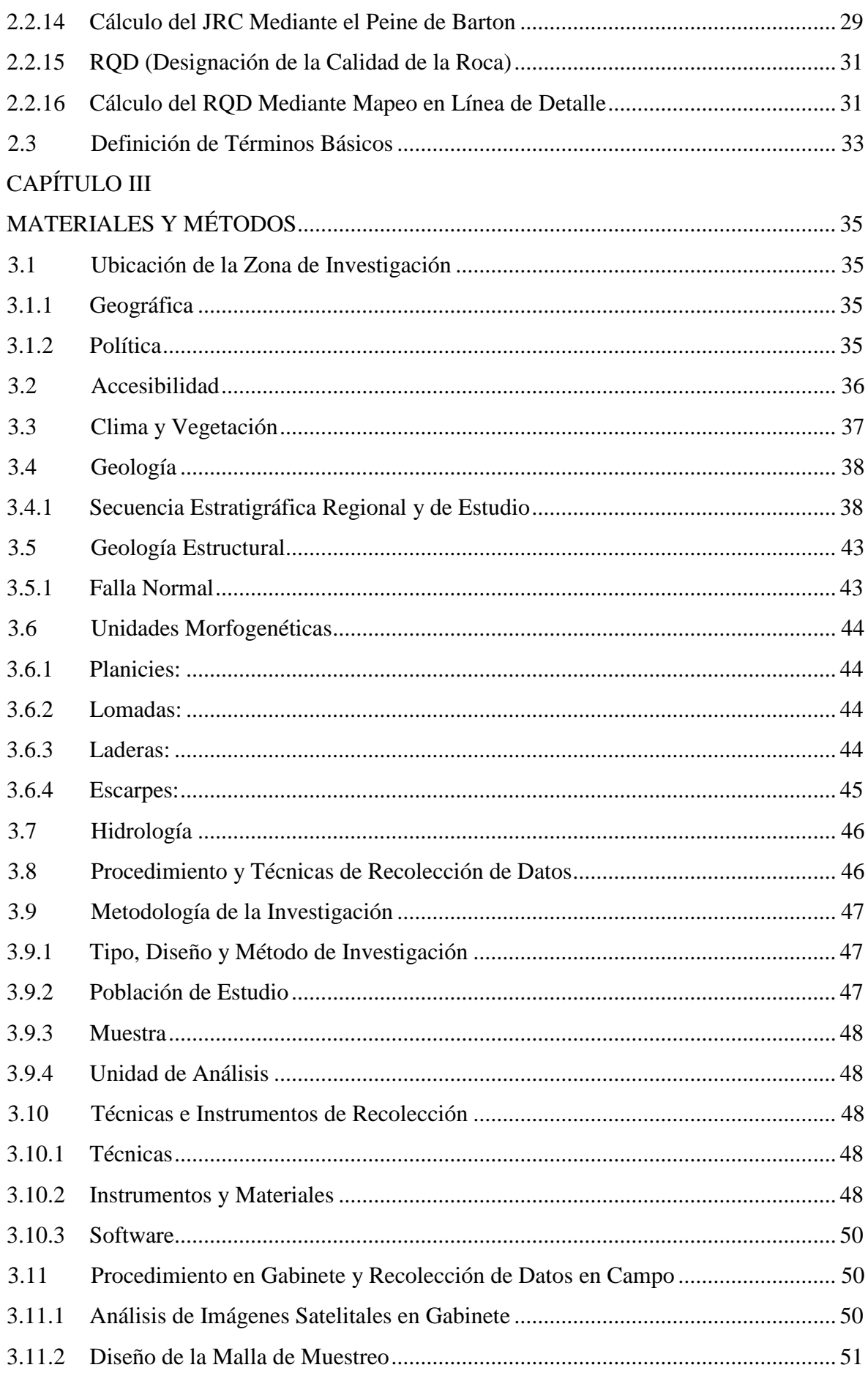

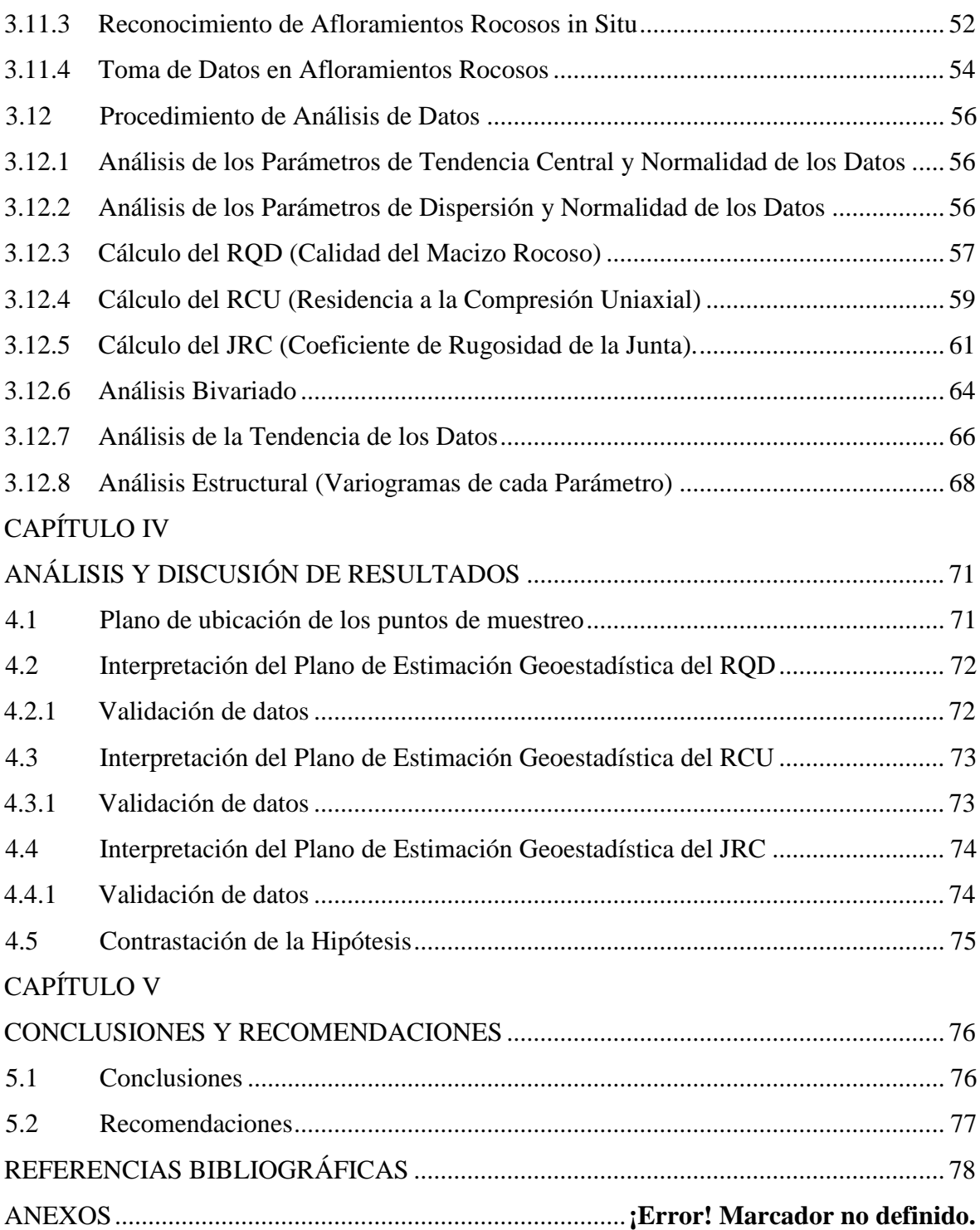

# <span id="page-6-0"></span>**LISTA DE ABREVIACIONES**

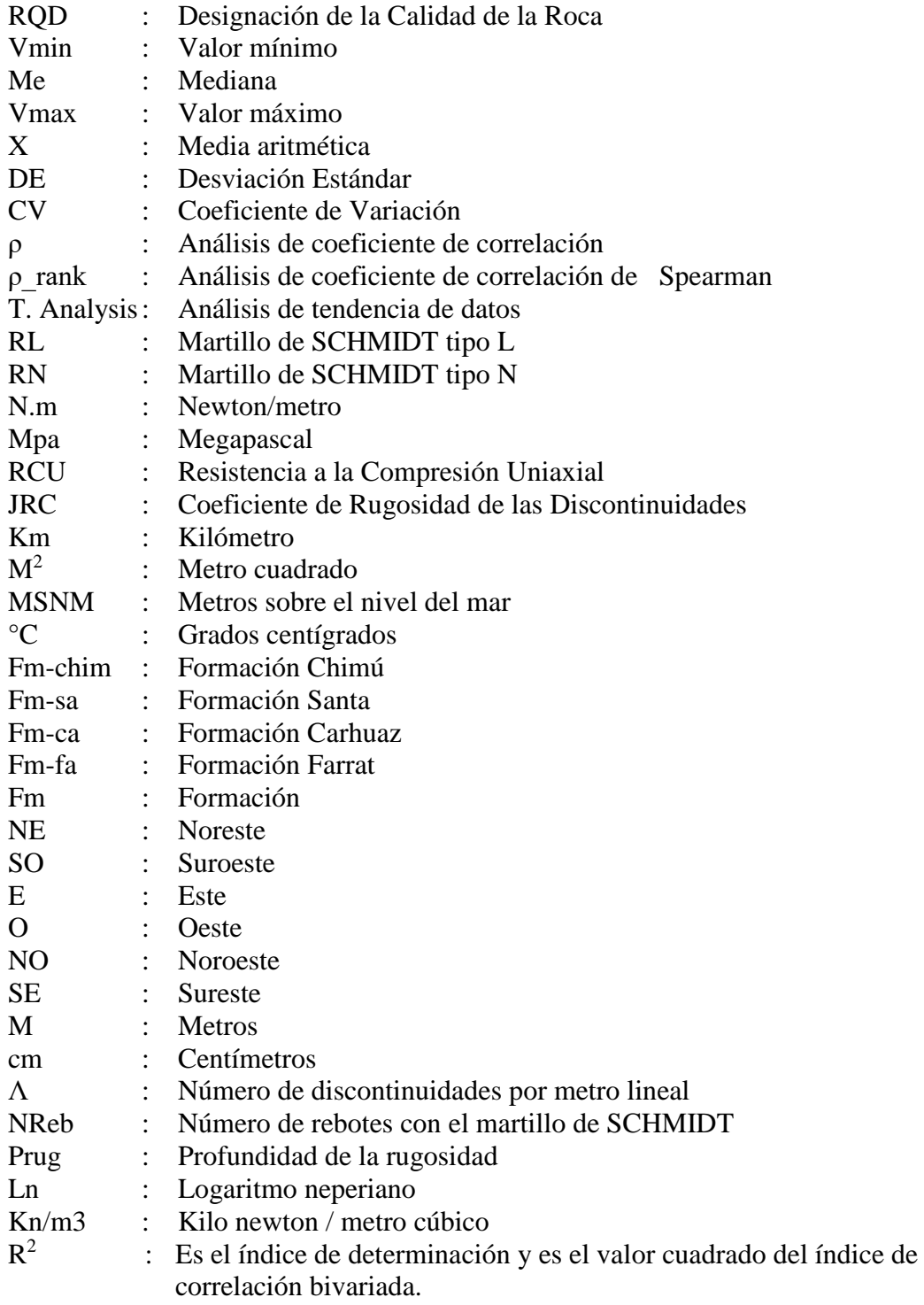

# <span id="page-7-0"></span>**LISTA DE FIGURAS**

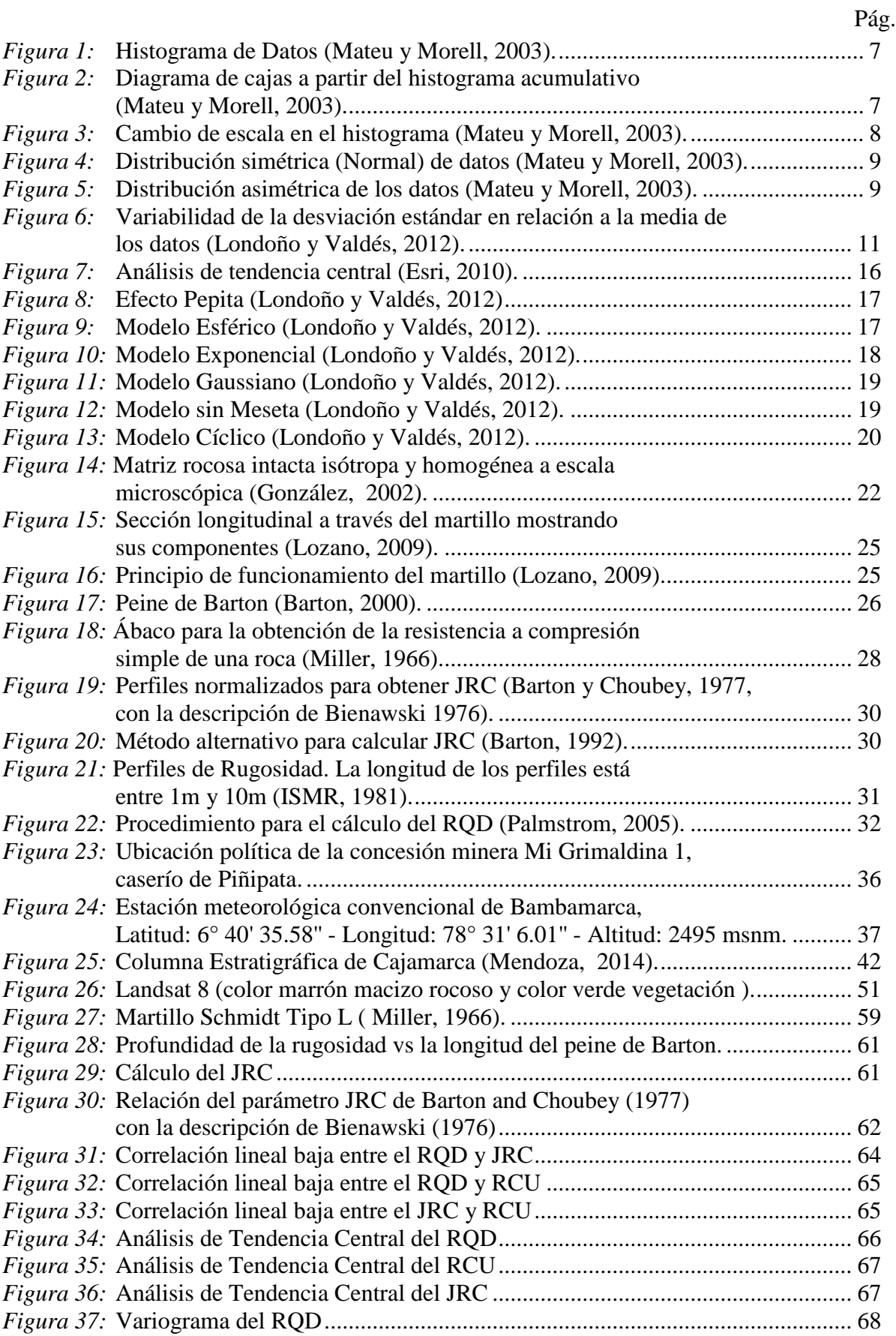

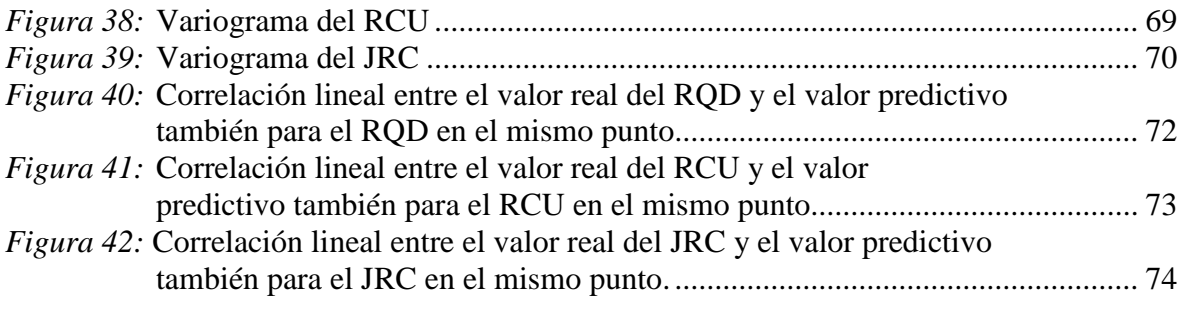

# <span id="page-9-0"></span>**LISTA DE FOTOS**

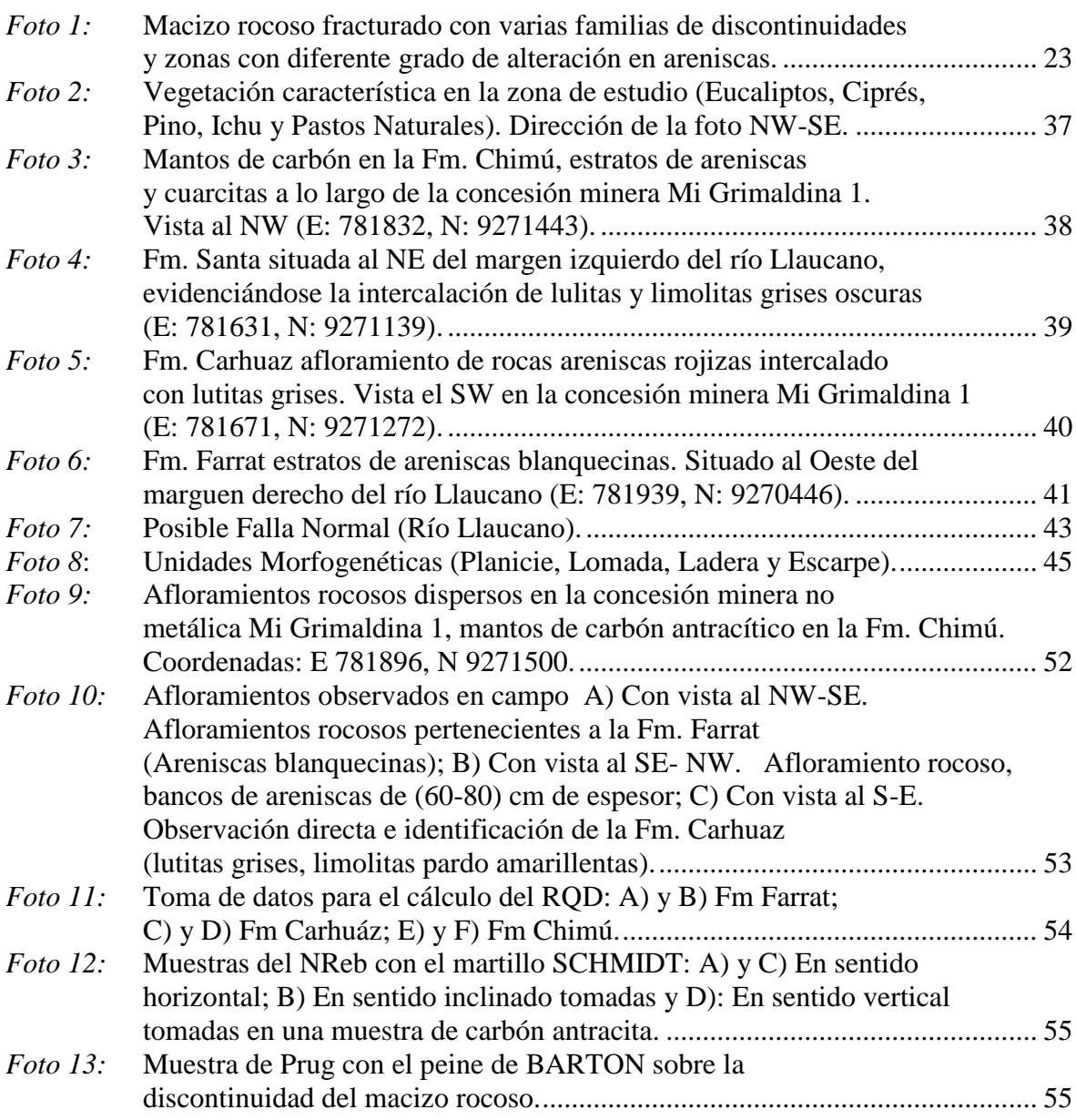

# <span id="page-10-0"></span>**LISTA DE TABLAS**

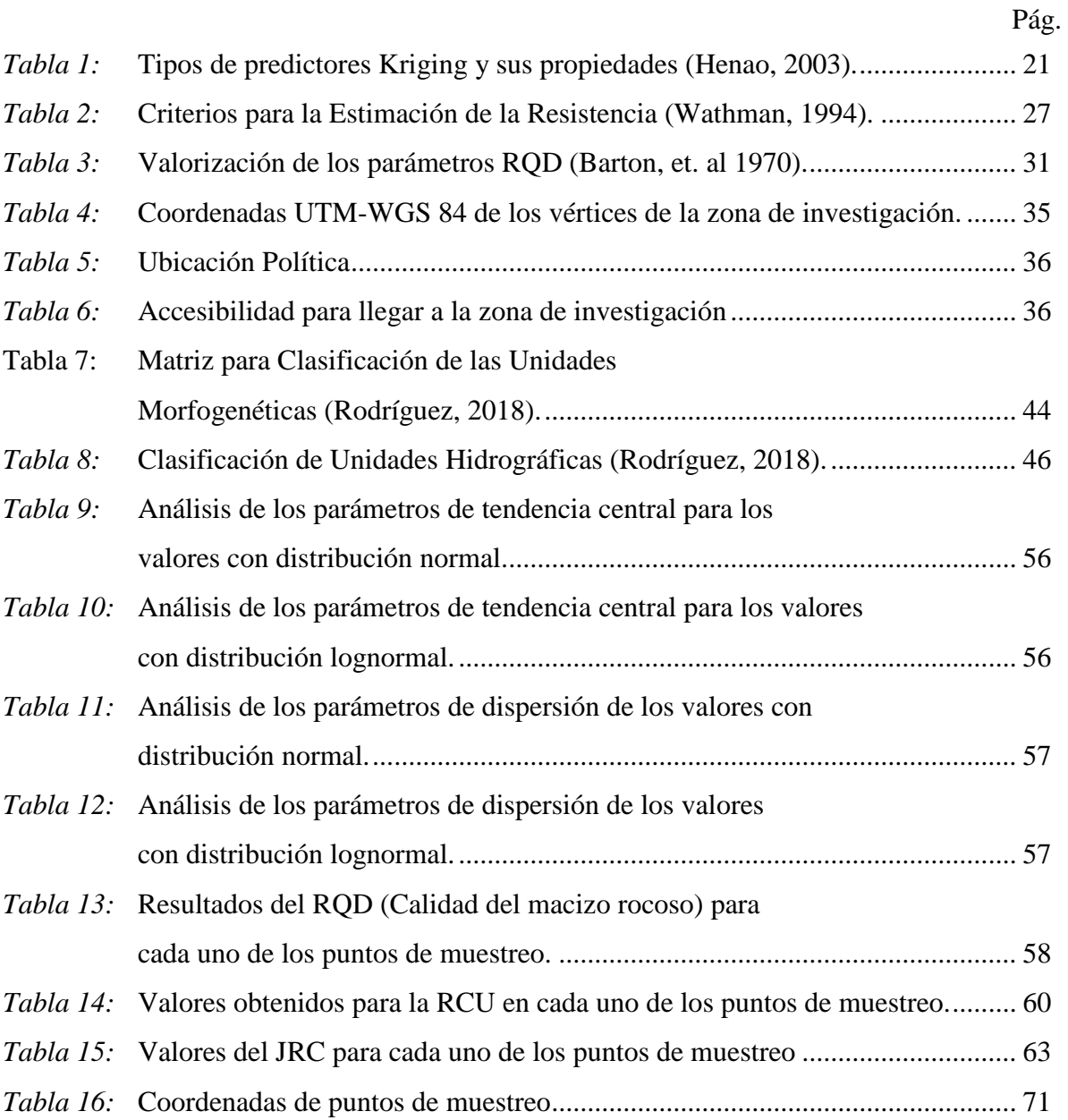

### <span id="page-11-0"></span>**LISTA DE PLANOS**

- Plano 01 Ubicación
- Plano 02 Geológico
- Plano 03 Perfil geológico A-A'
- Plano 04 Topográfico
- Plano 05 Pendientes
- Plano 06 Altitudinal
- Plano 07 Geomorfológico
- Plano 08 Imagen Satelital
- Plano 09 Ubicación de Puntos de Muestreo
- Plano 10 Estimación RQD
- Plano 11 Estimación RCU
- Plano 12 Estimación JRC

## **ANEXO 01**

- Anexo 12-A Reporte del método de interpolación con Variografía y Kriging: RQD.
- Anexo 12-B Reporte del método de interpolación con Variografía y Kriging: Resistencia a la Compresión Uniaxial.
- Anexo 13-A Reporte del método de interpolación con Variografía y Kriging: JRC.
- Anexo 13-B Tabla de datos del RQD.
- Anexo 14-A Tabla de datos para la Resistencia a la Compresión Uniaxial.
- Anexo 14-B Tabla de datos para el Coeficiente de Rugosidad de las Discontinuidades.
- Anexo 15-A Valor Real vs Valor Predictivo RQD.
- Anexo 15-B Valor Real vs Valor Predictivo RCU.
- Anexo 16-A Valor Real vs Valor Predictivo JRC.
- Anexo 16-B Medidas de Tendencia Central y Dispersión.

#### **RESUMEN**

<span id="page-12-0"></span>En la actualidad existen diversos métodos geotécnicos y clásicos que permiten estimar, diseñar y evaluar los macizos rocosos. En la presente tesis se usa técnicas geoestadísticas como el método de Kriging, Análisis de tendencia de Datos (Trend Analysis), procedimientos de análisis de la normalidad de los datos, variogramas, estadística univariada y bivariada, para analizar el macizo rocoso de la concesión minera Mi Grimaldina1, se realizaron tres tipos de muestreos; Designación de Calidad de la Roca RQD (%), este parámetro brindará el resultado de tipo de calidad de roca que existe en la zona, el cual fue medido a partir de la ocurrencia de discontinuidades por metro lineal, Resistencia a la Compresión Uniaxial (RCU), se obtuvo este parámetro a partir de la medición del rebote del martillo de Schmidt y se trabajó en base a un ábaco (Miller, 1966), este parámetro nos brindará la resistencia del macizo rocoso y Coeficiente de Rugosidad de las Juntas (JRC), este parámetro brinda los tipo de rugosidad presente en el macizo rocoso, las resultados se obtuvieron con el peine de Barton.

Al obtener estos parámetros y analizar las muestras obtenidas de los 36 puntos de muestreo en campo, se determinó cuál es la estimación del macizo rocoso mediante la aplicación de las técnicas geoestadísticas las cuales incluyen técnicas de reducción del error y consideraciones previas de hipótesis intrínseca e hipótesis estacionaria.

Palabras Claves: RQD (Designación de la Calidad de la Roca), Carbón Antracita, Concesión, Estimación, Geoestadística, JRC (Índice de Rugosidad de las Discontinuidades), Kriging, RCU (Resistencia a la Compresión Uniaxial).

#### **ABSTRACT**

<span id="page-13-0"></span>At present, there are several geotechnical and classical methods that allow estimating, designing and evaluating the rock massifs. In the present thesis, geostatistical techniques are used, such as the Kriging method, data trend analysis, trend analysis, variograms, univariate and bivariate statistics, for the rock mass of the mining company Mi Grimaldina1, three types of sampling were carried out; Designation of Rock Quality RQD (%), this provided the result of type of quality of the rock that exists in the area, which was measured from the occurrence of discontinuities per linear meter, Uniaxial Compression Resistance (RCU ), this function was obtained from the measurement of the Schmidt hammer and it is a base in an abacus (Miller, 1966), this has provided the strength of the rock mass and the efficiency of the Juntas (JRC). they were obtained with Barton's comb.

When obtaining these parameters and analyzing the samples obtained from the 36 sampling points in the field, the estimation of the rock mass was determined by means of the application of geostatistical techniques which include techniques of error reduction and previous considerations of intrinsic hypothesis and hypothesis. Stationary.

Key words: RQD (Designation of Rock Quality), Anthracite Carbon, Concession, Estimation, Geostatistics, JRC (Index of Roughness of Discontinuities), Kriging, RCU (Resistance to Uniaxial Compression).

# **CAPÍTULO I**

## **INTRODUCIÓN**

<span id="page-14-1"></span><span id="page-14-0"></span>En la concesión minera no metálica Mi Grimaldina1, perteneciente a la Empresa Minera Carbojholay E.I.R.L. se encuentra en la etapa de explotación, la misma que realiza tres labores mineras subterráneas, además de la instalación de cables carriles, plataformas de almacenamiento de carbón antracítico y diferentes accesos: pozos, galerías, transversales y recortes. En función de esta premisa se plantea determinar planos de estimación del comportamiento de parámetros geomecánicos superficiales, como la Calidad del Macizo Rocoso (RQD), Coeficiente de Rugosidad de las Discontinuidades (JRC) y la Resistencia a la Compresión Uniaxial (RCU) para determinar sus características geomecánicos y procesar esta información aplicando técnicas geoestadísticas, en este sentido la investigación tendrá un importante aporte para el conocimiento, desarrollo y apertura de nuevas labores subterráneas a futuro en dicha concesión minera. Por ello debemos formularnos ¿Cómo determinamos la estimación del comportamiento de parámetros geomecánicos aplicando técnicas geoestadísticas en la concesión minera no metálica Mi Grimaldina 1?

Introduciendo que los planos de estimación de parámetros geomecánicos de la concesión Mi Grimaldina 1, proporcionarán una fuente técnica de confiabilidad para futuros trabajos de expansión de las labores mineras no metálicas; esto se logrará gracias al procesamiento geoestadístico que proporcionarán planos de estimación con un error cometido menor del 15%.

Esta investigación se justifica que al realizar una operación minera no metálica necesita de altos estándares de seguridad por la misma naturaleza del trabajo, por ende y para evitar pérdidas humanas y económicas se deben plantear modelos de estimación que ayuden a la caracterización geomecánica del macizo rocoso, a nivel superficial, en el cual se realizan los trabajos extractivos del carbón antracítico.

La investigación se realizó dentro de la concesión minera no metálica Mi Grimaldina 1, ubicada en el Caserío de Piñipata, Distrito de Bambamarca, Provincia de Hualgayoc, Departamento de Cajamarca. Se desarrolló entre los meses de agosto a diciembre del año 2016. Se basará en la estimación de parámetros geomecánicos del macizo rocoso mediante el análisis cuantitativo de variables como: JRC, RCU & RQD y organizando la data con técnicas geoestadísticas.

Las limitaciones para la presente investigación: Tiempo de traslado de Cajamarca hacia el zona de investigación, ya que en el tramo de Bambamarca a Piñipata existen muchos deslizamientos, falta de recursos económicos para poder haber realizado ensayos triaxiales y así haber obtenido valores más exactos sobre la estimación de los parámetros geomecánicos de la concesión minera no metálica Mi Grimaldina 1 y la Topografía agreste en dicha concesión minera, con el objetivo general de realizar la estimación del comportamiento de parámetros geomecánicos aplicando técnicas geoestadísticas en la concesión minera no metálica Mi Grimaldina 1 y los objetivos específicos de: realizar el plano de estimación del Coeficiente de Rugosidad de las Juntas (JRC), realizar el plano de estimación de la Resistencia a la Comprensión Uniaxial (RCU), elaborar el plano de estimación de la Calidad del Macizo Rocoso (RQD), realizar un análisis de correlación bivariada entre los parámetros geomecánicos obtenidos y proponer criterios geomecánicos estructurales que permitan un mejor diseño de excavaciones y labores subterráneas.

El contenido de los capítulos de la presente investigación se ordena de la siguiente manera:

En el primer capítulo se describe sobre las diferentes labores mineras subterráneas realizadas por la empresa Carbojholay E.I.R.L., Dando vigor a la estimación geoestadística y parámetros geomecánicos, además encontramos el planteamiento del problema, la formulación del problema, la hipótesis, la justificación, el alcance y limitaciones de la investigación, así como el objetivo general y los objetivos específicos de la investigación.

En el segundo capítulo describiremos antecedentes teóricos de la investigación y las bases teóricas para entender principalmente la relación que existe en la estimación del comportamiento los parámetros geomecánicos aplicando técnicas geoestadísticas en la concesión minera no metálica Mi Grimaldina 1.

En el tercer capítulo hace referencia a la ubicación geográfica, política, accesibilidad, clima, vegetación, el tiempo en la cual se realizó la investigación, además el procedimiento y descripción concisa paso a paso de los métodos y técnicas utilizadas en la investigación en orden cronológico, finalmente el tratamiento, análisis y presentación de resultados de la zona de investigación (Concesión minera no metálica Mi Grimaldina 1-Caserio de Piñipata, Hualgayoc-Cajamarca).

En el cuarto capítulo comprende los resultados de las estaciones geomecánicas siguiendo la secuencia de los objetivos planteados y su análisis correspondiente, así como contrastación de la hipótesis.

En el quinto capítulo muestra las conclusiones para cada objetivo planteado y las recomendaciones necesarias para seguir ampliando los conocimientos sobre la investigación.

# **CAPÍTULO II**

## **MARCO TEÓRICO**

## <span id="page-17-2"></span><span id="page-17-1"></span><span id="page-17-0"></span>**2.1 Antecedentes Teóricos de la Investigación**

#### <span id="page-17-3"></span>**2.1.1 Internacionales**

Ferrari (2013). Rock Mass Characterization and Spatial Estimation of Geomechanical Properties through Geostatistical Techniques, la investigación de la tesis consiste en la valoración (Por ejemplo, la predicción), por técnicas geoestadísticas, de los parámetros geomecánicos que determinan la calidad del macizo rocoso, comenzando formar posiciones de muestreo puntuales y dispersos.

Flores et al. (2013). En la investigación se realizó los planos de estimación y un modelo de análisis espacial con lo cual se busca un análisis complementario a las técnicas estadísticas tradicionales para estudiar la densidad del fracturamiento en un macizo rocoso a partir de datos estructurales.

Stavropoulou et al. (2007). En el paper A Combined Three-Dimensional Geological-Geostatistical-Numerical Model of Underground Excavations in Rock, el autor concluye que la heterogeneidad espacial del macizo rocoso expresada cuantitativamente con el modelo kriging y los cálculos ascendentes de las propiedades mecánicas de las rocas intactas determinado en el laboratorio es importante para el rendimiento de las herramientas de excavación y para la estabilidad en caso de rocas débiles, además puede ser utilizado para la predicción del rendimiento de excavación (es decir, la resistencia del macizo rocoso a un sistema de excavación dada, tal como perforación, voladura, etc.).

Vásquez (2010). Caracterización geotécnica del macizo rocoso contenido en el sector explotado del sinclinal la Jagua, Municipio la Jagua de Ibérico-Cesar, concluyo que la correlación de los resultados de los ensayos de carga puntual y del registro sónico a compresión simple es un importante aporte para la empresa debido a que permite determinar valores de resistencia de las rocas en forma rápida y confiable sin necesidad de realizar ensayos de campo o de laboratorio.

#### <span id="page-18-0"></span>**2.1.2 Nacionales**

Cartaya (2006). En su tesis titulada: Caracterización geomecánica de macizos rocosos en obras subterráneas de la región oriental de país, realizada en el Instituto Geológico Minero y Metalúrgico, llega a las siguientes conclusiones: Se establecen las principales características geomecánicas de los macizos rocosos estudiados y se proponen los modelos geomecánicos más representativos para cada caso. La metodología de investigación desarrollada constituye un aporte científico y brinda elementos novedosos, además es aplicable a cualquier tipo de macizo tanto en obras subterráneas como de superficie. Como resultado de la evaluación de la estabilidad de los macizos rocosos según su calidad y estabilidad se obtiene que predominan los macizos de calidad regular, aunque en diferentes sectores y obras se presentan macizos en mal estado, lo que es condicionado además de los problemas estructurales, por el deterioro que ellos han sufrido por efectos del agua, la erosión y la atmósfera subterránea.

Ingemmet, (2007). Zonas críticas por peligros geológicos y geohidrológicos en la región Cajamarca. A través de la Dirección de Geología Ambiental, realizo el trabajo de inventario, cartografía y evaluación de área afectadas por Peligros Geológicos a nivel nacional, información de gran importancia básica para el conocimiento del medio físico en relación a la prevención de desastres y ordenamiento territorial del país.

Consorcio Vial Hualgayoc (2010). Estudio definitivo para la rehabilitación y mejoramiento de la carretera Chongoyape - Cochabamba - Cajamarca en el tramo Chota- Bambamarca – Hualgayoc, se realizó la caracterización litológica y estructural del macizo rocoso, en los afloramientos rocosos en superficie mediante el uso de líneas de detalle (líneas microtectónicas); este mapeo geológico estructural de las discontinuidades consiste básicamente en la medición detallada de la orientación de los planos (juntas, estratificación y fallas) que cortan al macizo rocoso.

#### <span id="page-19-0"></span>**2.1.3 Locales**

Siveroni (2015). Plan de minado de la concesión minera no metálica Mi Grimaldina 1, la caracterización del comportamiento mecánico de la masa rocosa y sus componentes, se determina mediante los ensayos de laboratorio y ensayos in-situ, cuyo objetivo es la determinación de las propiedades físico-mecánicas de la roca.

Ocón (2015). Evaluación geotécnica de inestabilidad de taludes en la carretera Hualgayoc - Apan Alto, concluye que los resultados obtenidos de la caracterización geomecánica y geotécnica del macizo rocoso y depósitos cuaternarios, de mayor influencia para los taludes inestables son: estimación del factor de seguridad, resistencia a la compresión simple (MPa), índice geológico de resistencia (GSI), clasificación del macizo rocoso (RMR).

## <span id="page-19-1"></span>**2.2 Bases Teóricas de la Investigación**

#### <span id="page-19-2"></span>**2.2.1 Estadística Univariada**

El análisis de los datos típicamente comienza con la representación de los datos y cálculo de los estadísticos básicos. De esta forma nos familiarizamos con los datos y podremos detectar patrones de regularidad. Los datos se analizan de forma más clara cuando están organizados y presentados de forma que se pueda sacar la mayor información con el mínimo esfuerzo, máximo cuando se está hablando de hacer una descripción univariante de cada uno de las variables que forman parte del conjunto de datos, formando generalmente por un número elevado de elementos de muestras. De ahí que, la realización de tablas con los estadísticos más usuales y gráficos de diversos tipos, sean de gran ayuda para llevar a cabo este cometido (Mateu y Morell 2003).

El primer análisis que se realiza es la construcción del histograma de los datos con el fin de poder determinar asuntos como: estimar la función de densidad, identificar el tipo de distribución de los datos (normal, log-normal), si existe una distribución unimodal o multimodal, si aparecen valores extremos y outliers e identificar acerca de la variabilidad del fenómeno.

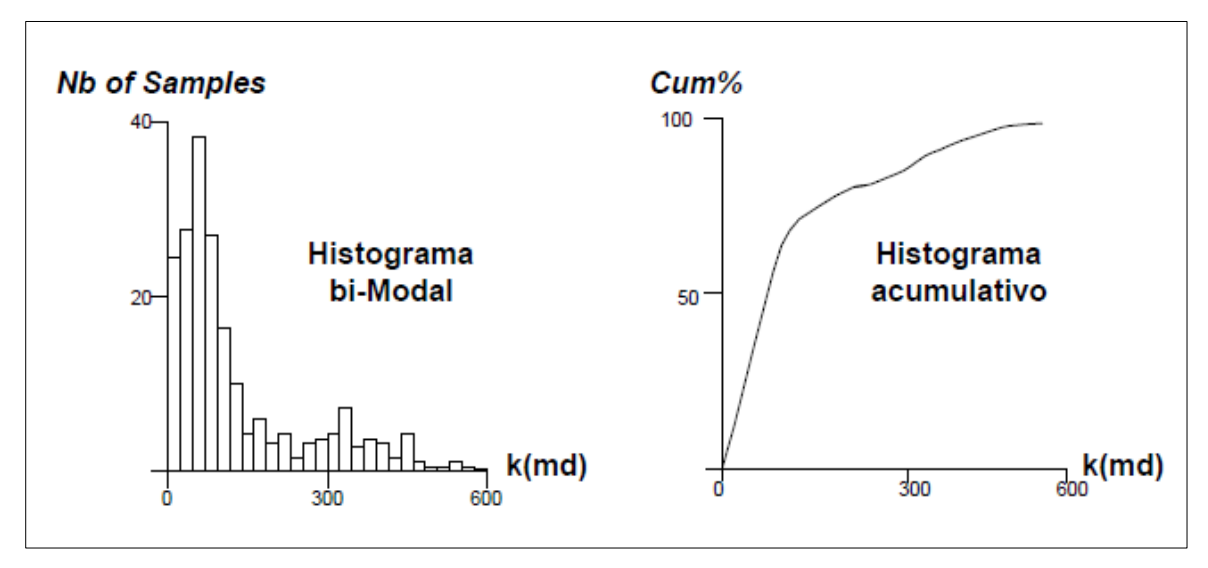

<span id="page-20-0"></span>*Figura 1:* Histograma de Datos (Mateu y Morell, 2003).

Adicionalmente tomando como base el histograma acumulativo (gráfico de frecuencia relativa acumulada de los datos), es posible definir el valor mínimo (min), el primer cuartil (Q1), la mediana (Me), el tercer cuartil (Q3), la media (X) y el valor máximo (max), que son medidas estadísticas fundamentales y representarlas por medio de diagramas de cajas como se muestra en la figura 2 en su parte derecha.

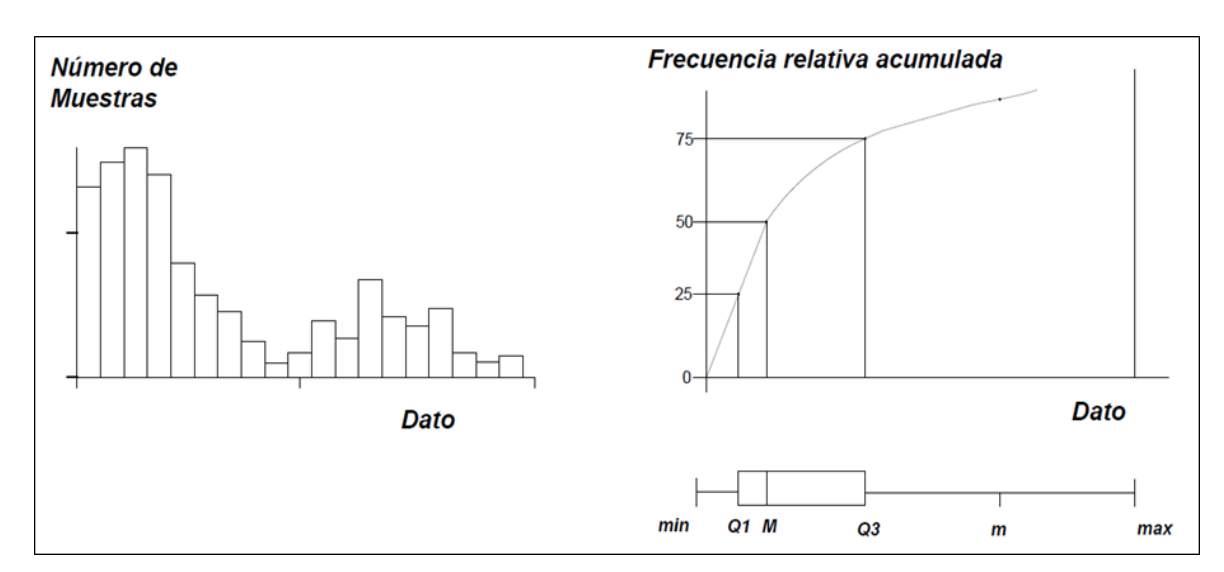

<span id="page-20-1"></span>*Figura 2:* Diagrama de cajas a partir del histograma acumulativo (Mateu y Morell, 2003).

Lo deseable es que los datos de la variable bajo estudio tengan una distribución normal, si eso no ocurre se puede hacer una transformación de escala en el histograma. En la figura 3 se muestra como un cambio de escala en la abscisa del histograma inicial en la cual se pasa a escala logarítmica, trasforma la distribución de los datos: de una distribución sesgada hacia la izquierda pasa a una distribución normal. (Londoño y Valdés, 2012).

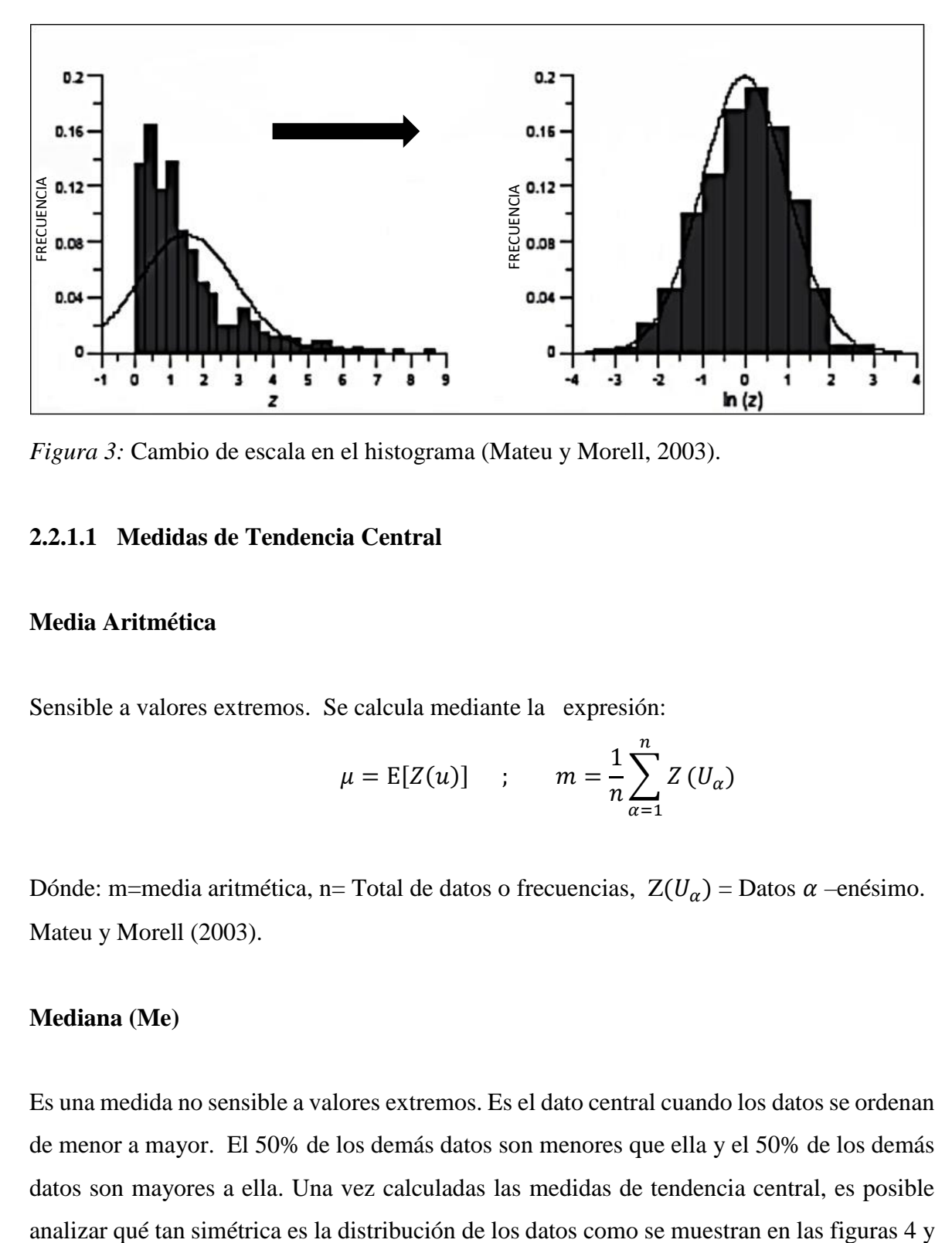

<span id="page-21-0"></span>*Figura 3:* Cambio de escala en el histograma (Mateu y Morell, 2003).

## **2.2.1.1 Medidas de Tendencia Central**

#### **Media Aritmética**

Sensible a valores extremos. Se calcula mediante la expresión:

$$
\mu = \mathbb{E}[Z(u)] \quad ; \quad m = \frac{1}{n} \sum_{\alpha=1}^{n} Z(U_{\alpha})
$$

Dónde: m=media aritmética, n= Total de datos o frecuencias,  $Z(U_{\alpha})$  = Datos  $\alpha$  –enésimo. Mateu y Morell (2003).

#### **Mediana (Me)**

Es una medida no sensible a valores extremos. Es el dato central cuando los datos se ordenan de menor a mayor. El 50% de los demás datos son menores que ella y el 50% de los demás datos son mayores a ella. Una vez calculadas las medidas de tendencia central, es posible 5, teniendo en cuenta que una distribución completamente simétrica es una distribución normal.

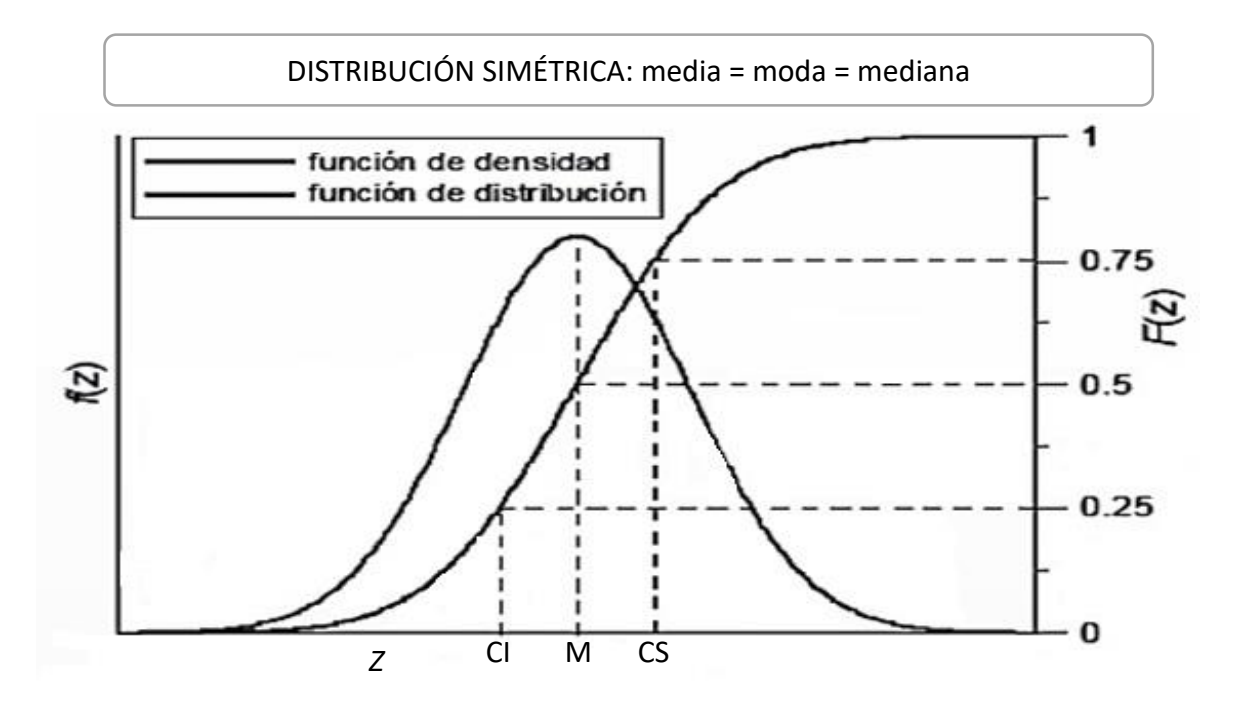

<span id="page-22-0"></span>*Figura 4:* Distribución simétrica (Normal) de datos (Mateu y Morell, 2003).

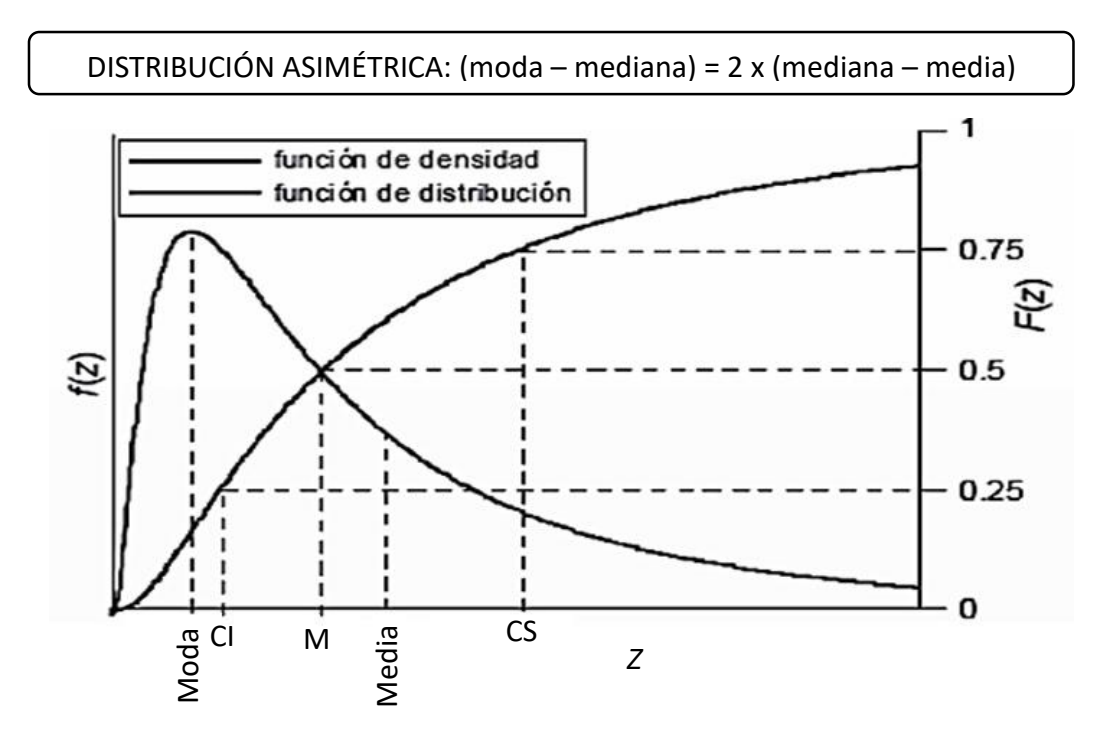

<span id="page-22-1"></span>*Figura 5:* Distribución asimétrica de los datos (Mateu y Morell, 2003).

#### **2.2.1.2 Medidas de Dispersión**

Permiten determinar qué tan alejados están los datos con relación a las medidas de tendencia central, las más comunes son la desviación estándar (DE) y el coeficiente de variación (CV).

#### **Desviación Estándar (DE):**

Es sensible a valores extremos, además es una normalización de la varianza mediante la transformación raíz cuadrada. Una varianza y una desviación estándar altas indican un alto nivel de dispersión de los datos en torno a la media y viceversa. Se calcula de la siguiente manera.

$$
\sigma=\sqrt{\sigma^2}
$$

#### **Coeficiente de Variación (CV):**

Es sensible a valores extremos, expresa la dispersión porcentual en términos relativos. Se calcula mediante la siguiente expresión.

$$
CV = 100 \left(\frac{\sigma}{\mu}\right)
$$

Es un indicador de las dificultades asociadas con la presencia de valores extremos en el conjunto de datos mediante los siguientes criterios:

 $\triangleright$  CV < 100%, no hay problemas con los valores extremos.

 $\geq 100\% \leq CV \leq 200\%$ , hay dificultades tolerables con los valores extremos.

 $\triangleright$  CV > 200%, hay grandes dificultades con los valores extremos.

En el cálculo de las medidas de caracterización de los datos se debe tener en cuenta que unos pocos valores muy pequeños o muy grandes pueden afectar fuertemente las estadísticas como la media, la varianza, el coeficiente de correlación lineal o las medidas de continuidad espacial (la covarianza o el semivariograma), a estos valores se les denomina: valores extremos y outliers.

 Un valor extremo es aquel errático que es relevante en el estudio y que tiene un impacto significativo en la estimación.

Un outliers es aquel valor posiblemente moderado que no es relevante en el estudio.

Los valores extremos pueden ser manejados de la siguiente forma:

- $\triangleright$  Se pueden declarar como erróneos y removerlos.
- $\triangleright$  Se pueden clasificar en poblaciones estadísticas separadas.
- $\triangleright$  Se pueden usar estadísticas robustas que son menos sensitivas a valores extremos.
- $\triangleright$  Se pueden transformar los datos para reducir la influencia de valores extremos (ejemplo: transformación logarítmica).

De todas formas, para remover un valor extremo se deben tener en cuenta dos aspectos: los estadísticos que afectan y el contexto de los datos. (Londoño y Valdés, 2012).

## <span id="page-24-0"></span>**2.2.2 Procedimiento de Análisis de la Normalidad de los Datos**

### **2.2.2.1 Análisis de la Desviación Estándar**

La desviación estándar es un índice numérico de la dispersión de un conjunto de datos (o población). Mientras mayor es la desviación estándar, mayor es la dispersión de la población. Así, la desviación estándar mide el grado de dispersión o variabilidad. La desviación estándar es un indicador en extremo valioso con muchas aplicaciones. Por ejemplo, los estadísticos saben que cuando un conjunto de datos se distribuye de manera "normal", el 68% de las observaciones de la distribución tiene un valor que se encuentra a menos de una desviación estándar de la media. También saben que el 96% de todas las observaciones tiene un valor no es mayor a la media más o menos dos desviaciones estándar (Figura 6).

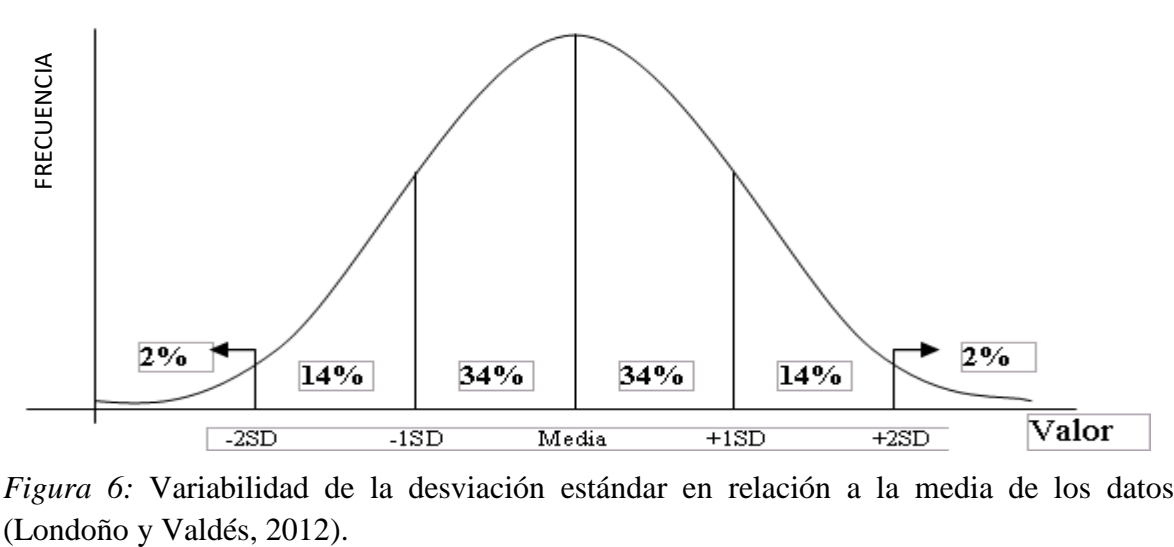

<span id="page-24-1"></span>*Figura 6:* Variabilidad de la desviación estándar en relación a la media de los datos

### **2.2.2.2 Análisis del Coeficiente de Variación**

Para conocer la posible normalidad de una distribución de una base de datos de ocurrencia aleatoria se analiza el coeficiente de variación y el valor que éste toma. Según Koch y Link (1970) el valor del CV debe ser inferior a 0.5 (o 50%) para que una distribución pueda considerarse como gaussiana de distribución normal, mientras que valores superiores indican un carácter lognormal o un conjunto de datos con distribución errática. Otros autores como Carras (1984) por el contrario, admite valores del CV de hasta uno (o 100%). Para fines de este estudio de investigación emplearemos el criterio estricto de Koch y Link (1970).

#### **2.2.2.3 Análisis de la Diferencia entre el Promedio y la Mediana**

Para asumir una distribución normal los valores de la media aritmética (promedio) y la mediana deben ser los mismos o diferir en un valor menor o iguala a la unidad (1), por lo que un valor superior a la unidad se asume como una distribución lognormal. (Koch y Link, 1970).

#### <span id="page-25-0"></span>**2.2.3 Estadística Bivariada**

Cuando se tiene más de una variable de estudio, es importante tratar de describir qué posible relación puede haber entre ellas, esto se hace por medio de diagramas de dispersión (scatterplots), histogramas bivariados, distribuciones marginales, gráficos interquantiles, distribuciones condicionales, análisis de regresión, de covarianza y de coeficientes de correlación. (Henao, 2003).

#### **2.2.3.1 Diagramas de Dispersión**

Es un gráfico en el cual se muestra para cada ubicación espacial, el valor de una de las variables bajo estudio versus otra con la cual se quiera determinar algún tipo de relación en la cual se está interesado en saber qué tipo de relación existen entre porosidad y permeabilidad. (Henao, 2003).

#### **2.2.3.2 Histogramas Bivariados**

Se calculan a partir de contar el número de datos que caen dentro de cada celda de una malla que se pinta sobre el diagrama de dispersión. (Henao, 2003).

#### **2.2.3.3 Distribuciones Marginales**

Es la distribución univariada de los datos de una de las variables bajo estudio calculada a partir de un histograma divariado. La distribución marginal de la variable indicada en la abscisa, se calcula sumando las columnas del histograma divariado, la distribución marginal de la variable indicada en la ordenada sumando las filas del histograma bivariado. (Londoño & Valdés, 2012).

#### **2.2.3.4 Gráfico Intercuantiles (QQplot)**

Dos distribuciones marginales pueden compararse graficando los cuartiles de una variable contra la otra, de esta forma se obtiene un gráfico intercuartil, si este gráfico se parece a una línea recta entonces ambas distribuciones se modelan con la misma función de densidad. (Londoño y Valdés, 2012).

## **2.2.3.5 Distribuciones Condicionales**

A partir de los datos del histograma bivariado, se pueden hacer histogramas de una variable por tramos, para obtener las distribuciones condicionales, sin embargo, una representación más útil es un gráfico que muestren como cambian las estadísticas condicionales (media condicional, desviación estándar condicional como una función del valor condicionante). (Henao, 2003).

#### **2.2.3.6 Análisis de Regresión**

Tomando como base el diagrama de dispersión, es posible hacer una regresión polinomial con el propósito de establecer relaciones entre los datos de las variables bajo estudio. Aunque un orden polinomial de mayor grado puede ajustar mejor los datos, estadísticamente

hablando, puede no estar describiendo la relación en detalle, sino más bien las peculiaridades del conjunto de datos de la muestra. (Londoño y Valdés, 2012).

#### **2.2.3.7 Análisis de Covarianza**

Tomando como base el diagrama de dispersión también es posible hacer un análisis de covarianza definida, para la cual una covarianza positiva alta indica una relación directamente proporcional entre los datos, negativa alta indica una relación inversamente proporcional y cercana a cero indica ningún tipo de relación. La covarianza para las variables  $x_i$  con media  $\mu_x$  y  $y_i$  con media  $\mu_y$  se calcula mediante la siguiente ecuación. Londoño y Valdés. (2012).

$$
covarianza = \left(\frac{1}{n}\sum_{i=1}^{n} x_i y_i\right) - \mu_x \mu_y
$$

#### **2.2.3.8 Análisis de Coeficiente de Correlación (ρ)**

En el análisis de covarianza no deja de ser ambiguo el término covarianza positiva alta y negativa alta; para evitar esto se normaliza la covarianza para definir el coeficiente de correlación cuyo valor está entre -1 y 1. El coeficiente de correlación mide dependencia lineal entre dos variables, pero es sensible a valores extremos. Se calcula con base en las siguientes expresiones: Londoño y Valdés (2012).

$$
\rho = \frac{covarianza}{\sigma_x \, \sigma_y}
$$

En donde  $\sigma_x$  es la desviación estándar de los valores de la variable  $x_i$  con media  $\mu_x$  y  $\sigma_y$  es la desviación estándar de los valores de la variable  $y_i$  con media  $\mu_y$ . Calculadas mediante:

$$
\sigma_x = \sqrt{\frac{1}{n}} \sum_{i=1}^n (x_i - \mu_x)^2
$$

$$
\sigma_y = \frac{1}{n} \sum_{i=1}^n (y_i - \mu_y)^2
$$

# **2.2.3.9 Análisis de Coeficiente de Correlación de Spearman (Rank Correlation Coeficiente, ρ Rank)**

Como medida complementaria al coeficiente de correlación, se utiliza el coeficiente Rank. Se define como el coeficiente de correlación de la posición de los datos calculado con la misma fórmula del coeficiente de correlación pero en lugar de los datos correspondientes a la variable  $x_i$ , y la variable  $y_i$ ; se trabaja con la posición de  $x_i$ , y la posición de  $y_i$ . Una vez hechos los cálculos se establecen los siguientes criterios de análisis:

Si  $\rho_{rank} > \rho$ , entonces unos pocos valores están arruinando lo que podría ser una buena correlación lineal entre  $x_i y y_i$ .

Si  $\rho_{rank} < \rho$ , entonces unos pocos valores están mejorando lo que en realidad es una correlación pobre (Henao, 2003)**.**

#### <span id="page-28-0"></span>**2.2.4 Análisis de Tendencia de Datos (Trend Analysis)**

La herramienta de análisis de tendencias proporciona una perspectiva tridimensional de los datos. Las ubicaciones de los puntos de muestreo se representan en el plano x, y. Por encima de cada punto de muestra, el valor viene dado por la altura de un palo en la dimensión z. Una característica única de la herramienta de análisis de tendencias es que los valores se proyectan en el plano x, z, y la y, z plano que los diagramas de dispersión. Esto puede ser pensado como vistas de lado a través de los datos tridimensionales. Los polinomios se tienen que montar a través de los diagramas de dispersión en los planos de proyección. (Figura 7).

Una característica adicional es que se pueden rotar los datos para aislar las tendencias direccionales. La herramienta también incluye otras características que le permiten girar y variar el punto de vista de la imagen completa, cambie el tamaño y el color de los puntos y líneas, planos y quitar puntos, y seleccionar el orden del polinomio que es encajar los diagramas de dispersión. De forma predeterminada, la herramienta seleccionará polinomios de segundo orden para mostrar las tendencias en los datos, pero puede que desee investigar polinomios de orden uno y tres para evaluar lo bien que encajan los datos. (Esri, 2010).

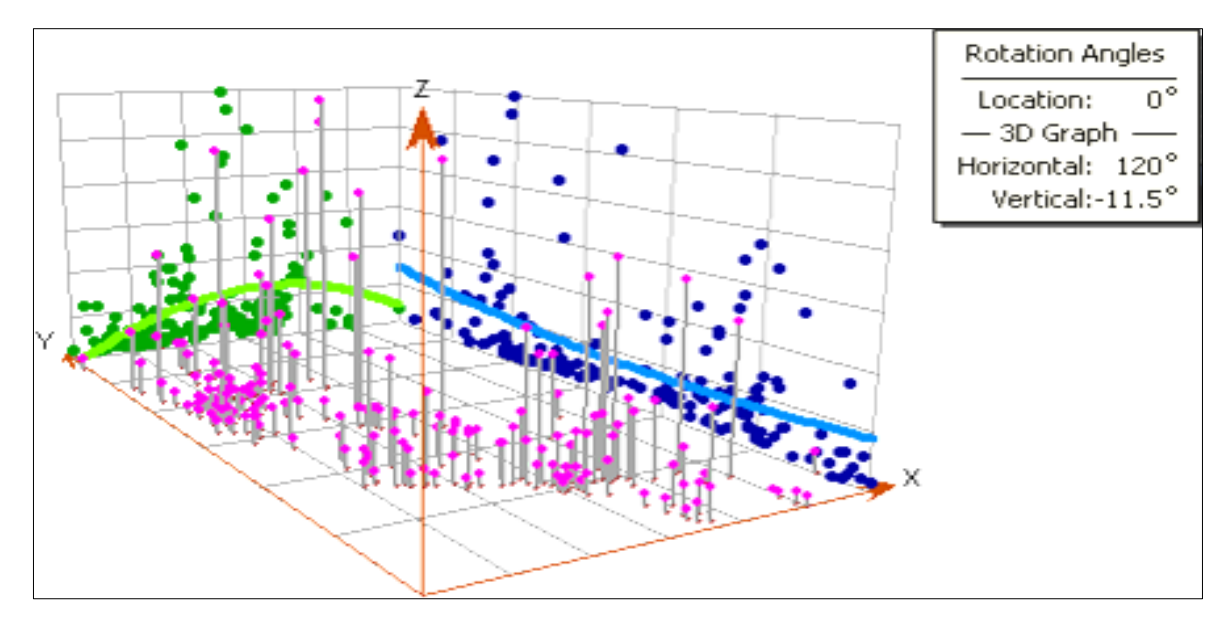

<span id="page-29-1"></span>*Figura 7:* Análisis de tendencia central (Esri, 2010).

### <span id="page-29-0"></span>**2.2.5 Variografía**

Variograma o semivariograma es una herramienta que permite analizar el comportamiento espacial de una variable sobre un área definida, obteniendo como resultado un variograma experimental que refleja la distancia máxima y la forma en que un punto tiene influencia sobre otro punto a diferentes distancias. (Moral, 2003).

## **2.2.4.1 Tipos de Variograma**

## **a) Modelo Discontinuo en el Origen**

**Efecto pepita:** Este modelo se traduce en una ausencia total de correlación en el espacio: dos muestras distintas tienen valores independientes (Figura 8).

$$
\gamma(h) = \begin{cases} 0 & \text{si } h = 0 \\ C \text{ en caso contrario} \end{cases}
$$

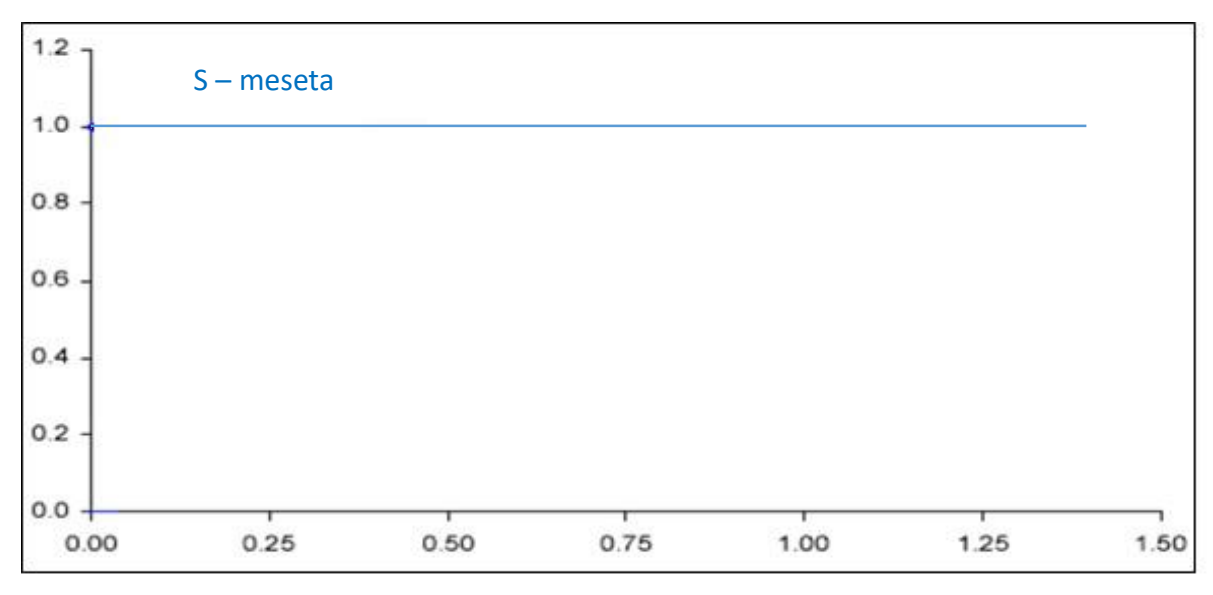

<span id="page-30-0"></span>*Figura 8:* Efecto Pepita (Londoño y Valdés, 2012)

## **b) Modelos Lineales en el Origen**

**Esférico:** Forma de variograma comúnmente encontrada. El alcance corresponde al parámetro a, la meseta al parámetro C (Figura 9).

$$
\gamma(h) = \begin{cases} C\left(\frac{3}{2}\frac{h}{a} - \frac{1}{2}\frac{h^3}{a^3}\right) & \text{si } h \le a \\ C \text{ en caso contrario} \end{cases}
$$

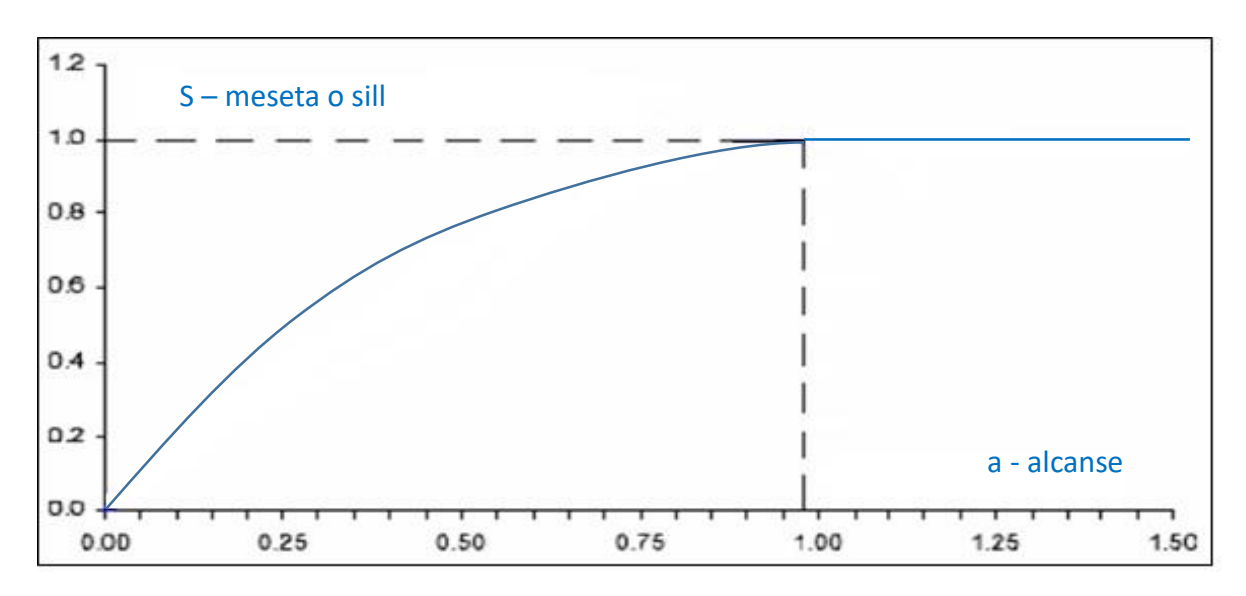

<span id="page-30-1"></span>*Figura 9:* Modelo Esférico (Londoño y Valdés, 2012).

**Exponencial:** Modelo similar al esférico, pero asciende más abruptamente, tiene más curvatura y alcanza la meseta C sólo en forma asintótica. (Figura 10).

El alcance práctico está donde g (h) vale 0.95 C y corresponde al parámetro a.

$$
\gamma(h) = C \bigg( 1 - \exp \bigg( - \frac{3h}{a} \bigg) \bigg)
$$

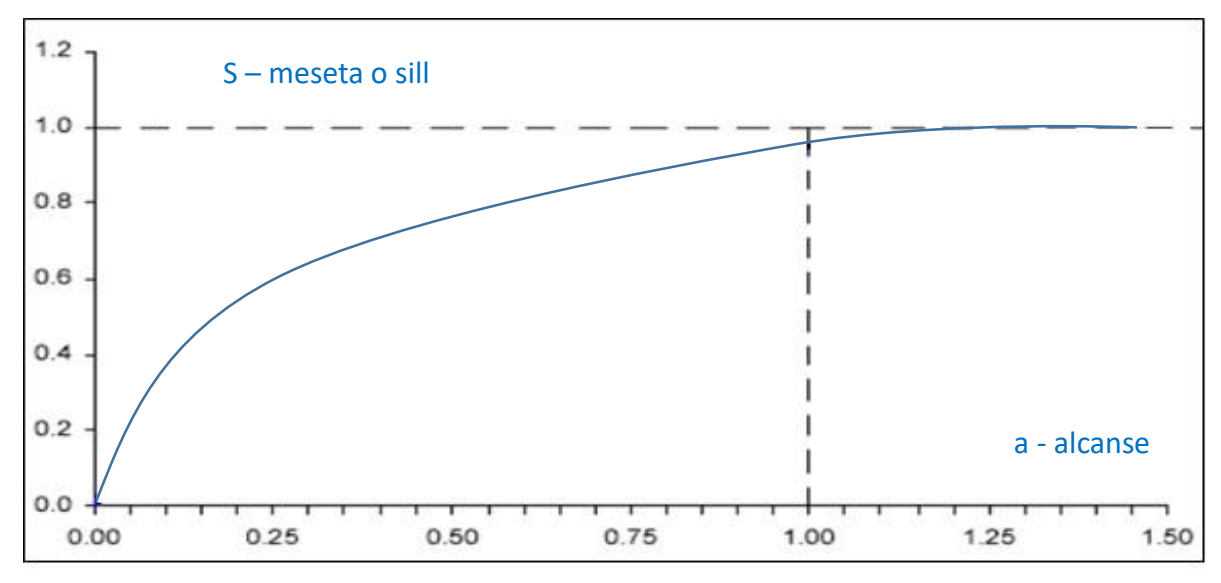

<span id="page-31-0"></span>*Figura 10:* Modelo Exponencial (Londoño y Valdés, 2012).

## **b) Modelos Parabólicos en el Origen**

**Gaussiano:** El modelo implica continuidad de corta escala debido a su comportamiento parabólico en el origen. Adecuado para variables como elevaciones o espesor (Figura 11).

El alcance práctico se define cuando g(h) vale 0.95 C y corresponde al parámetro a.

$$
\gamma(h) = C \left( 1 - \exp \left( -\frac{3h^2}{a^2} \right) \right)
$$

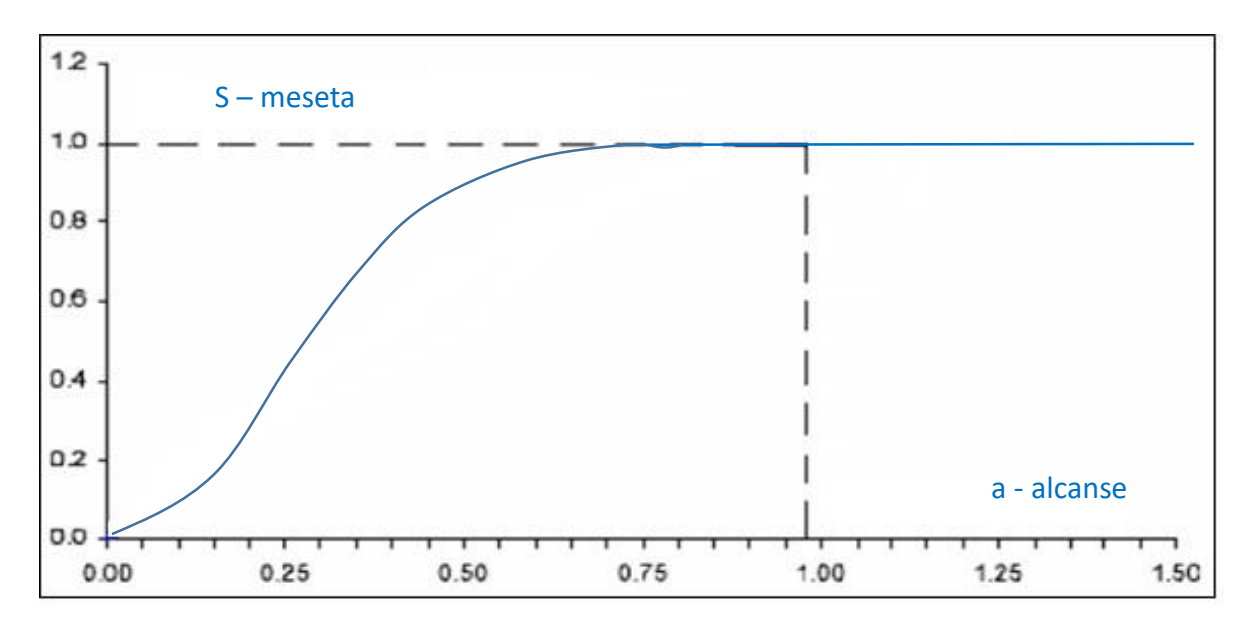

<span id="page-32-0"></span>*Figura 11:* Modelo Gaussiano (Londoño y Valdés, 2012).

## **c) Modelos Sin Meseta**

**Potencia:** Este modelo se asocia a fractales (movimientos Brownianos fraccionarios). Está definido por una potencia o<q<2 y una pendiente positiva C (Figura 12).

$$
\gamma(h) = C h^{\theta}
$$

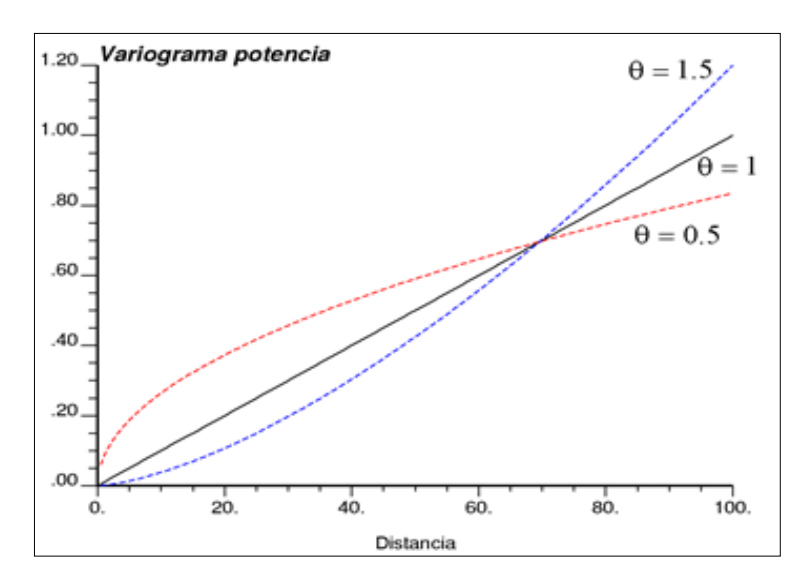

<span id="page-32-1"></span>*Figura 12:* Modelo sin Meseta (Londoño y Valdés, 2012).

## **d) Modelos Cíclicos**

El alcance práctico = 20.4 a, semi-período = 4.5 a, meseta = C (Figura 13).

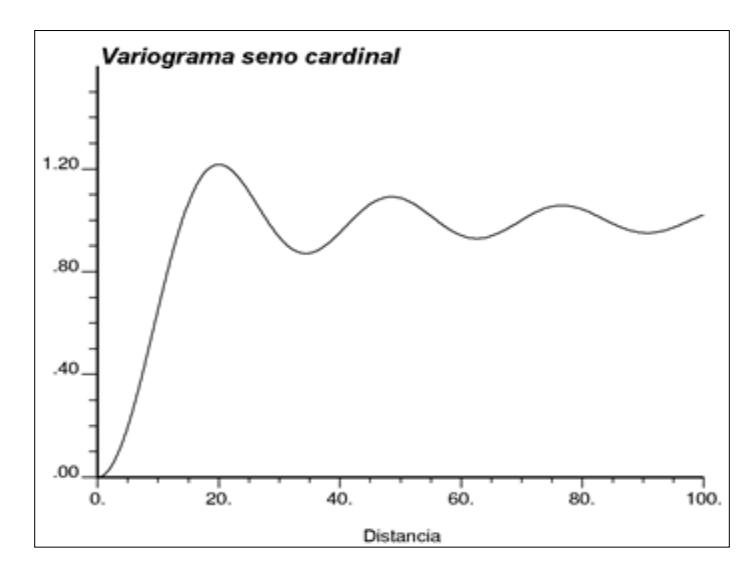

<span id="page-33-1"></span>*Figura 13:* Modelo Cíclico (Londoño y Valdés, 2012).

## <span id="page-33-0"></span>**2.2.6 Kriging**

La palabra Kriging (expresión anglosajana) procede del nombre del geólogo sudafricano D.G. Krige, cuyos trabajos en la predicción de reservas de oro, década del cincuenta, suelen considerarse como pioneros en los métodos de interpolación espacial. (Henao, 2003).

Es un método geoestadístico de estimación de puntos. Utiliza un modelo de variograma para la obtención de los ponderadores que se darán a cada punto de referencias usado en la estimación. Esta técnica de interpolación se basa en la premisa de que la variación espacial continúa con el mismo patrón (Mahau et. al 1995).

Kriging encierra un conjunto de métodos de predicción espacial que se fundamentan en la minimización del error cuadrático medio de predicción. En la tabla 1 se mencionan los tipos de kriging y algunas de sus propiedades.

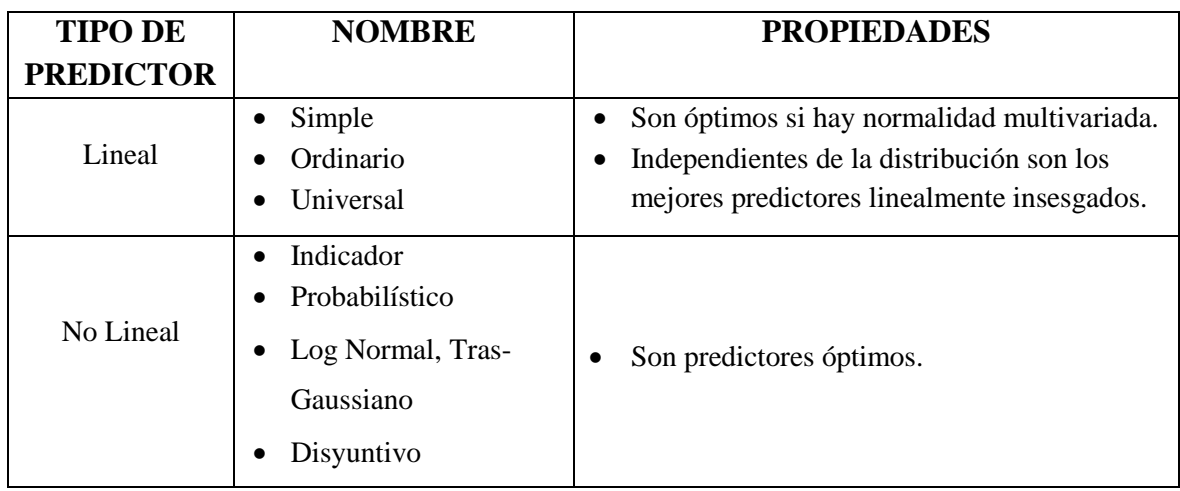

<span id="page-34-1"></span>*Tabla 1:* Tipos de predictores Kriging y sus propiedades (Henao, 2003).

## **2.2.6.1 Tipos de Kriging**

## **Simple**

Asume que las medias locales son relativamente constantes y de valor muy semejante a la media de la población que es conocida. La media de la población es utilizada para cada estimación local, en conjunto con los puntos vecinos establecidos como necesarios para la estimación.

## **Ordinario**

Las medias locales no son necesariamente próximas de la media de la población, usándose apenas los puntos vecinos para la estimación. Es el método más ampliamente utilizado en los problemas ambientales (Samper y Carrera, 1990).

## <span id="page-34-0"></span>**2.2.7 Macizo Rocoso y su Estudio**

Las masas rocosas aparecen en la mayoría de los casos afectadas por discontinuidades o superficies de debilidad que separan bloques de matriz rocosa o "roca intacta" constituyendo en conjunto los macizos rocosos. Ambos ámbitos en objeto de estudio de la mecánica de rocas, pero son principalmente los planos de discontinuidad los que determinan el carácter

diferencial de esta disciplina con respecto al estudio de los suelos, y los que hacen que las mecánicas del medio rocoso presenten un carácter discontinuo y anisótropo. (González, 2002).

Las características de las rocas y de los macizos rocosos y el estudio de su comportamiento mecánico y deformacional son complejos debido a su gran variabilidad de características y propiedades que presentan y el elevado número de factores que lo condicionan.

La finalidad del estudio del macizo rocoso es conocer y predecir el comportamiento de los materiales rocosos ante la actuación de las fuerzas internas y externas que ejercen sobre ellos. Cuando se excava un macizo rocoso y se construyen estructuras sobre las rocas se modifican las condiciones iniciales del medio rocoso, el cual responde a estos cambios deformándose y/o rompiéndose. A nivel de microscopio, las partículas minerales sufren desplazamiento y pueden generar planos de fractura como repuesta al nuevo estado de tensiones. A nivel de macizo rocoso las deformaciones y roturas se suelen producir a favor de planos de discontinuidad (González, 2002).

## <span id="page-35-0"></span>**2.2.8 Matriz Rocosa, Discontinuidades y Macizo Rocoso**

## **2.2.8.1 Matriz Rocosa**

Es el material rocoso excento de discontinuidades, o los bloques de roca intacta que quedan entre ellas. La matriz rocosa a pesar de considerarse continúa, presentan un comportamiento heterogéneo y anisótropo ligado a su fábrica y a su microestructura mineral. Mecánicamente queda caracterizada por su peso específico, resistencia y deformabilidad.

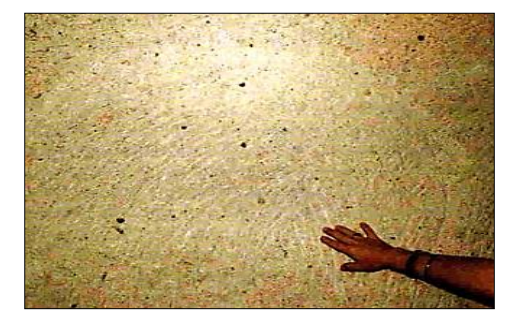

<span id="page-35-1"></span>*Figura 14:* Matriz rocosa intacta isótropa y homogénea a escala microscópica (González, 2002).
#### **2.2.8.2 Discontinuidad**

Es cualquier plano de origen mecánico o sedimentario que independiza o separa los bloques de matriz rocosa en macizo rocoso. Generalmente la resistencia a la tracción de los planos de discontinuidad es muy baja o nula. Su comportamiento mecánico queda caracterizado por su resistencia al corte o, en su caso, por la del material de relleno. (González, 2002).

## **2.2.8.3 Macizo Rocoso**

Es el conjunto de los bloques de matriz rocosa y de las discontinuidades de diverso tipo que afecta al medio rocoso. Mecánicamente los macizos rocosos son medios discontinuos, anisótropos y heterogéneos. Prácticamente pude considerase que presenta una resistencia a la tracción nula. (González, 2002).

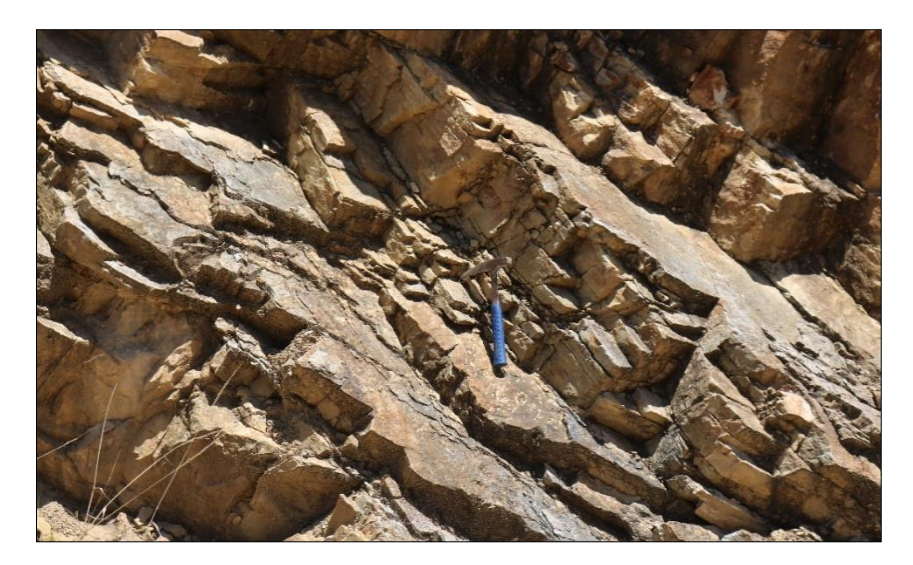

*Foto 1:* Macizo rocoso fracturado con varias familias de discontinuidades y zonas con diferente grado de alteración en areniscas.

## **2.2.9 Martillo Schmidt**

El Martillo de Schmidt o por rebote consiste en un pistón de acero que se impulsa por un resorte contra la superficie de la roca a medir. El rebote de este pistón sobre la superficie define un valor adimensional entre dureza y resistencia de la muestra.

Ideado en un principio para estimar la resistencia a la compresión simple del concreto, el martillo de Schmidt se ha modificado convenientemente dando lugar a varios modelos, alguno de los cuales resulta apropiado para estimar la resistencia a compresión simple de la roca (RCS). Su uso es muy frecuente dada la manejabilidad del aparato, pudiendo aplicarse sobre roca matriz y sobre las discontinuidades (resistencia de los labios).

El ensayo consiste en medir la resistencia al rebote de la superficie de la roca ensayada. La medida del rebote se correlaciona con la resistencia a compresión simple mediante un gráfico debido a Miller (1966) que contempla la densidad de la roca y la orientación del martillo respecto del plano ensayado. (Aydin, 2009).

#### **2.2.9.1 Tipos de Martillo**

En la práctica común se utilizan dos tipos de martillo, el tipo L con una energía de impacto de 0.735 N.m y el tipo N con una energía de impacto de 2.207 N.m. Los rebotes medidos con estos martillos se denotan con los símbolos RL y RN, respectivamente. Ambos martillos proporcionan buenos resultados para valores de compresión simple de la roca o la discontinuidad ensayada dentro del rango 20-150 MPa. (Ayday y Göktan, 1992).

#### **2.2.9.2 Descripción y Principio de Funcionamiento:**

El martillo de Schmidt es un dispositivo mecánico usado para realizar ensayos no destructivos en materiales como el concreto o roca. (Figura 15y 16).

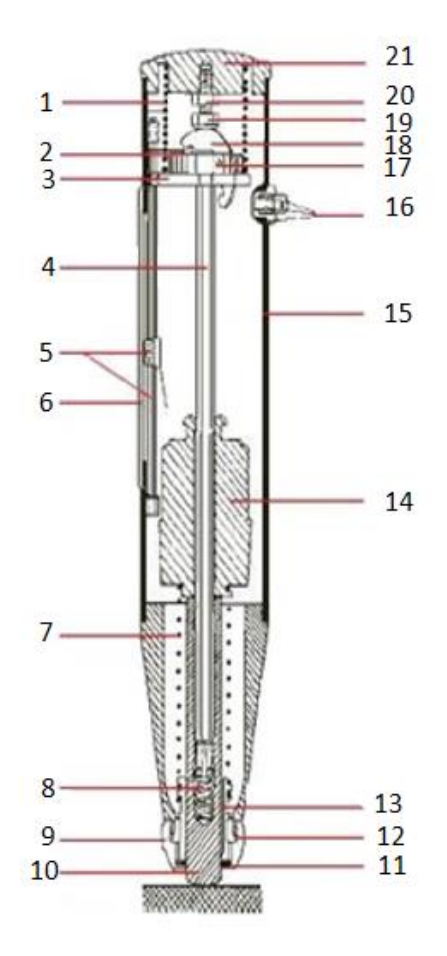

- Resorte de Compresión  $\mathbf{1}$
- $\overline{2}$ Disco de Resorte
- $\overline{3}$ Barra de guía del martillo
- $\overline{4}$ Varilla metálica
- 5 Cara del Pulsador
- $\overline{6}$ Resorte del botón
- $\overline{7}$ Resorte de Impacto
- 8 Resorte de Percusión
- 9 Abrazadora
- $10$ Émbolo de impacto
- **Cubierta Posterior** 11
- $12$ Tuerca de Bloqueo
- 13 Tornillo de Disparo
- 14 Trinquete
- **Tornillo** 15
- 16 Tuerca Regulable
- Barra de deslizamiento 17
- 18 Martillo
- 19 Manga de guía
- 20 Casquillos de dos partes
- $21$ Junta de Filtro

*Figura 15:* Sección longitudinal a través del martillo mostrando sus componentes (Lozano, 2009).

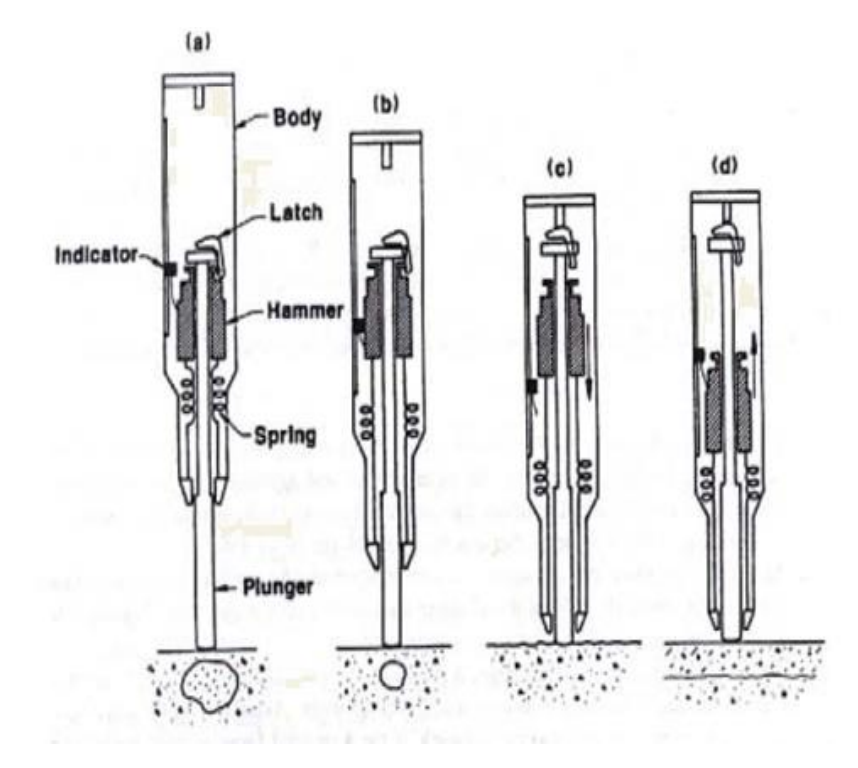

*Figura 16:* Principio de funcionamiento del martillo (Lozano, 2009).

## **2.2.10 Peine de Bartón**

El Peine de Barton sirve para el estudio de las discontinuidades en el interior de la masa rocosa ya que ahí el macizo presenta una resistencia al corte y a la comprensión menor. Para estimar la resistencia de los macizos rocosos, caracterizados por la existencia de las discontinuidades geológicas, es necesario conocer las propiedades mecánicas de las rocas, las características de discontinuidades, el estado y comportamiento mecánico – estructural del macizo rocoso. Por ende, la resistencia al corte nos ayuda para analizar los problemas de capacidad de carga, estabilidad de taludes y presiones laterales sobre estructuras de contención. (Slideshare, 2016) (Figura N° 17).

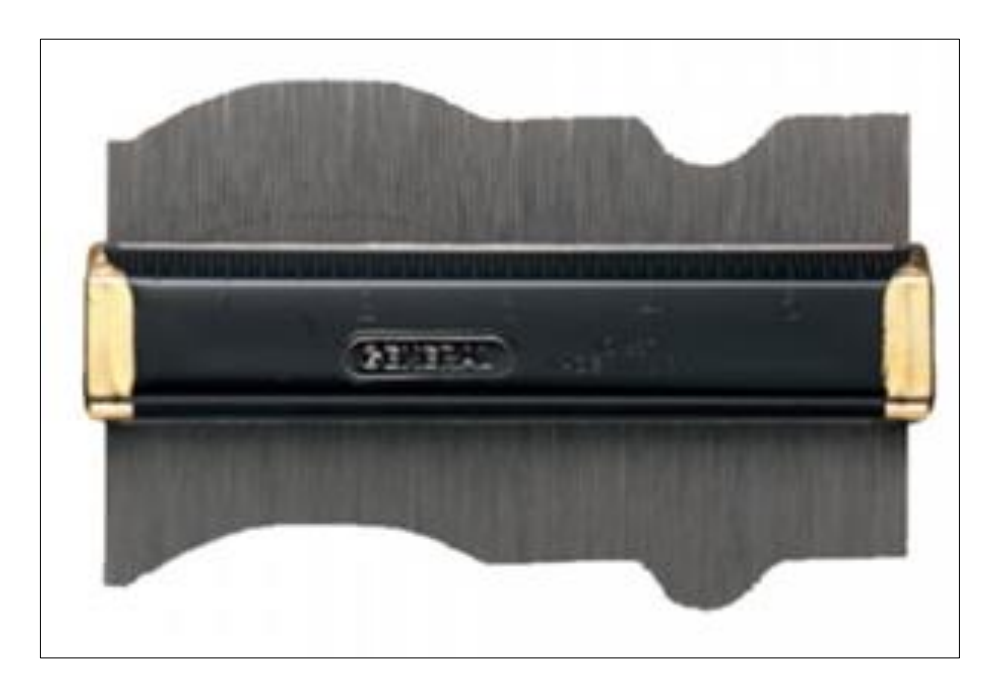

*Figura 17:* Peine de Barton (Barton, 2000).

## **2.2.11 Resistencia a la Compresión Uniaxial**

La resistencia es el esfuerzo que soporta una roca para determinadas deformaciones. Cuando la resistencia se mide en probetas de roca sin confinar se denomina resistencia a compresión simple, y su valor se emplea para la clasificación geotécnica de las rocas. (Ramírez y Alejandro, 2004).

| <b>GRADO</b>   | <b>DESCRIPCIÓN</b>               | <b>IDENTIFICACIÓN DE TERRENO</b>                                                                                               | <b>RANGO APROXIMADO</b><br>DE RESISTENCIA A LA<br><b>COMPRESIÓN UNIAXIAL</b><br>(Mpa) |
|----------------|----------------------------------|----------------------------------------------------------------------------------------------------|---------------------------------------------------------------------------------------|
| R <sub>6</sub> | Roca<br>extremadamente<br>fuerte | La muestra solo puede ser astilla con el<br>martillo geológico                                                                 | >250                                                                                  |
| R <sub>5</sub> | Roca muy fuerte                  | La muestra requiere de muchos golpes del<br>martillo geológico para ser fracturada                                             | 100-250                                                                               |
| R <sub>4</sub> | Roca fuerte                      | La muestra requiere más de un golpe del<br>martillo geológico para ser fracturada                                              | 50-100                                                                                |
| R <sub>3</sub> | Roca<br>medianamente<br>fuerte   | No puede ser escarbada o disgregada por<br>una cortapluma, la muestra se fractura<br>con un solo golpe del martillo geológico  | $25 - 50$                                                                             |
| R <sub>2</sub> | Roca débil                       | Puede ser escarbada por la cortapluma<br>con dificultad, se deforma o disgrega con<br>un fuerte golpe de la punta del martillo | $5 - 25$                                                                              |
| R <sub>1</sub> | Roca muy débil                   | Se disgrega con un golpe fuerte de la<br>punta del partillo geológico, puede ser<br>escarbada por la cortapluma                | $1.0 - 5.0$                                                                           |
| R <sub>0</sub> | Roca<br>extremadamente<br>débil  | Marcada por la uña                                                                                                    | $0.25 - 1.0$                                                                          |

*Tabla 2:* Criterios para la Estimación de la Resistencia (Wathman, 1994).

## **2.2.12 Cálculo de la Resistencia a la Compresión Uniaxial**

La resistencia a compresión simple de los lados de las discontinuidades o JCS se puede obtener mediante la aplicación del martillo de Schmidt tipo L sobre la discontinuidad y utilizando el ábaco de la (Figura 18). Este Aparato consiste básicamente en un vástago que lleva conectado un muelle. Se coloca el vástago sobre la roca y se introduce en el martillo empujando este contra la roca lo que da lugar a que se almacene energía en un muelle que se libera automáticamente cuando esa energía elástica alcanza un cierto nivel y lanza una masa contra el vástago. La altura que alcanza esta marca al rebotar que se mide en una escala graduada de 0 a 60 es directamente proporcional a la dureza y por tanto a la resistencia a compresión simple de la superficie de roca.

Para obtener el valor de esta resistencia o JCS, conociendo el número de rebotes, R, el resultado medio de varios ensayos, se aplica la siguiente expresión:

# $RCU = 10^{0.00088* \gamma * R + 1,01}$

Donde γ es el peso específico de la roca expresado en kN/m3 y R es el número de rebotes del martillo de Schmidt. Este número se debe corregir en el caso de que el martillo no se aplique verticalmente y hacia abajo. (Miller, 1966).

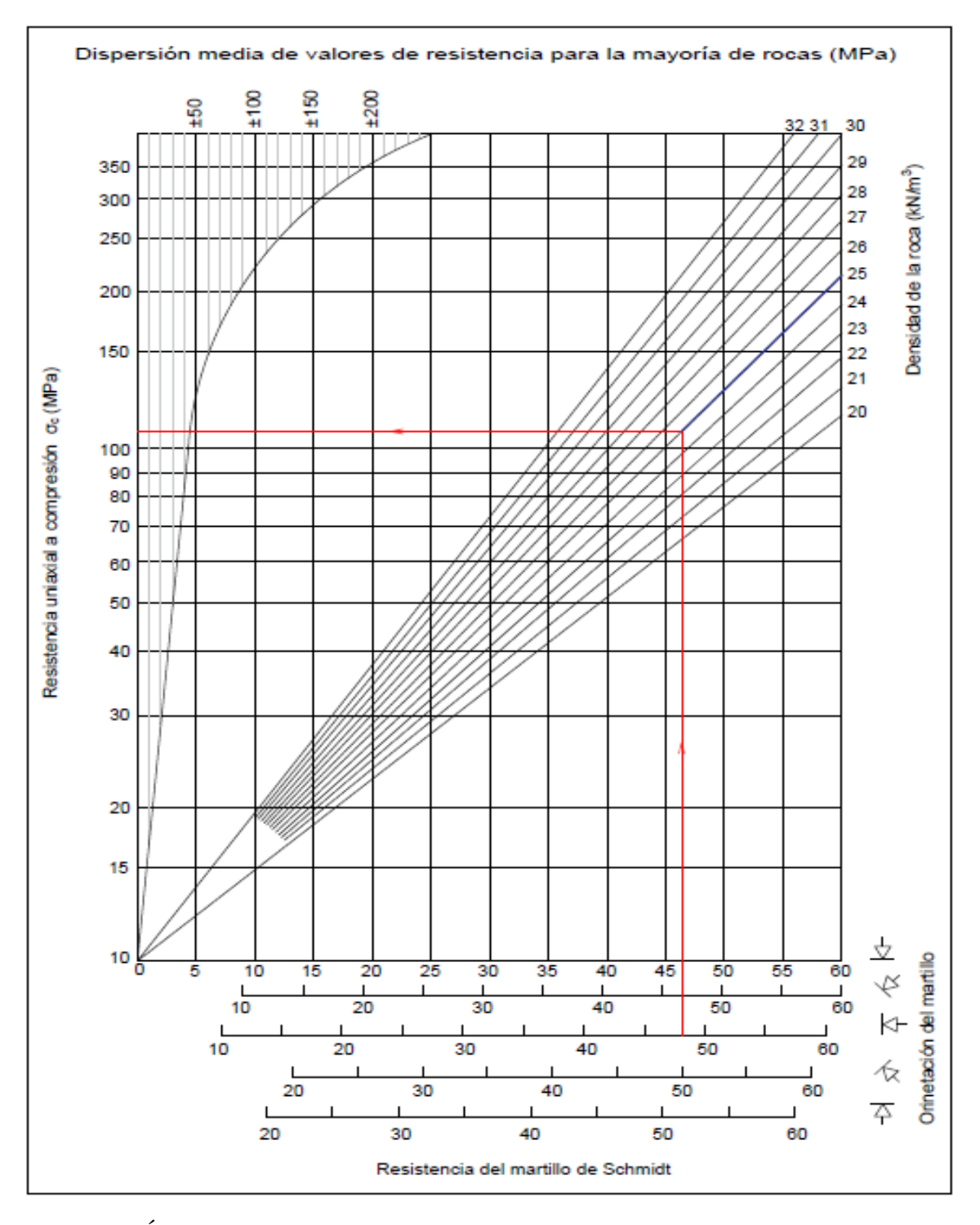

*Figura 18:* Ábaco para la obtención de la resistencia a compresión simple de una roca (Miller, 1966).

En general el valor de RCU que se obtenga para una determinada discontinuidad deberá ser inferior a la resistencia a compresión simple de la roca sana, de forma que en general se podría estimar JCS como la resistencia a compresión simple del material sano dividida entre una constante que se aproximará a 2,5 para rocas densas, a 5 para rocas intermedias y que llegara a 10 para el caso de rocas porosas. (Miller, 1966).

#### **2.2.13 JRC (Coeficiente de la Rugosidad de las Juntas)**

Este parámetro permite estimar el grado de aspereza natural presente en las discontinuidades de la roca, siendo un importante parámetro para la caracterización de la condición de las discontinuidades.

En mecánica de rocas la rugosidad es el conjunto de irregularidades que posee una superficie. La mayor o menor rugosidad de una superficie depende de su acabado superficial. Éste permite definir la microgeometría de las superficies para hacerlas válidas para la función que hayan sido realizadas. Es un proceso que, en general, habrá que realizar para corregir los errores de forma y las ondulaciones que pudiesen presentar las distintas superficies durante su proceso. (Miller, 1966).

#### **2.2.14 Cálculo del JRC Mediante el Peine de Barton**

El índice de rugosidad de la junta o JRC se puede obtener de una serie de perfiles normalizados que propusieron Barton y Choubey (1977), (Figura 19).

Barton (1982) publicó un método alternativo para estimar el índice de rugosidad de una junta, JRC, a partir de medidas de amplitud de las asperezas (se utiliza el peine de Barton) y de la longitud de la junta; con estos datos y entrando en el ábaco (Figura 20 y 21), se obtendrá el valor de JRC.

|                 | $JRC = 0 - 2$   |
|-----------------|-----------------|
|                 | $JRC = 2 - 4$   |
|                 | $JRC = 4 - 6$   |
|                 | $JRC = 6 - 8$   |
|                 | $JRC = 8 - 10$  |
|                 | $JRC = 10 - 12$ |
|                 | $JRC = 12 - 14$ |
|                 | $JRC = 14 - 16$ |
|                 | $JRC = 16 - 18$ |
|                 | $JRC = 18 - 20$ |
| o<br>5 cm<br>10 |                 |

*Figura 19:* Perfiles normalizados para obtener JRC (Barton y Choubey, 1977, con la descripción de Bienawski 1976).

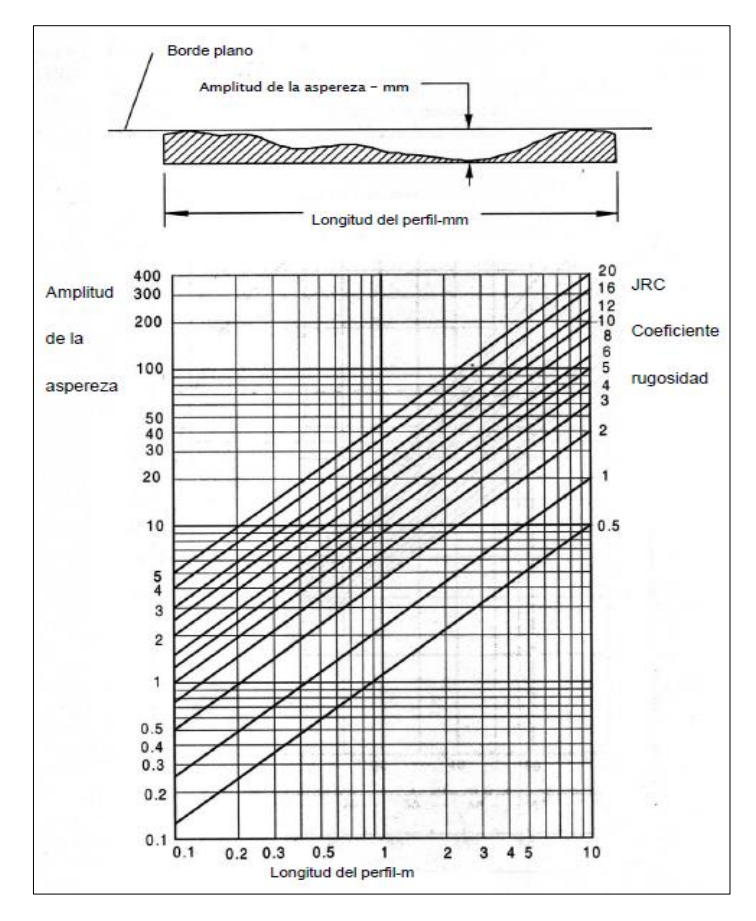

*Figura 20:* Método alternativo para calcular JRC (Barton, 1992).

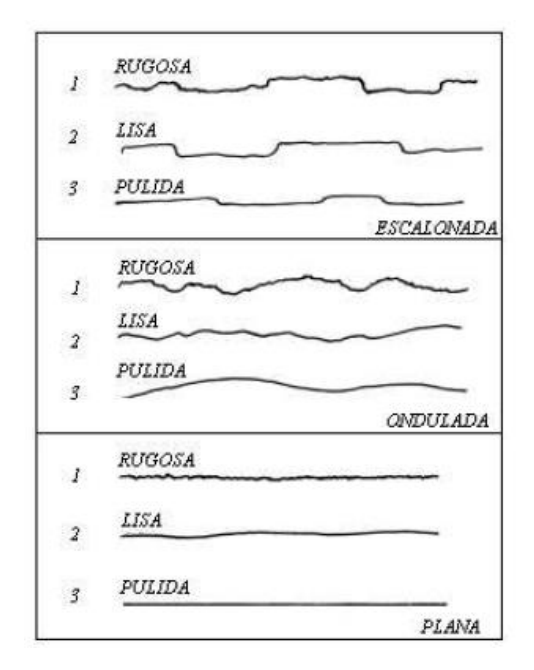

*Figura 21:* Perfiles de Rugosidad. La longitud de los perfiles está entre 1m y 10m (ISMR, 1981).

## **2.2.15 RQD (Designación de la Calidad de la Roca)**

Se define como el porcentaje de recuperación de testigos de más de 10 cm de longitud (en su eje) sin tener en cuenta las roturas frescas del proceso de perforación respecto de la longitud total del sondeo. (Deere, 1989).

| <b>PARÁMETRO</b> | <b>DESCRIPCIÓN</b> | <b>VALOR</b> | <b>OBSERVACIONES</b>                                |
|------------------|--------------------|--------------|-----------------------------------------------------|
|                  | A.- Muy mal        | 0 a 25       |                                                     |
|                  | B.- Mala           | 25 a 50      | Cuando RQD se reporta o                             |
| <b>RQD</b>       | C.- Regular        | 50 a 75      | es medido como menor a<br>10, se lo otorga un valor |
|                  | D.- Buena          | 75 a 90      | nominal de 10.                                      |
|                  | E.- Excelente      | 90 a 100     |                                                     |

*Tabla 3:* Valorización de los parámetros RQD (Barton, et. al 1970).

## **2.2.16 Cálculo del RQD Mediante Mapeo en Línea de Detalle**

Comprende el cálculo del RQD en función del número de discontinuidades por metro, determinadas al realizar el levantamiento litológico - estructural (Detail line) en el área o zona predeterminada. El RQD Determinado en el campo por el área de Geotecnia, en un tramo longitudinal de pared expuesta. (Priest y Hudson, 1976).

$$
RQD = 100e^{-0.1\lambda}(0.1\lambda + 1)
$$

Dónde:  $\lambda$  = Nro. de Discontinuidades / Longitud.

El procedimiento para el cálculo del RQD se muestra en la Figura 22: A) Se muestra el fracturamiento de un macizo rocoso, B) Se detalla las discontinuidades mayores, menores que muestran una gran variación en el tamaño, C) Se detalla la medición en metros lineales de los planos sele seleccionados 16 discontinuidades en plano 1 y 14 discontinuidades en el plano 2 y D) Cálculo y resultado del RQD (Designación de la Calidad del Macizo Rocoso).

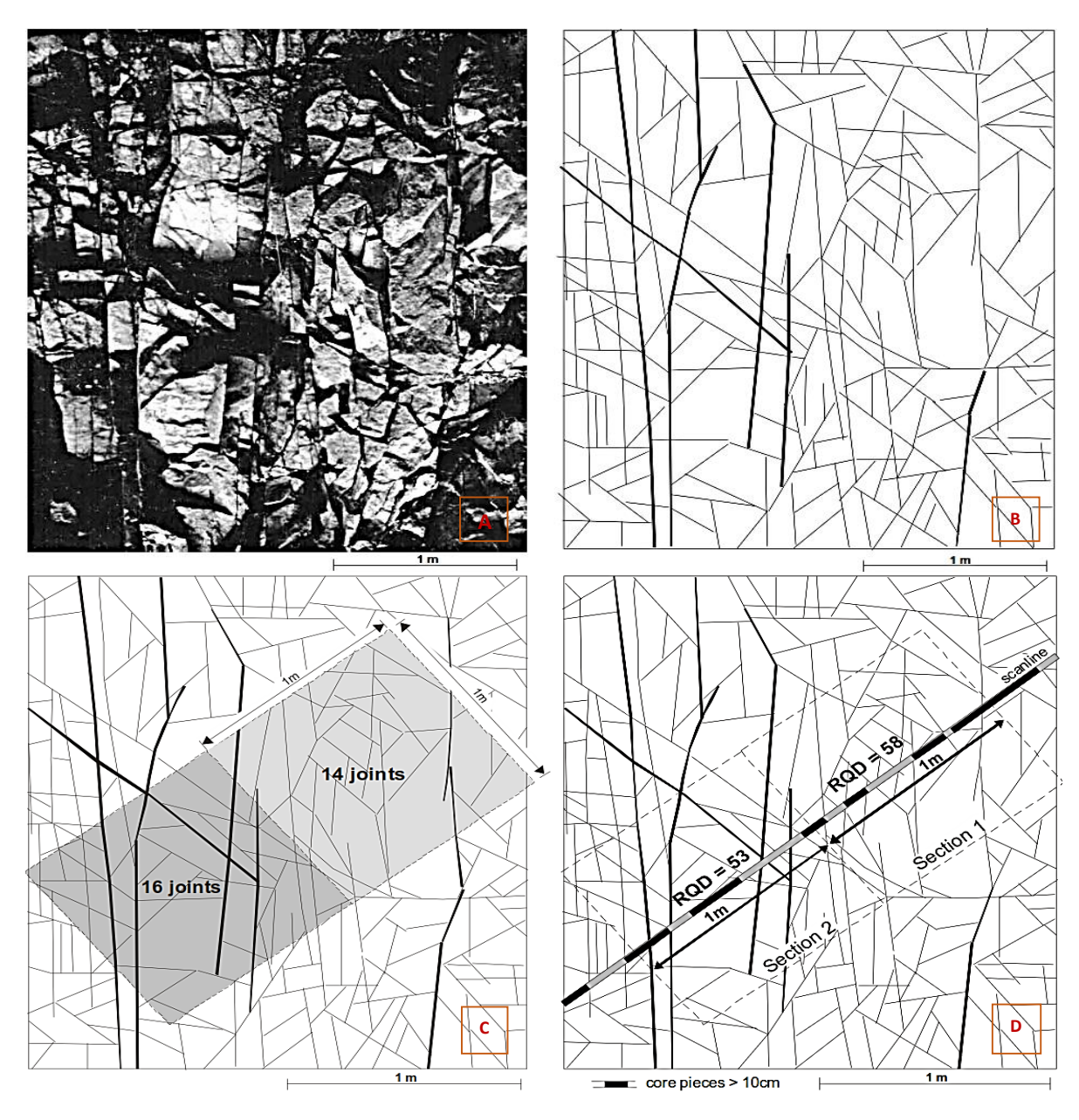

*Figura 22:* Procedimiento para el cálculo del RQD (Palmstrom, 2005).

#### **2.3 Definición de Términos Básicos**

**Anisotropía:** Es la dirección de crecimiento preferencial del fenómeno regionalizado (Londoño y Valdés, 2012).

**Arenisca:** Roca sedimentaria clástica, resultado de la consolidación y diagénesis de la acumulación de arena (Dávila, 2011).

**Carbón Antracita:** El carbón es un combustible fósil, de forma rocosa sedimentaria organoclástica de color negro, constituido en lo fundamental por restos vegetales litificados, depositados inicialmente en ambientes palustres, lagunares o deltaicos (Federación Nacional de Empresarios de Minas de Carbón, 2012).

**Concesión Minera:** Es el derecho que se confiere, por medio de los tribunales ordinarios de justicia, a toda persona para que explore o explote las sustancias minerales concesibles que existan dentro del perímetro de un terreno determinado, siempre que se cumpla con el interés público que justifica su otorgamiento (Ingemmet, 2005).

**Distribución Normal:** Se llama así a una de las distribuciones de probabilidad de variable continua que con más frecuencia aparece aproximada en fenómenos reales (Londoño y Valdés, 2012).

**Distribución Lognormal:** Es una distribución de probabilidad de una variable aleatoria cuyo logaritmo está normalmente distribuido (Mateu y Morell, 2003).

**Estimación:** Es establecer conclusiones sobre características poblacionales a partir de resultados maestrales (Narro, 2014).

**Fenómeno Regionalizado:** Macizo rocoso que se va a analizar en una determinada área (Londoño y Valdés, 2012).

**Formación Geológica:** Es una secuencia de rocas, generalmente de características semejantes, en cuanto a litología, fósiles y edad. Por lo tanto, poseen facies semejante,

cuencas de deposición semejantes y cercana, y fuentes de aportes de material también semejantes (Dávila, 2011).

**Geoestadística:** La Geoestadística es una ciencia que utiliza la información recogida de la superficie terrestre, expresada en cifras, para conocer la mayor o menor probabilidad de la existencia y distribución de yacimientos mineros. Ello permite, a la vez, estimar el mejor modo de llevar a cabo de sucesivos procesos extractivos (Londoño y Valdés, 2012).

**Hipótesis Estacionaria:** Los valores de media, moda, mediana van hacer iguales para toda la población (Londoño y Valdés, 2012).

**Hipótesis Intrínseca:** El modelo de variograma es el mismo para toda la población (Londoño y Valdés, 2012).

**Kriging:** Es un método de estimación que da la mejor estimación lineal insesgada de los valores de los puntos, esto es, elegir el promedio ponderado de los valores de las muestras la cual tenga la mínima varianza (Mahau et al, 1995).

**Macizo Rocoso:** Es un conjunto de bloques de matriz rocosa y de las discontinuidades de diverso tipo que afectan al medio rocoso. Los macizos rocosos son medios discontinuos, anisótropicos y heterogénios (González de Vallejo, 2002).

# **CAPÍTULO III**

# **MATERIALES Y MÉTODOS**

## **3.1 Ubicación de la Zona de Investigación**

#### **3.1.1 Geográfica**

Geográficamente la zona de investigación se encuentra localizada en el norte del Perú. Comprendida entre los paralelos 6°35'31.32" - 6°34'47.90" de Latitud Sur y los meridianos 78°27'11.25"- 78°27'7.44" de Longitud Oeste de Greenwich, presenta una superficie aproximada de 33,317.5 km2 (Plano de Ubicación 01).

Geológicamente la concesión minera no metálica Mi Grimaldina1 se encuentra ubicada en el Grupo Goyllarisquizga. Además de acuerdo a la división cartográfica empleada por el Instituto Geológico, Minero y Metalúrgico (INGEMMET) se localiza en la carta 14-g perteneciente al cuadrángulo de Celendín a escala 1/5000.

|         |        | <b>Coordenadas UTM-WGS84</b> |
|---------|--------|------------------------------|
| Vértice | Este   | <b>Norte</b>                 |
|         | 781664 | 9271971                      |
|         | 781475 | 9270583                      |
|         | 791542 | 8445258                      |
|         | 781465 | 9271998                      |

*Tabla 4:* Coordenadas UTM-WGS 84 de los vértices de la zona de investigación.

# **3.1.2 Política**

Políticamente se encuentra al norte del centro poblado El Naranjo y al sur del centro poblado Santa Rosa, exactamente en el margen izquierdo del Río Llaucano (Plano 01).

*Tabla 5:* Ubicación Política

| Caserío      | Piñipata          |
|--------------|-------------------|
| Distrito     | <b>Bambamarca</b> |
| Provincia    | Hualgayoc         |
| Departamento | Cajamarca         |
| País         | Perú              |

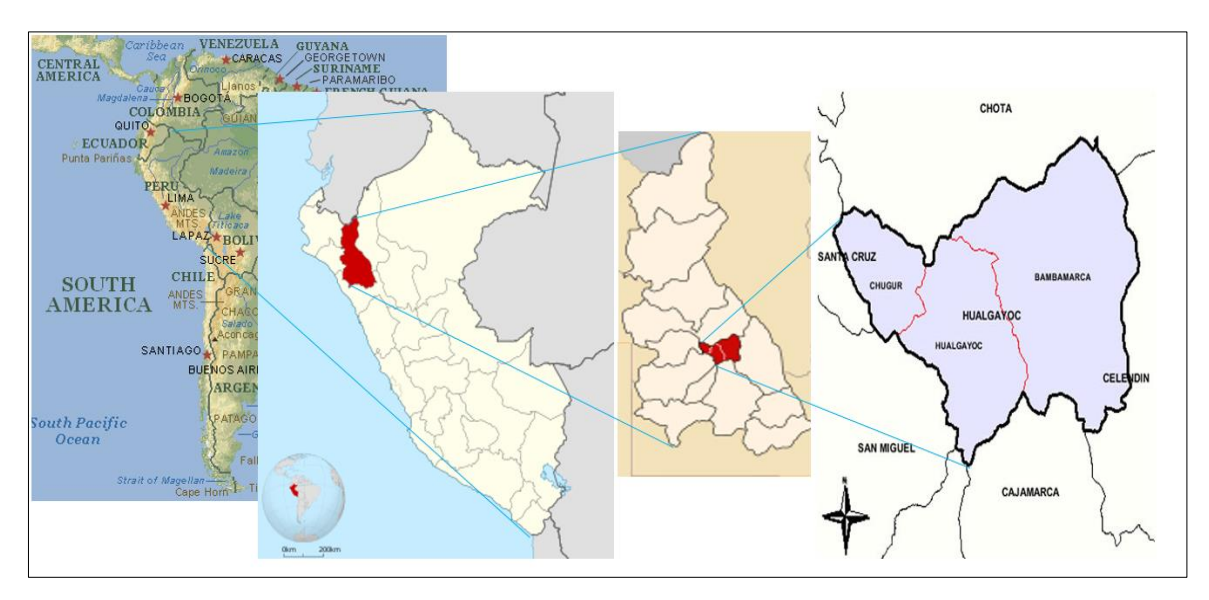

*Figura 23:* Ubicación política de la concesión minera Mi Grimaldina 1, caserío de Piñipata.

## **3.2 Accesibilidad**

El acceso hacia la zona de investigación, se realiza desde la ciudad de Cajamarca, por la carretera principal hacia la ciudad de Bambamarca, siendo esta carretera asfaltada (136 km), posteriormente hay un tramo de carretera afirmada desde la ciudad de Bambamarca hacia el Caserío de Piñipata (25km).

*Tabla 6:* Accesibilidad para llegar a la zona de investigación

| Ruta                   | Distancia (Km) | Vía       | <b>Estado</b> | Tiempo (hrs) |
|------------------------|----------------|-----------|---------------|--------------|
| Cajamarca – Bambamarca | 136            | Asfaltada | <b>Bueno</b>  | 2.30         |
| Bambamarca-Piñipata    | 25             | Afirmada  | Regular       | 1.30         |

## **3.3 Clima y Vegetación**

El clima de Bambamarca presenta una precipitación promedio anual de 750 mm, con dos épocas marcadas una lluviosa que va desde el mes de noviembre hasta abril y la estación seca que va desde el mes de mayo a octubre. Posee una temperatura promedio de 16 °C y una dirección de vientos cuya dirección predominante es NE.

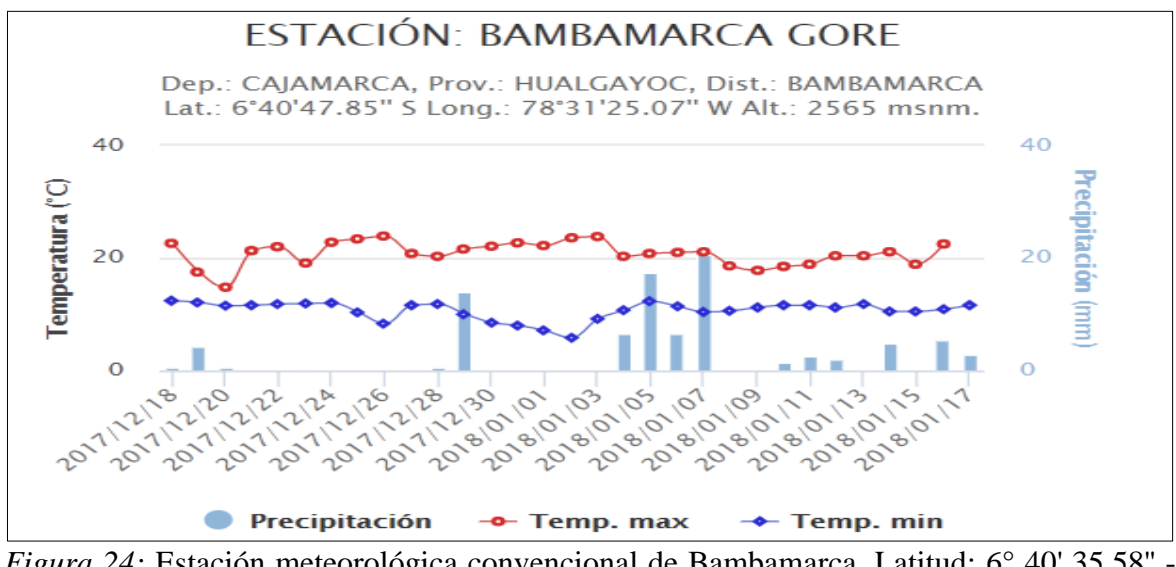

*Figura 24:* Estación meteorológica convencional de Bambamarca, Latitud: 6° 40' 35.58'' - Longitud: 78° 31' 6.01'' - Altitud: 2495 msnm.

La vegetación típica encontrada es: Eucalipto (Eucaliptus glóbulos), Ciprés (Cupresus macrocarpa L.), Pino (Pinus), Ichu (Stipa ichu) y pastos naturales que son usados por los lugareños en la crianza de vacunos, ovinos y en menor proporción auquénidos. Por lo general en las quebradas está cubierto por bastante vegetación.

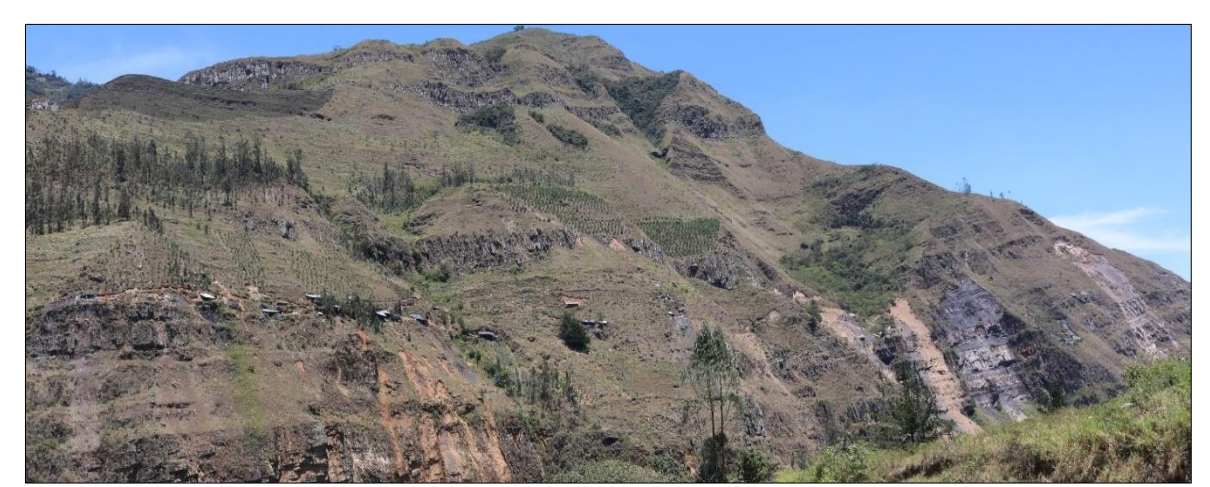

*Foto 2:* Vegetación característica en la zona de estudio (Eucaliptos, Ciprés, Pino, Ichu y Pastos Naturales). Dirección de la foto NW-SE.

## **3.4 Geología**

El área de estudio está enmarcada dentro de un basamento de edad del Cretaceo, caracterizada por unidades Formaciones Silicoclásticas (Wilson, 1980) representada por las Formaciones Chimú, Santa, Carhuaz y Farrat, cubiertas por flujos de lavas y piroclásticos ambos de edad Terciaria, las cuales sobreyacen a las secuencias sedimentarias de manera discordante y se presenta la Columna Estratigráfica de Cajamarca (Figura 25), la Geología (Plano 02) y la Sección A- A' (Plano 03).

# **3.4.1 Secuencia Estratigráfica Regional y de Estudio**

## **3.4.1.1 Formación Chimú (Ki-chim)**

Litológicamente la Formación Chimú consiste en una alternancia de areniscas cuarzosas y lutitas en la parte inferior y de una potente secuencia de cuarcitas blancas, en bancos gruesos, en la parte superior. Las areniscas generalmente son de grano mediano a grueso. Tiene un grosor aproximado de 600 m. (Foto N° 3).

# **Edad y correlación**

Por sus relaciones estratigráficas la Formación Chimú se ubica en el Valanginiano inferior a medio, pues yace sobre la Formación Chicama del Titoniano e infrayace a la Formación Santa del Valanginiano Superior. (Tafur, 1950**).** 

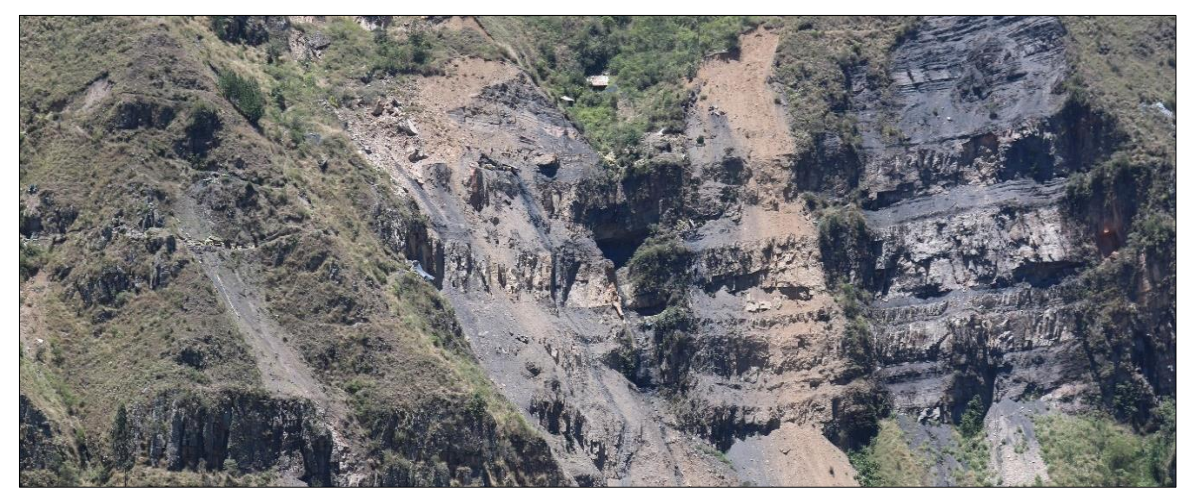

*Foto 3:* Mantos de carbón en la Fm. Chimú, estratos de areniscas y cuarcitas a lo largo de la concesión minera Mi Grimaldina 1. Vista al NW (E: 781832, N: 9271443).

# **3.4.1.2 Formación Santa (Ki– sa)**

Consiste en la intercalación de lutitas y calizas margosas, y areniscas gris oscuras, con un grosor que oscila entre los 100 y 150 m. Suprayace a la Formación Chimú e infrayace a la Formación Carhuaz. El cambio de facies es notable según los lugares, en la zona de investigación solamente hay lutitas y areniscas grises. (Foto N° 4).

# **Edad y correlación**

La Formación Santa puede asignársele una edad del Valanginiano Superior. (Benavides, 1956).

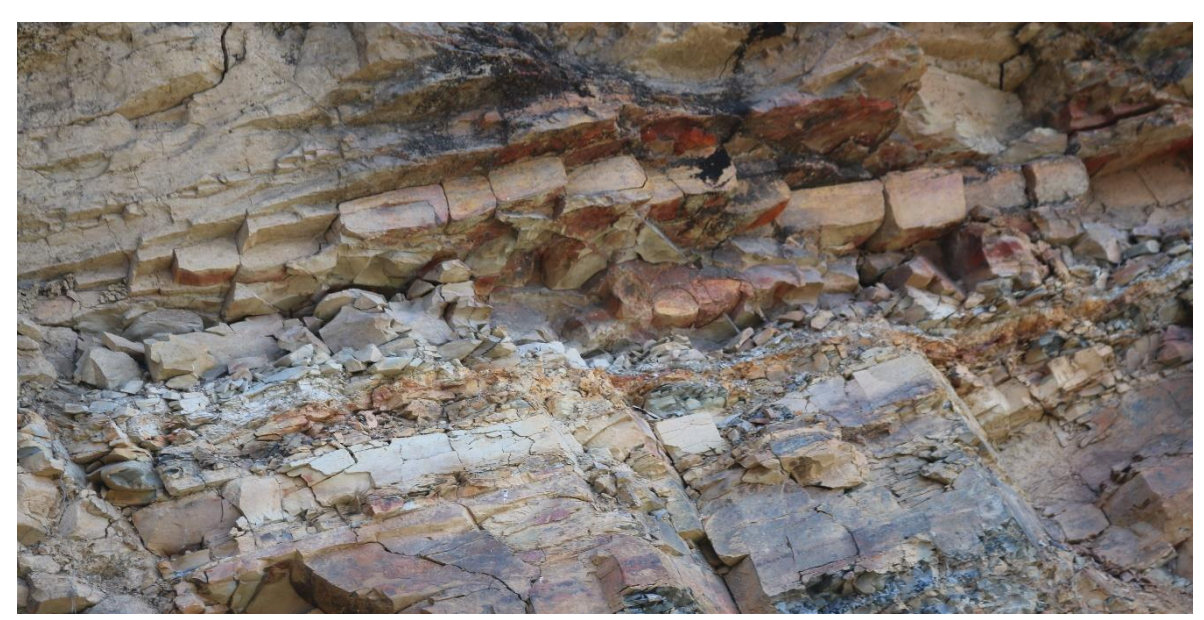

*Foto 4:* Fm. Santa situada al NE del margen izquierdo del río Llaucano, evidenciándose la intercalación de lulitas y limolitas grises oscuras (E: 781631, N: 9271139).

# **3.4.1.3 Formación Carhuaz (Ki – ca)**

Consiste en la intercalación de areniscas (rojizas, violetas y verdosas; características principales para diferenciarla en campo) con lutitas grises. Hacia la parte superior contiene bancos de areniscas cuarzosas blancas que se intercalan con lutitas y areniscas. La Formación Carhuaz yace con suave discordancia sobre la Formación Santa e infrayace concordante a la Formación Farrat. Tiene un grosor aproximado de 500m (Foto N° 5).

# **Edad y correlación**

Probablemente las edades Valanginiano superior Hauteriviano y Barremiano corresponden a esta Formación, ya que encima se encuentra la Formación Farrat que a su vez infrayace a sedimentos del Aptiano – Albiano. (Benavides, 1956).

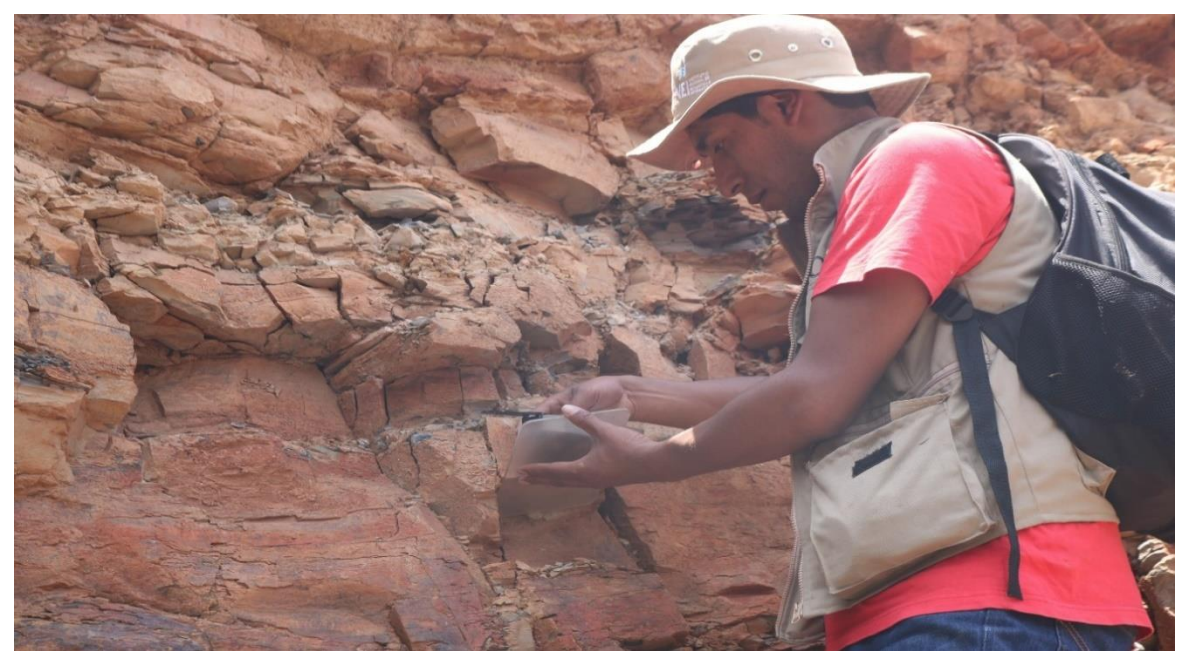

*Foto 5:* Fm. Carhuaz afloramiento de rocas areniscas rojizas intercalado con lutitas grises. Vista el SW en la concesión minera Mi Grimaldina 1 (E: 781671, N: 9271272).

# **3.4.1.4 Formación Farrat (Ki- f)**

Consta de areniscas cuarzosas blanquecinas de grano medio a grueso, tiene un grosor promedio de 500 m. En algunos lugares se observa estratificación sesgada. La Formación Farrat Suprayace a la Formación Carhuaz y subyace a la Formación Inca. (Foto N° 6).

# **Edad y correlación**

Se han encontrado especímenes correspondientes al Cretáceo Inferior. Por otra parte, la Formación Farrat infrayace a sedimentos de los niveles más altos del Aptiano por lo que se le asigna una edad aptiana. La Formación Farrat se extiende con el mismo nombre hacia el norte del Perú, y a las regiones de Sihuas, Pomabamba, al sur. (Reyes, 1980).

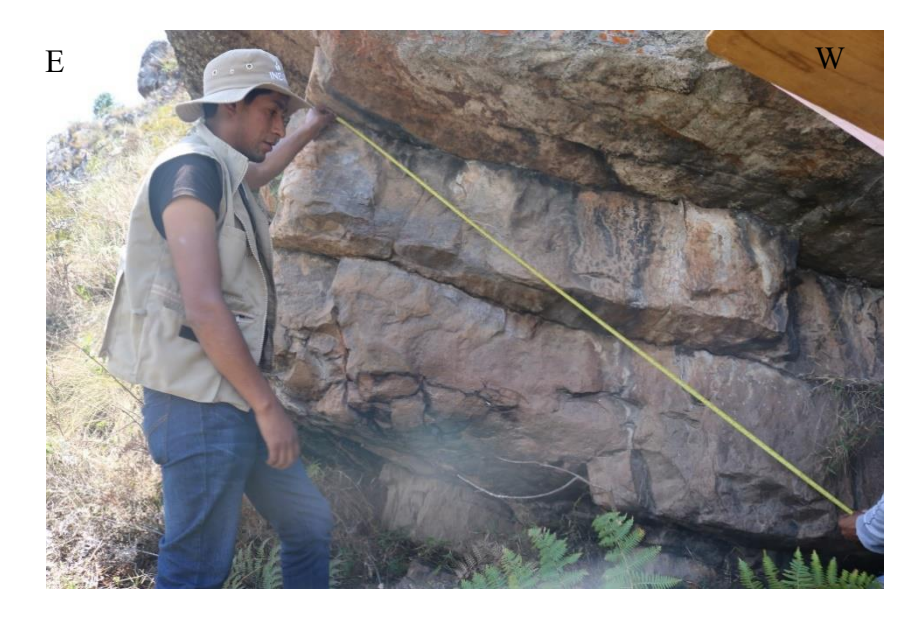

*Foto 6:* Fm. Farrat estratos de areniscas blanquecinas. Situado al Oeste del marguen derecho del río Llaucano (E: 781939, N: 9270446).

| ERA                   | <b>SIST</b>                                                                                                    |                      | PEO                        | <b>UNIDAD</b><br><b>LITOLOGICA</b> |                                                             | POTENCIA<br>m | <b>LITOLOGIA</b>                                                                                                    | <b>DESCRIPCION</b>                                                                                                    |  |
|-----------------------|----------------------------------------------------------------------------------------------------|----------------------|----------------------------|------------------------------------|-------------------------------------------------------------|---------------|----------------------------------------------------------------------------------------------------|----------------------------------------------------------------------------------------------------|--|
| CENC-<br>2000         | COMMI<br>NETWOO                                                                                                    |                      | Holocano<br>Plataboano     | Customario<br><b>Novial</b>        |                                                             |               |                                                                                                    | Depósitos sluviaka                                                                                                    |  |
|                       |                                                                                                    |                      | Aquitaniano<br>Chattano    | Volc. San Pablo                    |                                                             |               | v                                                                                                    | Tobas blanco amarillentas con aglomerados y pirodastos.<br>Dacita                                                                                                    |  |
|                       |                                                                                                    |                      |                            |                                    |                                                             | 2000          | v<br>٧                                                                                                    | Tobas blanquesinas, conglomerados lenticulares<br>- Diorita                                                                                                    |  |
|                       |                                                                                                    |                      | Rupellano                  |                                    |                                                             |               | v                                                                                                    | Tobas blanquesinas con intercalación de lutitas tobácsas.                                                                                                    |  |
|                       |                                                                                                    |                      | Turoniano                  |                                    | Fin Majardin                                                | 200           |                                                                                                    | Arcilitas amerilentas (fosiliferas), margas, calizas nodulares (macizas).                                                                                                    |  |
|                       |                                                                                                    | α<br>٥<br>-          |                            | <b>Service</b>                     | Fre. Romiron                                                |               |                                                                                                    | Delgados lechos de calizas nodulares con margas pardo-amerillenta también<br>fosilferas, se caracteriza por presentar abundantes fósiles de exogyras , bivalvos,<br>algunos amonitas, gastarópodos, catrass. |  |
|                       |                                                                                                    | œ<br>Ш<br>o.<br>э    | Cenomaniano                | ð<br>Į                             | Fm. Cofar                                                   | 300           | x                                                                                                    | Presente bencos de celtras claras con lutitas arenceas y margas delgadas con<br>abundantes fósiles.                                                                                                    |  |
|                       |                                                                                                    | ø                    |                            | <b>Superior</b>                    |                                                             |               | 9                                                                                                    | Secuencia de margas y calizas grises parduscas en bancos más o menos uniformes.                                                                                                    |  |
|                       |                                                                                                    | ı<br>P<br>Medio<br>E |                            |                                    | 700                                                         |               | Mismbro lutácso margoso amerilanto.                                                                                                    |                                                                                                    |  |
| ٥<br>o                |                                                                                                    |                      |                            | <b>Inferior</b>                    |                                                             |               | Delgado mismbro intermadio bastante fosilifero.                                                                                                    |                                                                                                    |  |
| ٥<br>۰<br>o<br>٥<br>ĸ | α<br>٥<br>$\frac{1}{2} \left( \frac{1}{2} \right) \left( \frac{1}{2} \right) \left( \frac$<br>α<br>Ш | Alviano              |                            | Fm. Parlatendo                     | 150-200                                                     |               | Calizas con intercalación de lutitas de estratos de 3, 4 y 5 cm. y con presenda de<br>Chart (allos).                                                              |                                                                                                    |  |
|                       | ٥<br>w<br>ш<br>z<br>Œ<br>$\overline{a}$<br>٥                                                                                                    |                      |                            | Fm Chains                          |                                                             | 200-250       | x                                                                                                    | - Tonalita, Granodorita<br>Intercelación de lutitas calcáreas, con calizas (grainatone, packatone y mudatone) y<br>margas. Con precensis de macrofosiles (Amonites y Pelesipodos).                           |  |
| z                     |                                                                                                    |                      |                            |                                    |                                                             |               |                                                                                                    |                                                                                                    |  |
|                       |                                                                                                    |                      | Fm Inca<br>Aptano          |                                    | 150                                                         |               | <u>www.matemate.com/matemat</u><br>×<br>в<br><b>WEIGHT THE REAL PROPERTY</b>                                                                                      | Areniscas ferruginosas con intercalación de limolitas, consatratos de 20 a 40 cm.                                                                                                    |  |
|                       |                                                                                                    |                      |                            |                                    | Fre. Farret                                                 | 500           | <b>EXECUTIVE CONTROL</b><br><u>i a s</u><br><b>Contract Contract Contract Contract Contract Contract Contract Contract Contract Contract Contract Contract Co</b> | Araniscas de grano grusso, con estratos de 10 a 50 en la base, aumentando de<br>potencia en la parte superior.                                                                                               |  |
|                       |                                                                                                    |                      | Barremiano<br>Hauterlyland | В<br>Ĭ<br>š                        | .<br>Fm Carhust<br>x<br>500<br>,,,,,,,,,,,,,,,,,,,<br>x<br> |               |                                                                                                    | Areniscas intercaladas con lutitas grises, con presencia de<br>oxidos de hematita y caolinita.                                                                                                    |  |
|                       |                                                                                                    |                      |                            | Š                                  | Fre. Sarta                                                  | ю             | х<br>,,,,,,,,,,,,,,,,,,,,,,,,                                                                                                    | Arcilias grisáceas, gris azulinas, arcilias calcáreas                                                                                                    |  |
|                       |                                                                                                    |                      |                            |                                    | Fm Chino                                                    | 600           | ×<br>                                                                                                    | Areniscas gris blanquesinas de grano fino, con estratificación cruzada, pasando<br>de forma transicional a la formación Santa.                                                                               |  |

*Figura 25:* Columna Estratigráfica de Cajamarca (Mendoza, 2014).

## **3.5 Geología Estructural**

Las estructuras principales de la zona de estudio, están relacionadas directamente con el segundo movimiento del Ciclo Andino, que definió nítidamente dos provincias estructurales, a saber: la provincia de pliegues y sobreescurrimientos y la provincia imbricada, desarrolladas dentro de la cuenca y en el frente oriental, respectivamente. Secundariamente, existe una tercera estructura superpuesta, constituida por fallas de alto ángulo que cortan la cobertura mesozoica y por las ondulaciones de las rocas volcánicas ligadas al tercer movimiento tectónico.

Se ha observado también plegamientos tardíos, así como fallamientos gravitacionales y en menor escala una serie de pequeñas fallas de desgarre.

# **3.5.1 Falla Normal**

En la zona de investigación se observó una posible falla normal, presentado las siguientes características: En la foto 7, los estratos que se encuentran al lado del margen izquierdo del Río Llaucano tienen buzamiento de 23°, orientación N 200° y Dip Direction N 290°; Finalmente los estratos que se encuentran al lado del margen derecho del Río Llaucano tienen un buzamiento de 60°, orientación N 135° y Dip Direction N225°.

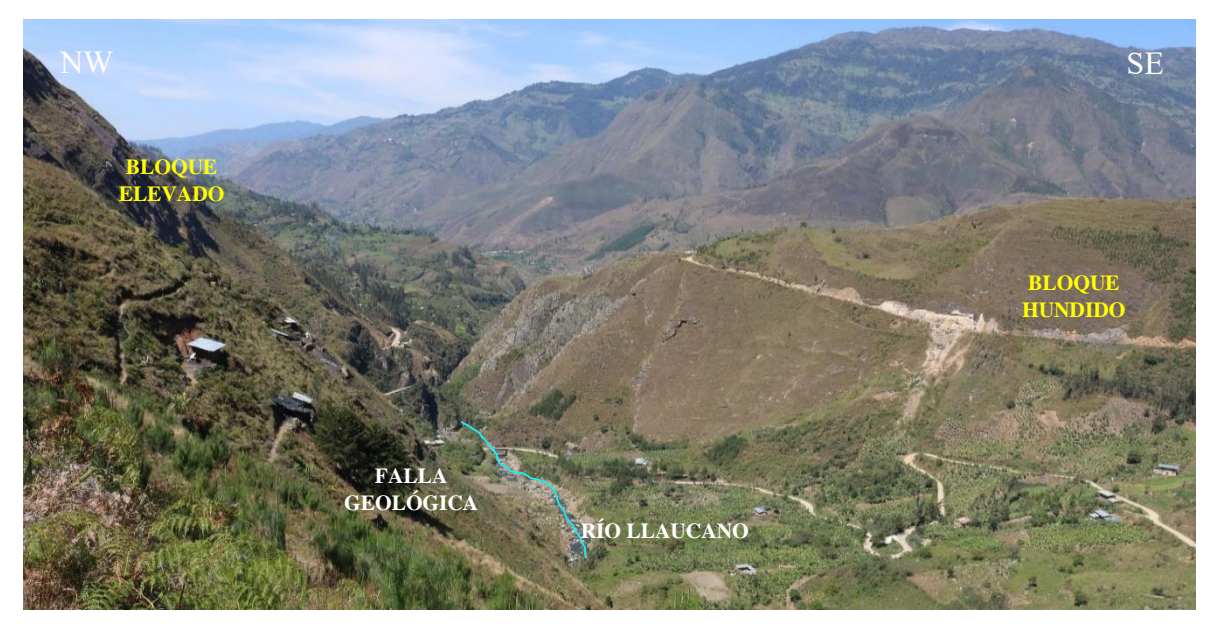

*Foto 7:* Posible Falla Normal (Río Llaucano).

#### **3.6 Unidades Morfogenéticas**

En el área de estudio se realizó la zonificación de las Unidades Morfogenéticas resaltando la importancia de la investigación de Rodríguez (2018); se consideró los parámetros de geometría y pendiente lo cual sirvió como base para dicha investigación, Además se consideró las curvas de nivel, los parámetros de altitud mínima y máxima que van desde 1876 msnm hasta 3077 msnm (Planos: 04, 05, 06 y 07).

| <b>TIPO DE RELIEVE</b>                        | <b>GEOMETRIA</b>          | <b>LITOLOGIA</b>                           | <b>ORIGEN</b>                                             |                | <b>EDAD LITOLÓGICA</b> |       |
|-----------------------------------------------|---------------------------|--------------------------------------------|-----------------------------------------------------------|----------------|------------------------|-------|
| <b>UNIDAD</b><br><b>MORFOGENÉTICA</b><br>(UM) | <b>PENDIENTE</b>          | <b>ASOCIADA A SU</b><br><b>COMPOSICION</b> | ASOCIADO AL EVENTO<br><b>OPROCESO</b><br><b>GEOLÓGICO</b> | <b>PERIODO</b> | <b>EPOCA</b>           | EDAD. |
| <b>Planicies</b>                              | $0^\circ - 8^\circ$       |                                            |                                                           |                |                        |       |
| Lomadas                                       | $8^{\circ} - 20^{\circ}$  |                                            |                                                           |                |                        |       |
| Laderas                                       | $20^{\circ} - 50^{\circ}$ |                                            |                                                           |                |                        |       |
| <b>Escarpas</b>                               | $> 50^\circ$              |                                            |                                                           |                |                        |       |

Tabla 7: Matriz para Clasificación de las Unidades Morfogenéticas (Rodríguez, 2018).

**3.6.1 Planicies:** Se ha denominado planicie a una superficie bastante homogénea, poco cambiante en su morfología, ligeramente ondulada, poca erosión actual, presentando pendientes entre 0° a 8° y comprenden áreas relacionadas con los depósitos aluviales y fluvio-aluviales, producto de los procesos de erosión de las rocas existentes en el área y depositadas en el cualquier otro lugar. Están asociadas comúnmente al Cuaternario, sin embargo, pueden encontrase en cualquier tipo de litología y diferentes orígenes y edades (Foto 8).

**3.6.2 Lomadas:** Las lomadas o colinas, se definen como elevaciones que no deben sobrepasar los 150 a 200 metros, con geoformas de tendencia dómica, pequeñas elevaciones, homogéneas y pendientes suaves. Su rango de pendientes está entre 8° y 20°, y sirven parcialmente como terrenos de pastoreo, agricultura y ganadería. Litológicamente se encuentra en cualquier formación sedimentaria, volcánica o intrusiva (Foto 8).

**3.6.3 Laderas:** Son geoformas inclinadas de una cadena montañosa según Dávila (2011); lo cual no es determinante ni cuantificable para ubicarlos con relativa exactitud; es por ello que definimos como laderas a superficies inclinadas con promedios de 200 a 300 metros de altura (base-tope), pendientes en el intervalo de 20° a 50° y pueden afectar a cualquier tipo de litología, con lo cual determinamos estas geoformas con mayor precisión (Foto 8).

**3.6.4 Escarpes:** Dávila (2011), lo define: "como fuerte desnivel en los terrenos que delimita a dos superficies más o menos planas".

Se define como fuerte desnivel entre dos puntos o dos superficies, no necesariamente planas, afectados por procesos geotectónicos y morfogenéticos, teniendo formas alargadas, pendientes suaves en sus topes y pisos, erosionados por los ríos y demás agentes modeladores; pero con fuertes pendientes. El intervalo de inclinación debe ser más de 50° ya que con esta pendiente siempre tendremos tendencia a una mayor inestabilidad y las rocas producirán deslizamientos, volteos y derrumbes si son alteradas en su geoambiente natural (Foto 8).

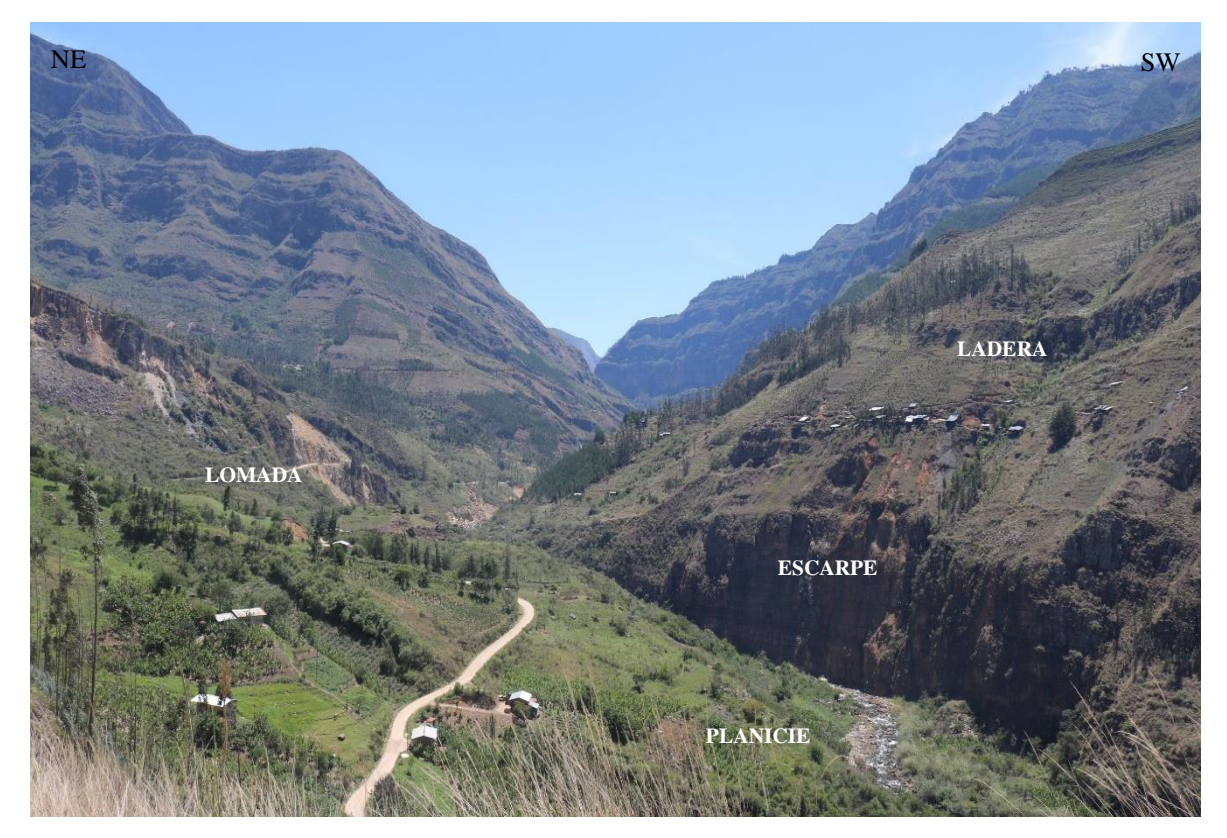

Foto 8: Unidades Morfogenéticas (Planicie, Lomada, Ladera y Escarpe).

## **3.7 Hidrología**

Teniendo en cuenta las variables área y órdenes de drenaje, Ortiz (1995), elaboró una propuesta referencial de clasificación del tamaño relativo de las unidades hidrográficas.

Posteriormente, Rodríguez y Huamán (2016), propusieron una nueva clasificación considerando las mismas variables en función del análisis de una muestra de 20 Unidades Hidrográficas en la Región Cajamarca. La zona de investigación se encuentra en una Subcuenca del Río Llaucano, Además las dos clasificaciones se muestran en la Tabla 8.

Clasificación Rodriguez y Clasificación Ortiz (1995) Huamán (2016) **ORDENES DE UNIDAD AREA NUMERO DE AREA HIDROGRAFICA**  $Km<sup>2</sup>$ **ORDENES**  $Km<sup>2</sup>$ **DRENAJE** Microcuenca  $10 - 100$  $< 40$  $1, 2, 3$  $1, 2, 3$ Subcuenca  $100 - 700$  $4, 5$  $40 - 350$  $4, 5$ Cuenca  $700a$  mas  $> 350$ 6 a mas 6 a mas

*Tabla 8:* Clasificación de Unidades Hidrográficas (Rodríguez, 2018).

#### **3.8 Procedimiento y Técnicas de Recolección de Datos**

Para la presente investigación se utilizó una serie de actividades como la recopilación, organización, evaluación, análisis y representación de los datos obtenidos en la concesión minera Mi Grimaldina 1. La cual se dividió en tres etapas, la etapa de recopilación de la información técnica general y detallada del área y bibliográfica especializada al tema de investigación, posteriormente se procedió a la etapa de campo lo cual se siguió los siguientes pasos; visita a dicha concesión lo cual se tomaron 36 puntos de muestreo en los afloramientos más representativos, en cada punto de muestreo se evaluaron tres parámetros geomecánicos como el RQD, JRC & RCU, y finalmente la etapa de gabinete se realizó la interpretación de los datos obtenidos en campo y elaboración de planos en el software ArcGIS 10.5 y la redacción del texto final de la tesis.

#### **3.9 Metodología de la Investigación**

#### **3.9.1 Tipo, Diseño y Método de Investigación**

#### **Tipos de Investigación**

El tipo de investigación es cuantitativa (campo y ensayos), de nivel descriptivacorrelacional, ya que se centra en la observación, análisis y descripción del macizo rocoso, así como la toma directa de datos geomecánicos, para posteriormente obtener valores cuantitativos y realizar la estimación de parámetros geomecánicos de un fenómeno regionalizado. Además, correlacional porque se ha hecho uso de investigaciones realizadas en diferentes países del mundo con la finalidad de obtener un mejor resultado.

#### **Diseño de Investigación**

El diseño de la investigación es no experimental. El presente trabajo de investigación se trabajará en 3 etapas:

**Etapa de Gabinete,** Elaboración del plan de trabajo, recolección, estructuración, diseño, análisis y procesamiento de la información. **Etapa de Campo**, Recolección de datos geomecánico, los que serán analizados permitiéndonos definir el comportamiento geoestadístico/geomecánico del lugar y **Etapa final** la información obtenida en campo es procesada e interpretada en gabinete, haciendo uso de la mitología de experimentación se determinará el mejor modelo geoestadístico para las variables geomecánicas, haciendo uso de Software especializados y criterios técnicos, se logrará delinear y construir los modelos geoestadísticos.

#### **Método de Investigación**

La metodología de la investigación es descriptivo, analítico, comparativo y comparativa.

#### **3.9.2 Población de Estudio**

Macizo rocoso de la concesión minera no metálica Mi Grimaldina 1.

## **3.9.3 Muestra**

Estaciones geomecánicas.

#### **3.9.4 Unidad de Análisis**

Parámetros geomecánicos del macizo rocoso, tales como JRC, RQD y RCU.

#### **3.10 Técnicas e Instrumentos de Recolección**

#### **3.10.1 Técnicas**

**Análisis documental:** Recopilación de información de parámetros geomecánicos y estimación geoestadística. Además, la utilización de tablas y ábacos para dicha investigación.

**Observación directa:** Descripciones de los afloramientos rocosos en la zona de estudio.

**Muestreo de material:** Consiste en realizar una malla irregular de 36 puntos de muestreo en la concesión minera Mi Grimaldina1, en cada punto se realizará la descripción del macizo rocoso y se obtendrán datos de parámetros geomecánicos (RQD, JRC y RCU).

**Parámetros geomecánicos:** Cálculo de los parámetros geomecánicos en campo RQD (calidad del macizo rocoso), JRC (coeficiente de rugosidad de la junta) y RCU (resistencia a la compresión uniaxial).

**Fotografías:** Puntuales y panorámicas.

#### **3.10.2 Instrumentos y Materiales**

Los instrumentos y materiales que utilizamos son:

## **3.10.2.1 Instrumentos**

**Martillo de Schmidt Tipo L:** Instrumento de medición utilizado para estimar la resistencia a compresión simple del macizo rocoso.

**Peine de Bartón:** Herramienta empleada para el estudio de las características, propiedades mecánicas y estado de las discontinuidades geológicas en el interior de la masa rocosa.

**Flexómetro Stanley Tylon 5m:** Instrumento de medición utilizado para calcular el número de discontinuidades en un metro lineal en el macizo rocoso.

**Picota marca estwing mango largo:** Herramienta para obtener una superficie fresca de una roca y estimar la resistencia de las mismas en campo.

**Brújula Brunton:** Utilizado para la toma de datos de la dirección de las discontinuidades del macizo rocoso y los planos de estratificación.

**Lupa 20x Iwamoto Achromatic:** Instrumento que sirve para visualizar, reconocer minerales que constituyen a una roca e identificar la litología en campo.

**Lápiz de Dureza**: Instrumento que permite realizar líneas sobre los minerales y rocas para posteriormente determinar la dureza relativa de las mismos.

**Cámara Fotográfica:** Para fotografiar la zona de estudio y las muestras a realizar.

**GPS:** (Sistema de Posicionamiento Global) Garmin etrex 20, Instrumento utilizado para la ubicación espacial de las estaciones geomecánicas; a través de sus coordenadas UTM (Universal Transversal de Mercator), sistema WGS 84.

#### **3.10.2.2 Materiales**

**Imágenes Satelitales:** se empleó las imágenes espectrales Landsat 8 para determinar la zona de muestreo y la plataforma se servidor google earth para diseñar el tipo de malla de muestreo.

**Plano Topográfico:** se utilizó como base para el cartografiado geológico y ploteo de las estaciones geomecánicas, utilizando el sistema (WGS 84).

**Tablas y Ábacos Geomecánicos:** utilizados como guías para la documentación de las propiedades de resistencia de los macizos rocosos.

**Libreta de Campo:** se utilizó para toma de datos, anotación de puntos y elaboración de bosquejos.

**3.10.3 Software**

**ArcGIS 10.5:** Software utilizado para obtener el cálculo de los parámetros geoestadístico (Medidas de tendencia central y medidas de dispersión).

**Envi:** Software que sirve para analizar los espectros electromagnéticos de los geomateriales ubicados en la concesión Mi Grimaldina 1 a través de las combinaciones de bandas RGB: 753.

**Google Earth Pro:** Software que nos permite obtener imágenes satelitales y mapas detallados de accesos de la zona de estudio.

**Excel:** Herramienta que nos permite realizar el procesamiento y cálculo de datos obtenidos en campo.

## **3.11 Procedimiento en Gabinete y Recolección de Datos en Campo**

## **3.11.1 Análisis de Imágenes Satelitales en Gabinete**

Este estudio de gabinete tuvo dos etapas, la primera para determinar la zona de muestreo y/o toma de datos técnicos del macizo rocoso, para lo cual se empleó las imágenes espectrales Landsat8 y la segunda para diseñar el tipo de malla de muestreo para lo cual se empleó la plataforma del servidor Google Earth.

# **3.11.1.1 Landsat 8**

Se analizó los espectros electromagnéticos (Fernández, 2001) de los geomateriales ubicados a lo largo de la concesión minera Mi Grimaldina 1, a través de las combinaciones de bandas RGB: 753, Natural con remoción atmosférica, con la finalidad de determinar una zona con afloramientos rocosos que esté en dicha concesión minera. Esta zona sin duda constituye un aporte a la industria en la explotación de carbón; y, en un eventual deslizamiento, desprendimiento de rocas afectaría en la producción (figura 26).

La combinación de bandas 753 muestra principalmente dos tonos de colores bien contrastados, uno de color verde claro a oscuro que corresponde a suelo y regolito con cobertura vegetal densa y otro de color marrón claro a oscuro que está mapeando a los afloramientos rocosos.

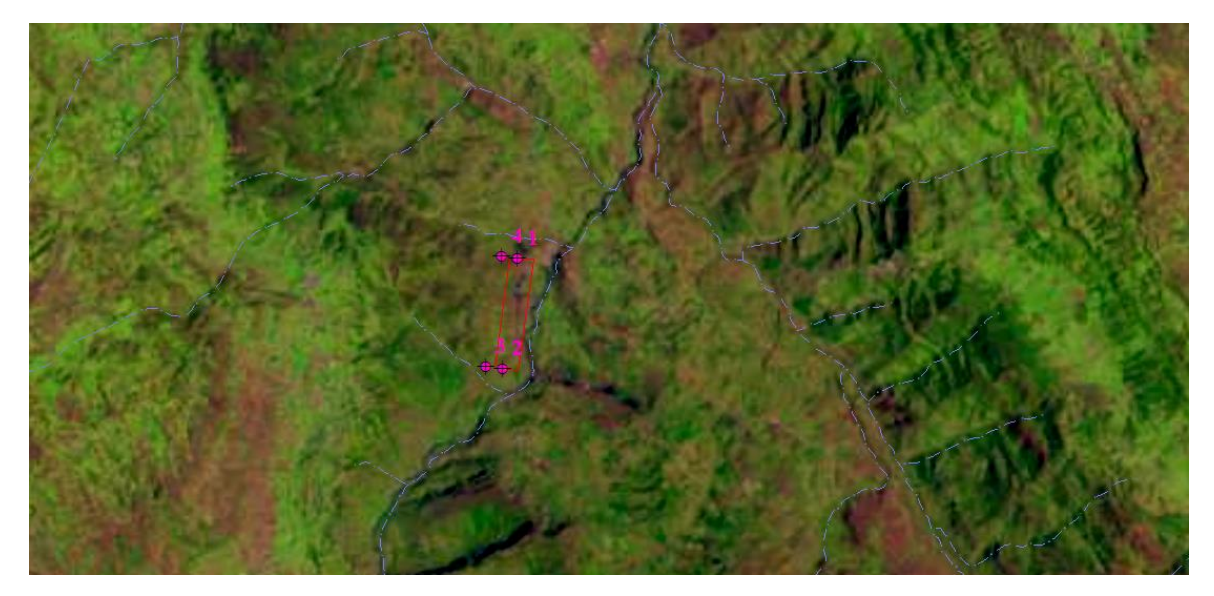

*Figura 26:* Landsat 8 (color marrón macizo rocoso y color verde vegetación ).

## **3.11.1.2 Google Earth**

En el plano 08 se puede observar que los afloramientos presentan una distribución irregular, lo cual no ayudará a definir de manera clara el diseño de la malla que utilizaremos para el muestreo de las variables regionalizadas. Los afloramientos se describieron en una imagen y se contrastaron en campo como se muestra en el (Plano 08).

# **3.11.2 Diseño de la Malla de Muestreo**

Una vez analizada la imagen del servidor de Google Earth, se definió y optó por la toma de datos técnicos del macizo rocoso en la concesión minera Mi Grimaldina1 (flecha roja: puntos

de muestreo), optando por una malla irregular; debido a lo disperso de los afloramientos lo cual muestra una delgada cobertura de suelo orgánico y topografía agreste (Foto N° 9).

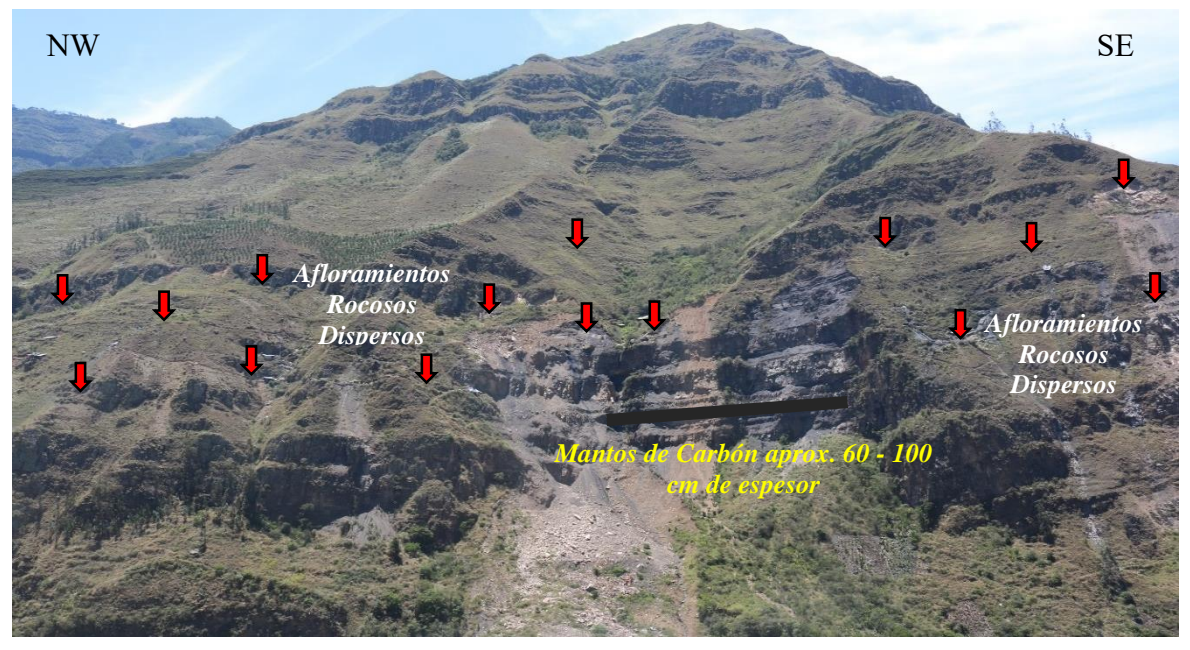

*Foto 9:* Afloramientos rocosos dispersos en la concesión minera no metálica Mi Grimaldina 1, mantos de carbón antracítico en la Fm. Chimú. Coordenadas: E 781896, N 9271500.

# **3.11.3 Reconocimiento de Afloramientos Rocosos in Situ**

Una vez en campo se procedió a determinar la extensión del área y corroborar los afloramientos observados en campo. Concluyendo que existe buena correlación entre las observaciones de afloramientos de Google Earth con las observaciones de campo. (Fotos 10A, 10B y 10C).

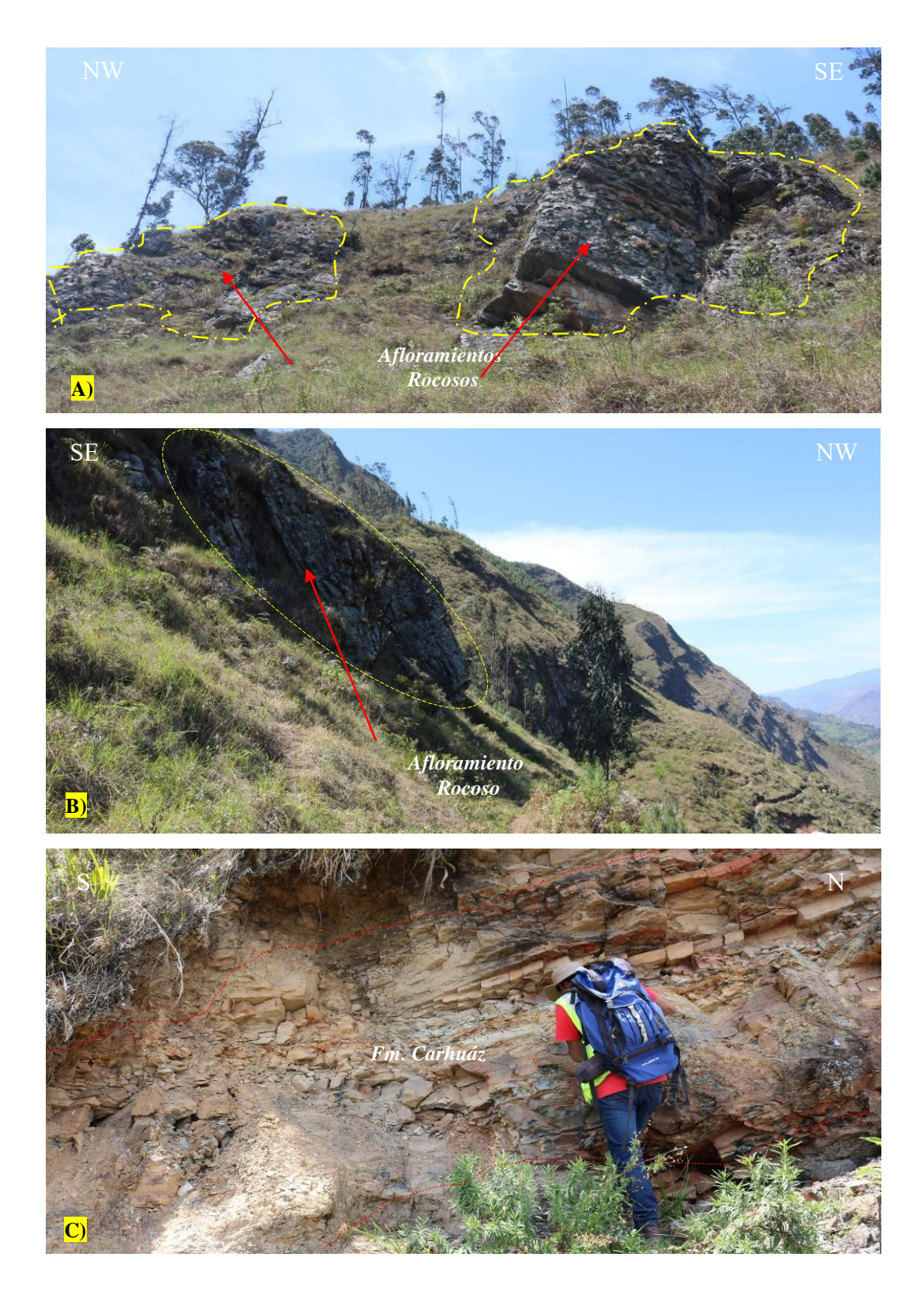

*Foto 10:* Afloramientos observados en campo A) Con vista al NW-SE. Afloramientos rocosos pertenecientes Fm. Farrat (Areniscas blanquecinas); B) Con vista al SE- NW. Afloramiento rocoso, bancos de areniscas de (60-80) cm de espesor; C) Con vista al S-E. Observación directa e identificación Fm. Carhuaz (lutitas grises, limolitas pardo amarillentas).

## **3.11.4 Toma de Datos en Afloramientos Rocosos**

Se ha realizado un muestreo detallado de los afloramientos ubicados en la concesión minera no metálica Mi Grimaldina 1, se han recolectado datos como: número de fracturas por metro lineal, número de rebotes empleando el martillo de Schmidt y datos de la profundidad de la rugosidad de las diferentes discontinuidades. A continuación, se detallan los muestreos en campo.

# **3.11.4.1 Número de Fracturas por Metro Lineal (λ)**

Toma de datos para el cálculo del RQD (Resistencia a la comprensión uniaxial). En las (Foto 11A, 11B, 11C, 11D, 11E y 11F), se toman el mayor número de discontinuidades para cada muestra tomada en un rango de 1-3 m.

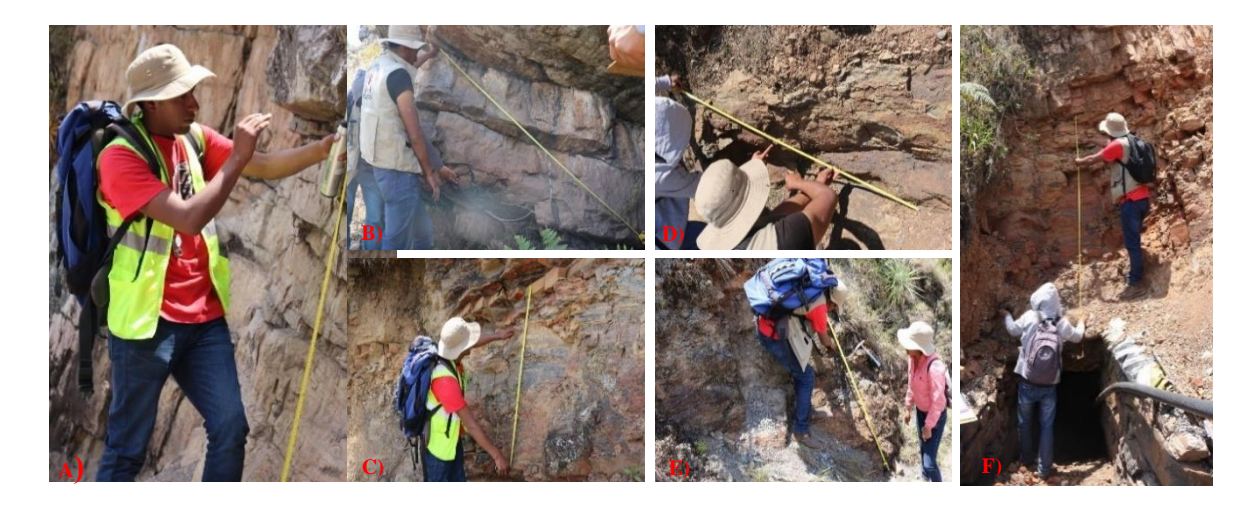

*Foto 11:* Toma de datos para el cálculo del RQD: A) y B) Fm Farrat; C) y D) Fm Carhuáz; E) y F) Fm Chimú.

# **3.11.4.2 Número de Rebotes (NReb)**

Para calcular en NReb hemos usado el Martillo de SCHMIDT tipo L. Se ha tomado 10 muestras para cada punto de muestreo o estación, se ha utilizado el martillo de SCHMIDT en 4 orientaciones: Perpendicular, Vertical, Horizontal e Inclinado (Fotos 12A, 12B, 12C y 12D). Luego para obtener los valores en Mpa se ha trabajado con el ábaco de la (Figura 18) y se obtiene un promedio general para cada punto de muestreo.

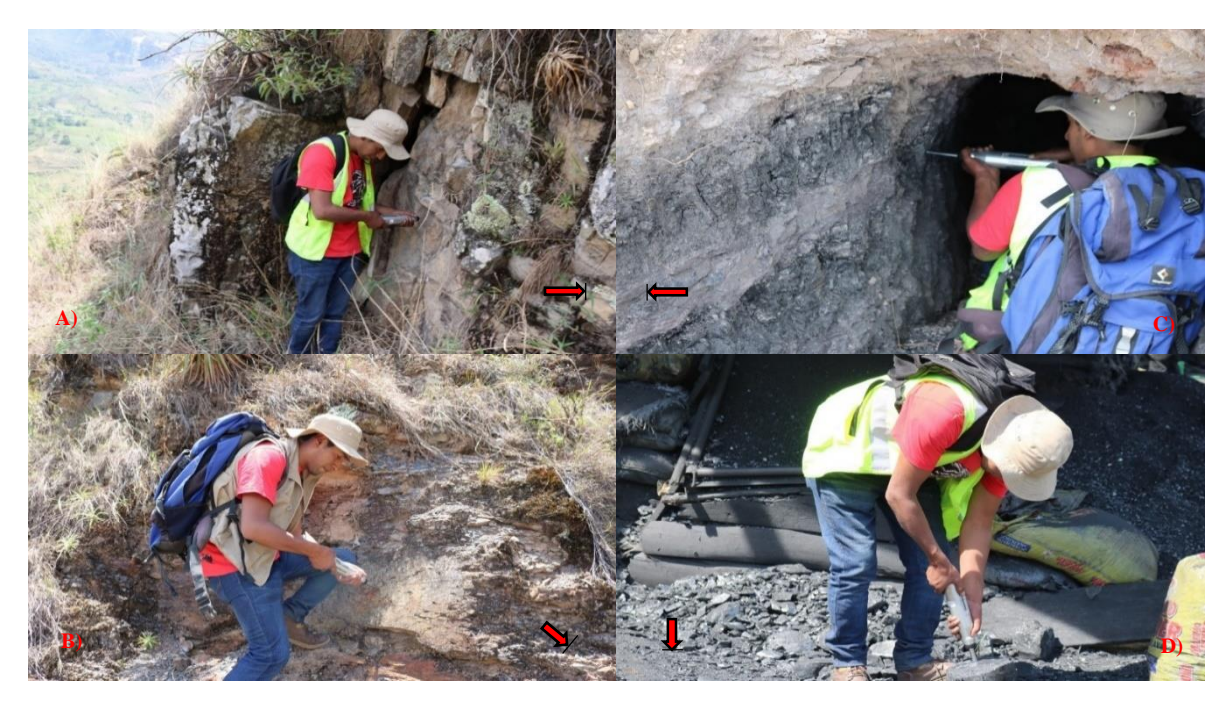

*Foto 12:* Muestras del NReb con el martillo SCHMIDT: A) y C) En sentido horizontal; B) En sentido inclinado tomadas y D): En sentido vertical tomadas en una muestra de carbón antracita.

# **3.11.4.3 Profundidad de la Rugosidad (PRug)**

Para calcular las PRug se ha usado el peine de BARTON, se ha tomado una muestra para cada punto de muestreo o estación. La rugosidad de las muestras tomadas ha tenido una variabilidad de 0,4 cm a 4 cm. (Fotos 13A, 13B, 13C y 13D).

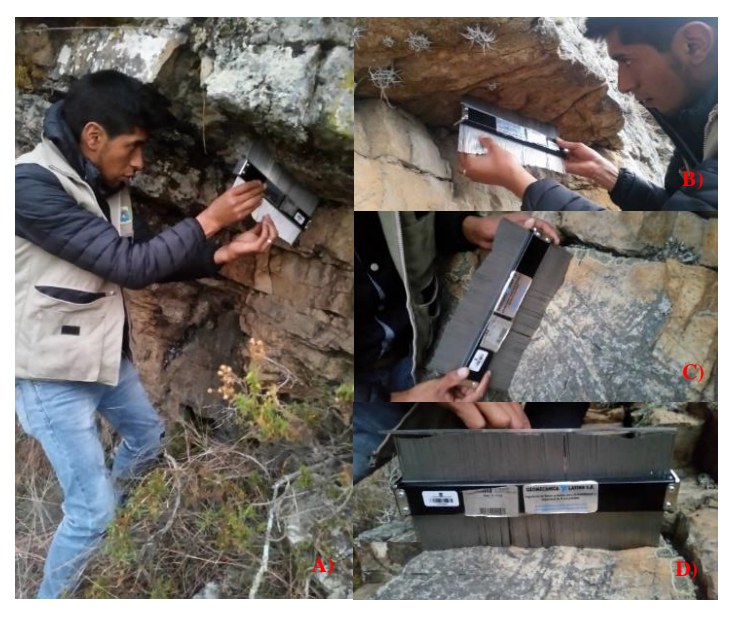

*Foto 13:* Muestra de Prug con el peine de BARTON sobre la discontinuidad del macizo rocoso.

## **3.12 Procedimiento de Análisis de Datos**

#### **3.12.1 Análisis de los Parámetros de Tendencia Central y Normalidad de los Datos**

El resumen de los parámetros de tendencia central se observa en las tablas 9 y 10. Se puede observar que los parámetros geomecánicos no siguen una distribución normal, por lo que para el análisis geoestadístico se hará una transformación a una base de logaritmo neperiano (ln).

*Tabla 9:* Análisis de los parámetros de tendencia central para los valores con distribución normal.

| Parámetro               |        |        |                          |                                                                    | $N^{\circ}$ de  |
|-------------------------|--------|--------|--------------------------|--------------------------------------------------------------------|-----------------|
| Geomecánico/Estadígrafo |        |        | Media Mediana Diferencia | Conclusión                                                         | <b>Muestras</b> |
| $RQD(\%)$               | 59.5   | 52.75  | >1                       | N <sub>0</sub><br>cumple<br>-la<br>con<br>hipótesis de normalidad. | 36              |
|                         |        |        |                          |                                                                    |                 |
| JRC.                    | 14     | 14.25  | $\lt 1$                  | Cumple con la hipótesis                                            | 36              |
|                         |        |        |                          | de normalidad                                                      |                 |
| RCU (Mpa)               | 62.105 | 66.739 | >1                       | Cumple con la hipótesis                                            | 36              |
|                         |        |        |                          | de normalidad                                                      |                 |

*Tabla 10:* Análisis de los parámetros de tendencia central para los valores con distribución lognormal.

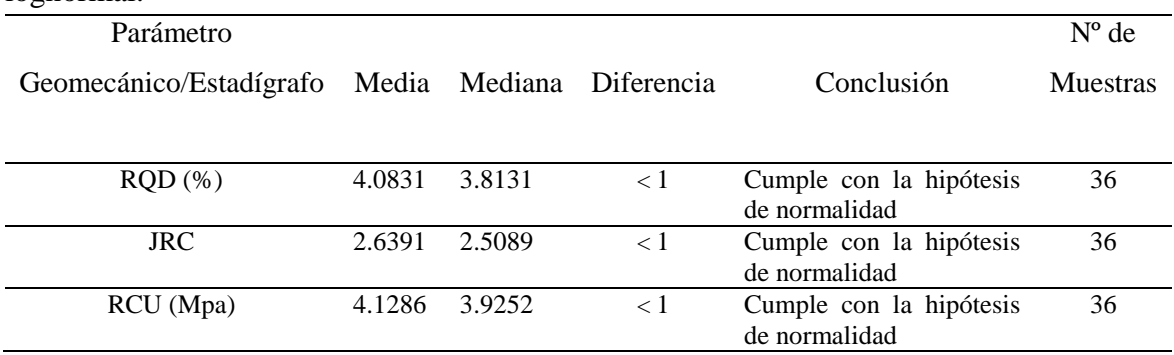

## **3.12.2 Análisis de los Parámetros de Dispersión y Normalidad de los Datos**

El resumen los parámetros de dispersión se observan en las tablas 11 y 12. Se puede corroborar que los parámetros geomecánicos no siguen una distribución normal, por lo que

para el análisis geoestadístico se hará una transformación a una base de logaritmo neperiano (ln).

| Parámetro               | Desv.    | Coeficiente  |                                              | $N^{\circ}$ de  |
|-------------------------|----------|--------------|----------------------------------------------|-----------------|
| Geomecánico/Estadígrafo | Estándar | de Variación | Conclusión                                   | <b>Muestras</b> |
| $RQD(\% )$              | 23.889   | 45%          | Cumple con la hipótesis<br>de normalidad     | 36              |
| <b>JRC</b>              | 38.467   | 57.63%       | No cumple con la<br>hipótesis de normalidad. | 36              |
| RCU (Mpa)               | 6.4113   | 45%          | Cumple con la hipótesis<br>de normalidad     | 36              |

*Tabla 11:* Análisis de los parámetros de dispersión de los valores con distribución normal.

*Tabla 12:* Análisis de los parámetros de dispersión de los valores con distribución lognormal.

| Parámetro               | Desv.    | Coeficiente  |                                          | $N^{\circ}$ de  |
|-------------------------|----------|--------------|------------------------------------------|-----------------|
| Geomecánico/Estadígrafo | Estándar | de Variación | Conclusión                               | <b>Muestras</b> |
| $RQD(\%)$               | 0.64302  | 16.87%       | Cumple con la hipótesis<br>de normalidad | 36              |
| <b>JRC</b>              | 0.72531  | 18.20%       | Cumple con la hipótesis<br>de normalidad | 36              |
| RCU (Mpa)               | 0.60692  | 24.19%       | Cumple con la hipótesis<br>de normalidad | 36              |

# **3.12.3 Cálculo del RQD (Calidad del Macizo Rocoso)**

Para calcular de este parámetro se ha tomado la relación matemática de Hudson and Priest (1979) y analizada por Palmstrom (2005), el cual detalla el cálculo del RQD en función a la cantidad de discontinuidades contabilizadas por metro lineal, y esta representa por la letra griega lambda (λ).

| Punto de<br><b>Muestreo</b> | $\mathbf X$ | $\mathbf Y$ | Z    | Lambda<br>(Fract/ml) | Valor $(\lambda)$ | <b>RQD</b><br>lineal |
|-----------------------------|-------------|-------------|------|----------------------|-------------------|----------------------|
| $\mathbf 1$                 | 781633      | 9270631     | 2146 | 37/2.30              | 16.09             | 52                   |
| $\mathfrak{2}$              | 781639      | 9270739     | 2117 | 24/2.00              | 12.50             | 64                   |
| $\ensuremath{\mathfrak{Z}}$ | 781573      | 9270707     | 2154 | 9/1.00               | 9.00              | 66                   |
| $\overline{4}$              | 781516      | 9270716     | 2189 | 12/1.50              | 8.00              | 74                   |
| $\sqrt{5}$                  | 781659      | 9270813     | 2146 | 14/1.50              | 9.33              | 74                   |
| $\epsilon$                  | 781670      | 9270886     | 2136 | 16/1.20              | 14.17             | 50                   |
| $\boldsymbol{7}$            | 781599      | 9270850     | 2170 | 22/1.20              | 18.33             | 67                   |
| 8                           | 781578      | 9270940     | 2195 | 11/1.50              | 7.33              | 83                   |
| $\overline{9}$              | 781575      | 9270959     | 2196 | 9/2.00               | 4.50              | 89                   |
| 10                          | 781625      | 9271022     | 2156 | 16/1.50              | 10.67             | 41                   |
| 11                          | 781529      | 9271058     | 2219 | 23/2.00              | 11.50             | 68                   |
| 12                          | 781535      | 9271214     | 2232 | 15/1.00              | 15.00             | 66                   |
| 13                          | 781583      | 9271122     | 2181 | 7/1.50               | 4.67              | 74                   |
| 14                          | 781632      | 9271132     | 2143 | 40/2.00              | 20.00             | 41                   |
| 15                          | 781649      | 9271198     | 2160 | 25/1.00              | 25.00             | 29                   |
| 16                          | 781632      | 9271234     | 2212 | 8/1.20               | 6.67              | 86                   |
| 17                          | 781595      | 9271256     | 2198 | 18/1.50              | 12.00             | 66                   |
| 18                          | 781636      | 9271294     | 2159 | 45/1.80              | 25.00             | 29                   |
| 19                          | 781647      | 9271324     | 2153 | 60/1.30              | 46.15             | 33                   |
| 20                          | 781671      | 9271287     | 2127 | 13/1.50              | 8.67              | 74                   |
| 21                          | 781675      | 9271312     | 2119 | 10/1.50              | 6.67              | 86                   |
| $22\,$                      | 781690      | 9271359     | 2120 | 20/0.30              | 66.67             | 55                   |
| 23                          | 781712      | 9271402     | 2098 | 11/1.50              | 7.33              | 76                   |
| 24                          | 781519      | 9271489     | 2226 | 17/1.50              | 11.33             | 69                   |
| 25                          | 781601      | 9271505     | 2171 | 29/1.50              | 19.33             | 42                   |
| $26\,$                      | 781627      | 9271527     | 2147 | 38/1.20              | 31.67             | 18                   |
| 27                          | 781624      | 9271557     | 2167 | 48/1.00              | 47.33             | 5                    |
| 28                          | 781580      | 9271546     | 2179 | 22/1.00              | 22.14             | 35                   |
| 29                          | 781600      | 9271612     | 2199 | 18/1.50              | 12.00             | 66                   |
| 30                          | 781629      | 9271630     | 2240 | 15/1.50              | 10.00             | 74                   |
| 31                          | 781637      | 9271723     | 2226 | 25/1.40              | 17.86             | 47                   |
| 32                          | 781705      | 9271697     | 2140 | 43/1.50              | 28.67             | 22                   |
| 33                          | 781719      | 9271794     | 2178 | 63/2.00              | 31.50             | 18                   |
| 34                          | 781678      | 9271877     | 2262 | 18/1.50              | 26.67             | 25                   |
| 35                          | 781757      | 9271965     | 2201 | 33/1.80              | 28.89             | $22\,$               |
| 36                          | 781797      | 9271944     | 2170 | 43/1.20              | 35.83             | 13                   |

*Tabla 13:* Resultados del RQD (Calidad del macizo rocoso) para cada uno de los puntos de muestreo.
#### **3.12.4 Cálculo del RCU (Residencia a la Compresión Uniaxial)**

Este procedimiento requiere de un valor auxiliar el cual es la densidad del macizo rocoso, por consiguiente, se ha utilizado un valor promedio de 26 Kilo-Newton sobre metro cúbico (KN/m3), obtenido a partir de datos en libros y bibliografía de internet.

Para calcular el valor en Mega-pascales (Mpa) se ha empleado el ábaco de la figura 27, el cual combina en el eje de las abscisas el sentido de la interacción y/o contacto del martillo de Schmidt con la cara de la discontinuidad; y, en el eje de las ordenadas, del lado derecho, del ábaco la densidad en KN/m3 del geomaterial. Posteriormente se combinan los dos datos y se obtiene un valor de la resistencia a la compresión unidimensional en Mpa ubicado en las ordenadas del lado izquierdo del ábaco.

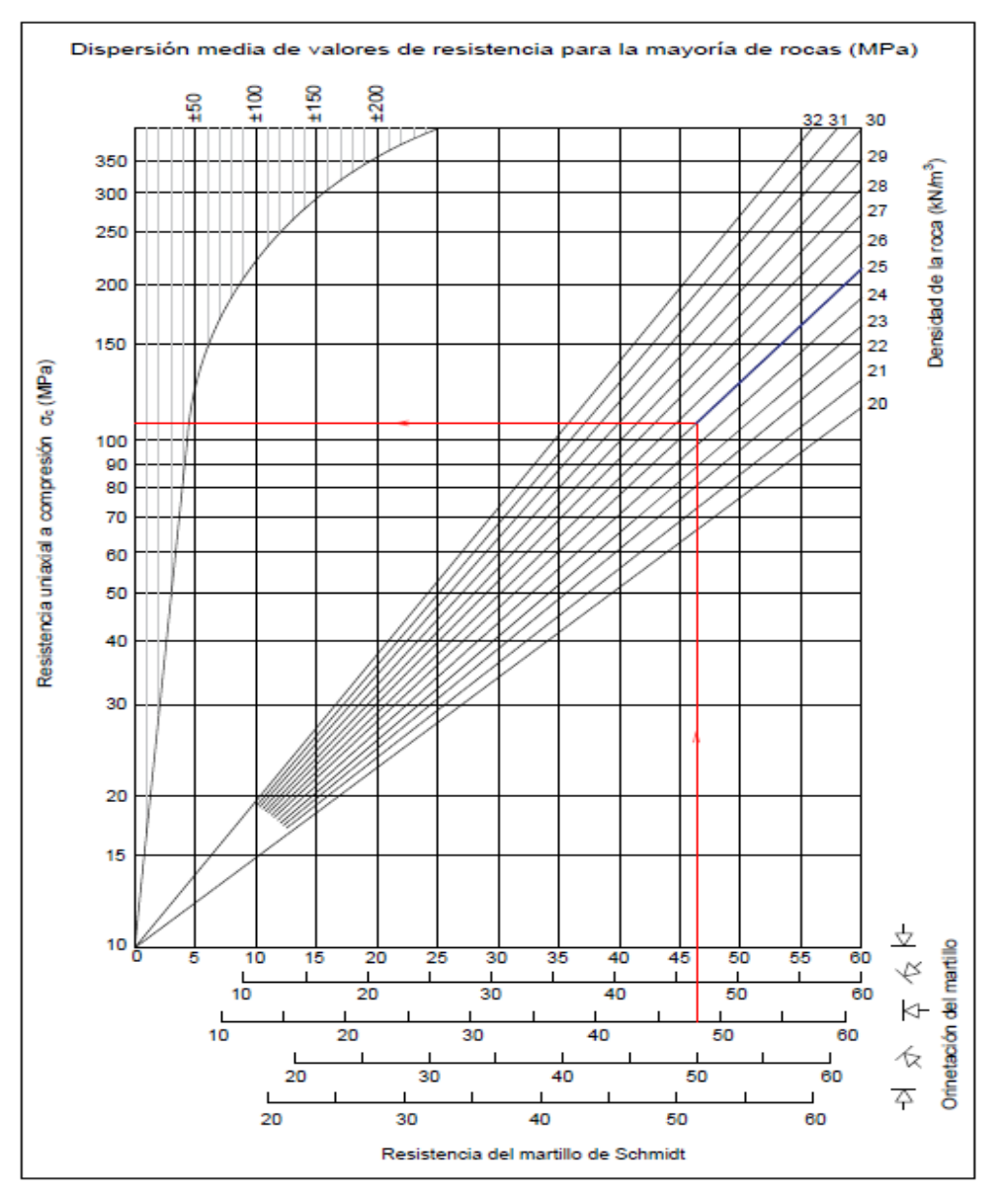

*Figura 27:* Martillo Schmidt Tipo L ( Miller, 1966).

| Punto de<br><b>Muestreo</b> | $\mathbf X$ | Y       | Z    | Orientación del<br><b>Martillo Schmidt</b> | Prom.<br><b>Rebotes</b> | <b>Resist. Compres</b><br><b>Uniaxial</b> (Mpa) |
|-----------------------------|-------------|---------|------|--------------------------------------------|-------------------------|-------------------------------------------------|
| $\mathbf{1}$                | 781633      | 9270631 | 2146 | Diagonal hacia abajo                       | 50.60                   | 135.00                                          |
| $\overline{2}$              | 781639      | 9270739 | 2117 | Horizontal                                 | 48.30                   | 107.50                                          |
| 3                           | 781573      | 9270707 | 2154 | Diagonal hacia arriba                      | 50.10                   | 108.75                                          |
| $\overline{4}$              | 781516      | 9270716 | 2189 | Diagonal hacia abajo                       | 36.50                   | 65.11                                           |
| 5                           | 781659      | 9270813 | 2146 | Horizontal                                 | 48.10                   | 107.50                                          |
| 6                           | 781670      | 9270886 | 2136 | Diagonal hacia arriba                      | 39.20                   | 46.33                                           |
| $\overline{7}$              | 781599      | 9270850 | 2170 | Horizontal                                 | 37.20                   | 59.20                                           |
| 8                           | 781578      | 9270940 | 2195 | Vertical hacia arriba                      | 37.50                   | 49.80                                           |
| 9                           | 781575      | 9270959 | 2196 | Horizontal                                 | 50.10                   | 119.58                                          |
| 10                          | 781625      | 9271022 | 2156 | Horizontal                                 | 15.60                   | 16.80                                           |
| 11                          | 781529      | 9271058 | 2219 | Horizontal                                 | 46.50                   | 101.25                                          |
| 12                          | 781535      | 9271214 | 2232 | Horizontal                                 | 48.60                   | 113.75                                          |
| 13                          | 781583      | 9271122 | 2181 | Horizontal                                 | 46.60                   | 101.25                                          |
| 14                          | 781632      | 9271132 | 2143 | Horizontal                                 | 16.00                   | 16.80                                           |
| 15                          | 781649      | 9271198 | 2160 | Diagonal hacia abajo                       | 24.20                   | 28.78                                           |
| 16                          | 781632      | 9271234 | 2212 | Horizontal                                 | 47.10                   | 101.25                                          |
| 17                          | 781595      | 9271256 | 2198 | Vertical hacia arriba                      | 43.50                   | 69.02                                           |
| 18                          | 781636      | 9271294 | 2159 | Horizontal                                 | 13.00                   | 16.55                                           |
| 19                          | 781647      | 9271324 | 2153 | Horizontal                                 | 10.80                   | 14.00                                           |
| 20                          | 781671      | 9271287 | 2127 | Vertical hacia abajo                       | 47.70                   | 130.41                                          |
| 21                          | 781675      | 9271312 | 2119 | Horizontal                                 | 32.90                   | 48.66                                           |
| 22                          | 781690      | 9271359 | 2120 | Vertical hacia abajo                       | 10.00                   | 14.90                                           |
| 23                          | 781712      | 9271402 | 2098 | Horizontal                                 | 50.90                   | 93.66                                           |
| 24                          | 781519      | 9271489 | 2226 | Horizontal                                 | 42.90                   | 68.66                                           |
| 25                          | 781601      | 9271505 | 2171 | Vertical hacia abajo                       | 37.00                   | 32.40                                           |
| 26                          | 781627      | 9271527 | 2147 | Vertical hacia arriba                      | 39.50                   | 48.30                                           |
| $27\,$                      | 781624      | 9271557 | 2167 | Horizontal                                 | 11.90                   | 14.52                                           |
| 28                          | 781580      | 9271546 | 2179 | Diagonal hacia abajo                       | 43.00                   | 89.67                                           |
| 29                          | 781600      | 9271612 | 2199 | Horizontal                                 | 47.00                   | 101.25                                          |
| 30                          | 781629      | 9271630 | 2240 | Vertical hacia arriba                      | 53.20                   | 119.16                                          |
| 31                          | 781637      | 9271723 | 2226 | Horizontal                                 | 37.70                   | 63.33                                           |
| 32                          | 781705      | 9271697 | 2140 | Horizontal                                 | 32.00                   | 46.16                                           |
| 33                          | 781719      | 9271794 | 2178 | Diagonal hacia abajo                       | 21.80                   | 24.34                                           |
| 34                          | 781678      | 9271877 | 2262 | Horizontal                                 | 46.10                   | 60.88                                           |
| 35                          | 781757      | 9271965 | 2201 | Vertical hacia arriba                      | 36.20                   | 39.50                                           |
| 36                          | 781797      | 9271944 | 2170 | Vertical hacia arriba                      | 33.20                   | 28.60                                           |

*Tabla 14:* Valores obtenidos para la RCU en cada uno de los puntos de muestreo.

### **3.12.5 Cálculo del JRC (Coeficiente de Rugosidad de la Junta).**

Para el cálculo del JRC se ha empleado el ábaco de la figura 28 y29 (Barton, 1982), el cuál combina en el eje de las abscisas el tamaño del peine de Barton, que para este caso tuvo una longitud de 0.30m, y en el eje de las ordenadas se ubica la profundidad de la rugosidad. Combinando ambos ejes se obtiene el valor del JRC, parámetro geomecánico para el cálculo del RMR de Bieniawski o Q de Barton (Bieniawski, 1976; Barton et al. 1974).

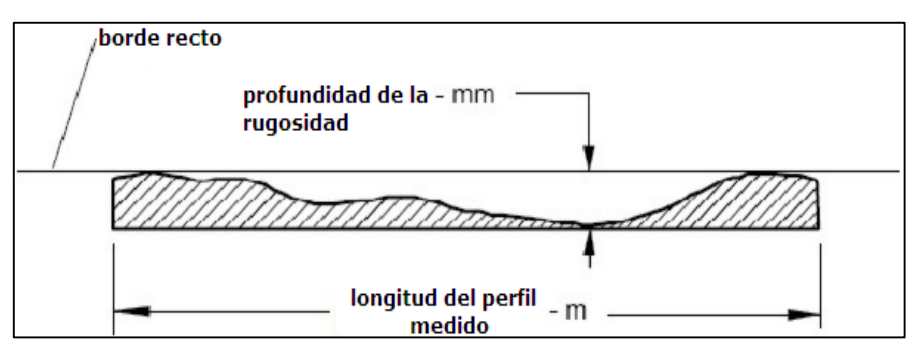

*Figura 28:* Profundidad de la rugosidad vs la longitud del peine de Barton.

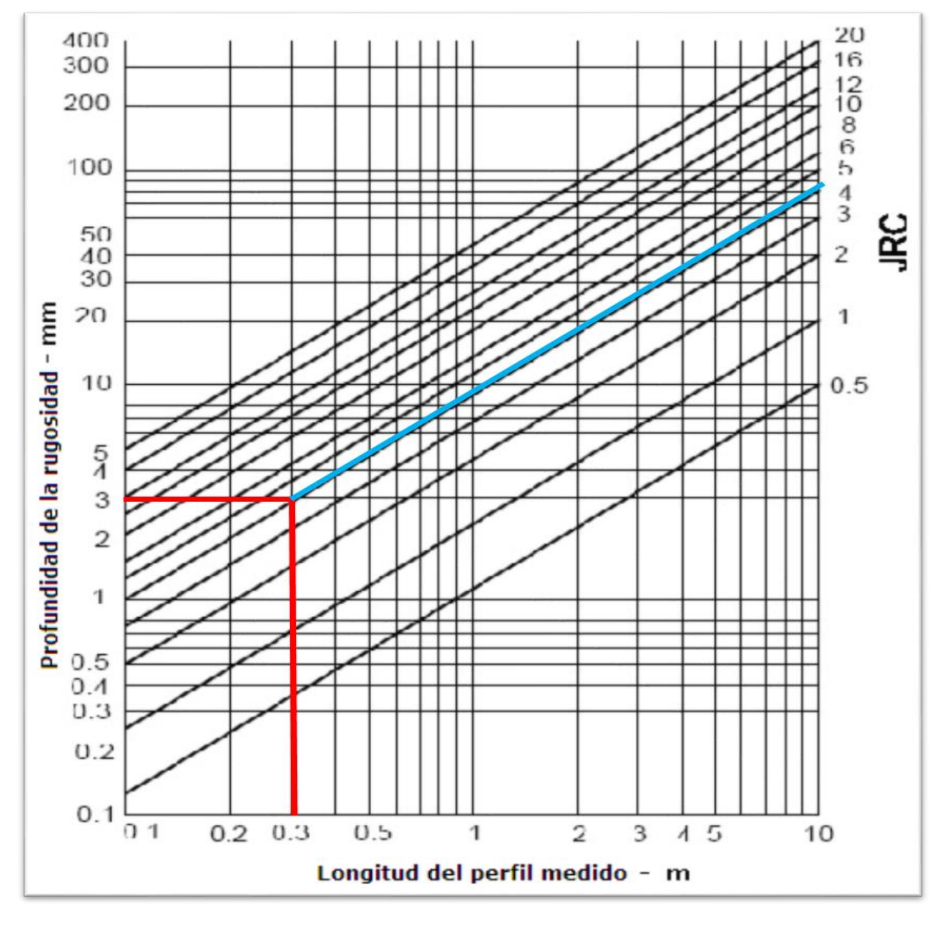

*Figura 29:* Cálculo del JRC.

Posteriormente el dato obtenido del JRC se lo combina con la figura 30 para determinar el tipo de rugosidad de las discontinuidades.

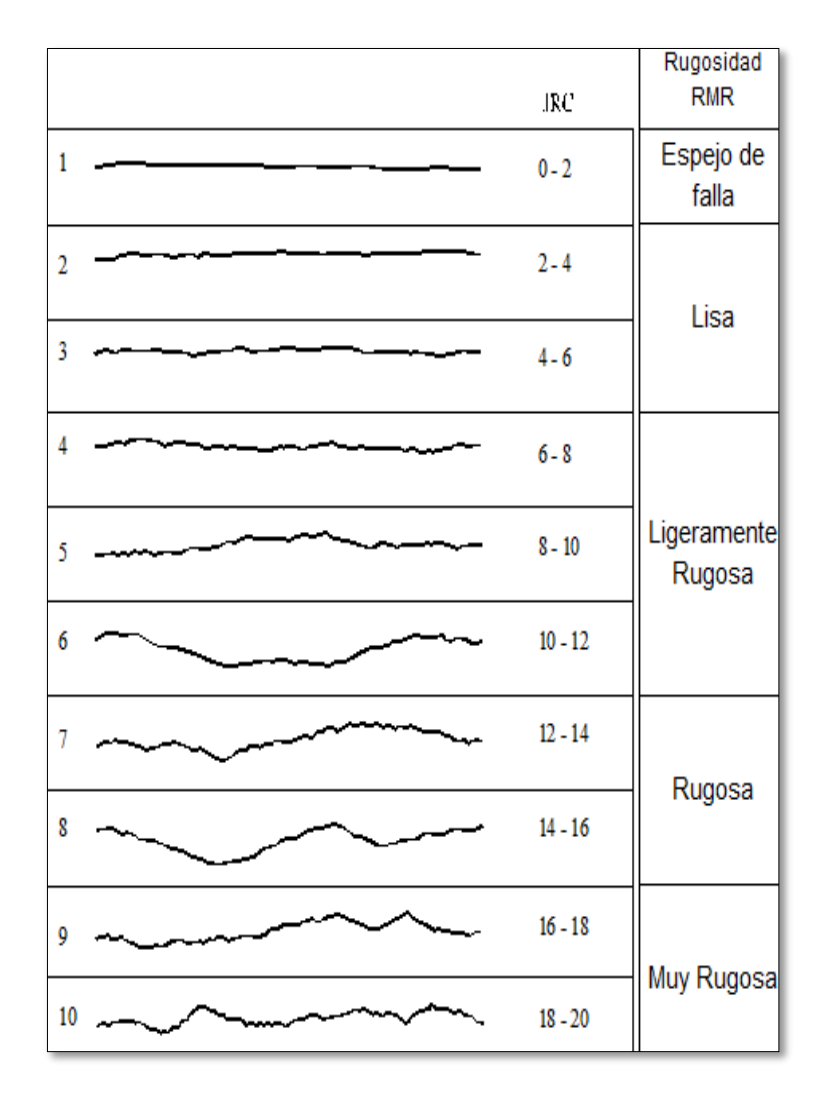

*Figura 30:* Relación del parámetro JRC de Barton and Choubey (1977) con la descripción de Bienawski (1976)

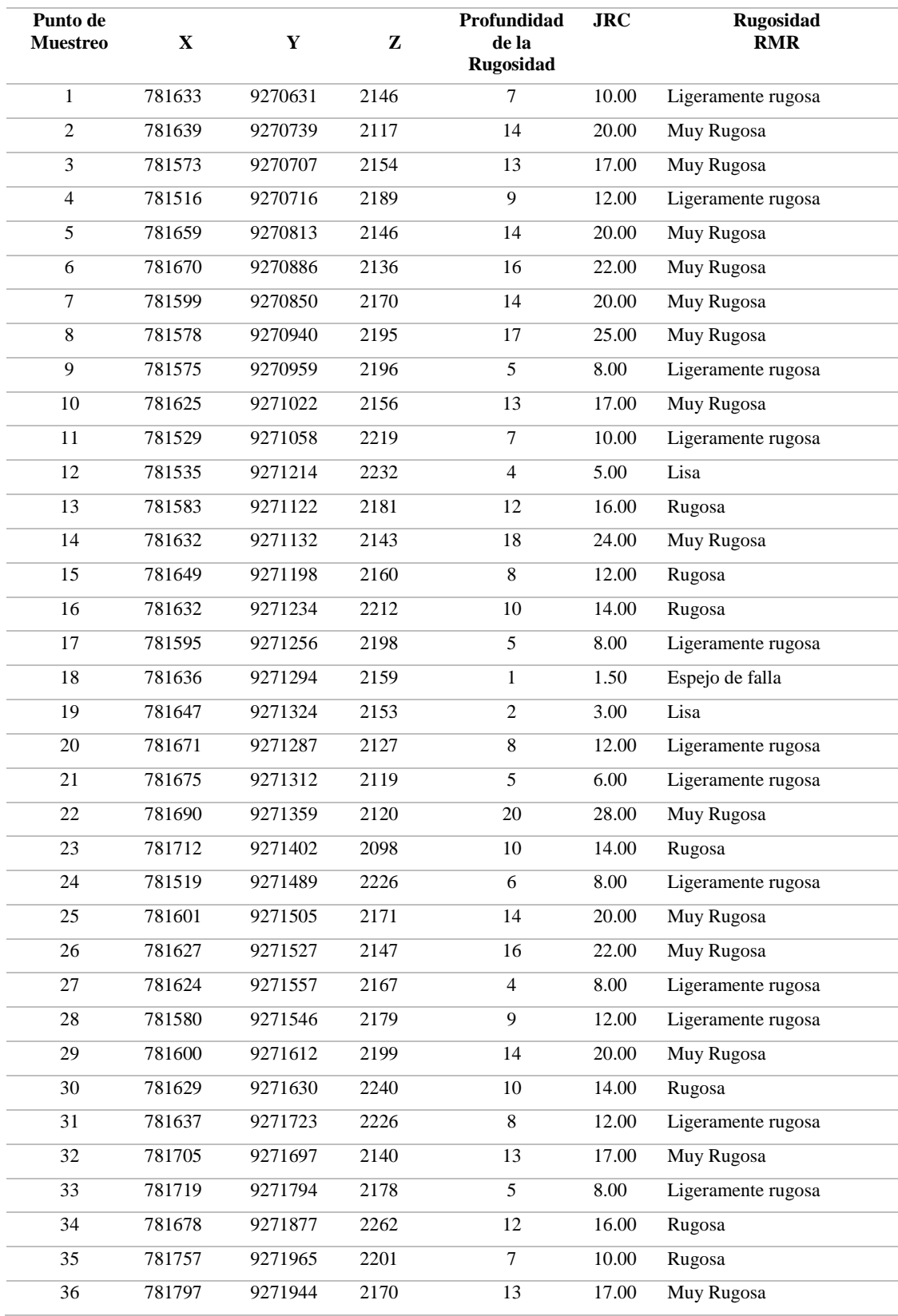

# *Tabla 15:* Valores del JRC para cada uno de los puntos de muestreo

### **3.12.6 Análisis Bivariado**

Se han considerado tres pares de parámetros para el análisis bivariado, los cuales son:

### **3.12.6.1 Calidad de Macizo Rocoso (RQD) vs Índice de Rugosidad de las Juntas (JRC)**

Existe una correlación nula entre las variables regionalizadas RQD y JRC, esto lo evidencia el valor de R2 el cual muestra un valor de 0.0038 (Figura 31).

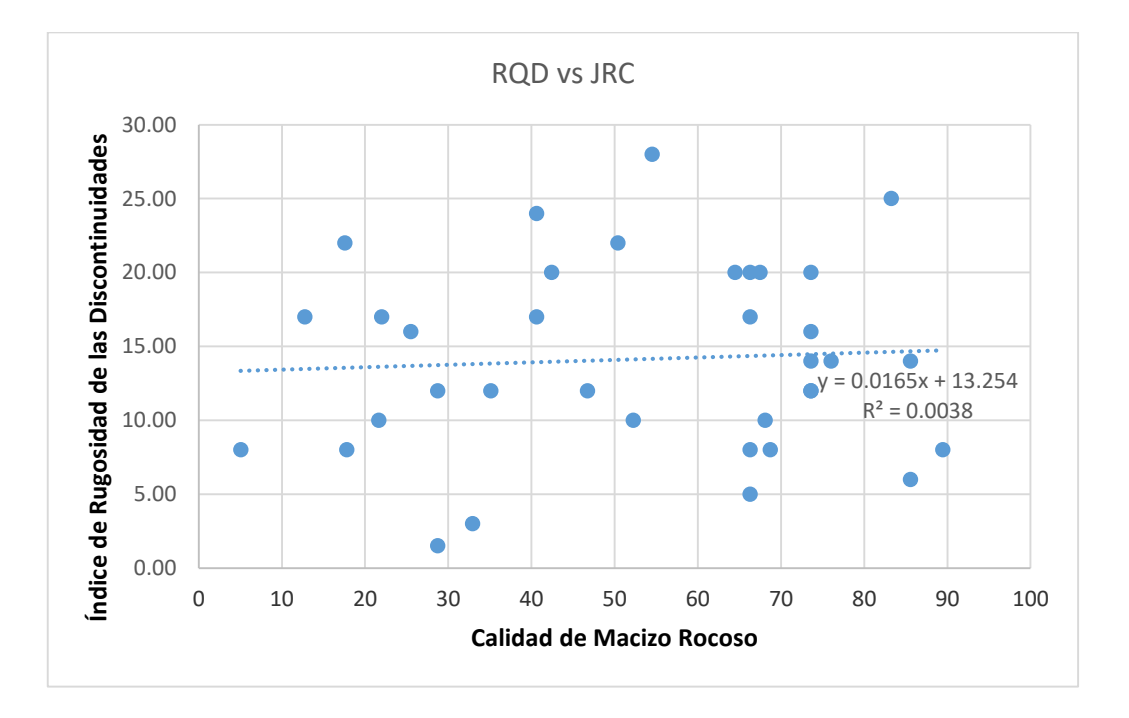

*Figura 31:* Correlación lineal baja entre el RQD y JRC

### **3.12.6.2 Calidad de Macizo Rocoso (RQD) vs Resistencia a la Compresión Uniaxial (RCU)**

Correlación moderada entre las variables regionalizadas RQD y RCU, esto lo evidencia el valor de R2 el cual muestra un valor de 0.4345 (Figura 32).

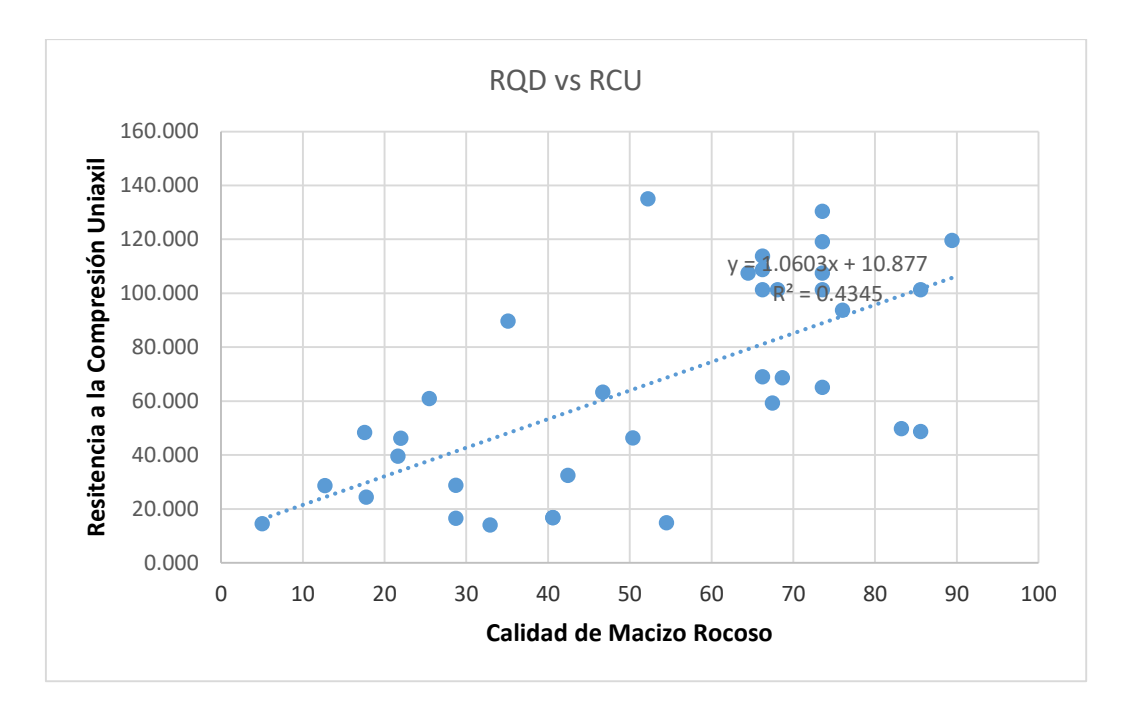

*Figura 32:* Correlación lineal baja entre el RQD y RCU

## **3.12.6.3 Índice de Rugosidad de las Juntas (JRC) vs Resistencia a la Compresión Uniaxial (RCU)**

Existe una correlación nula entre las variables regionalizadas RQD y JRC, esto lo evidencia el valor de R2 el cual muestra un valor de 0.0038 (Figura 33).

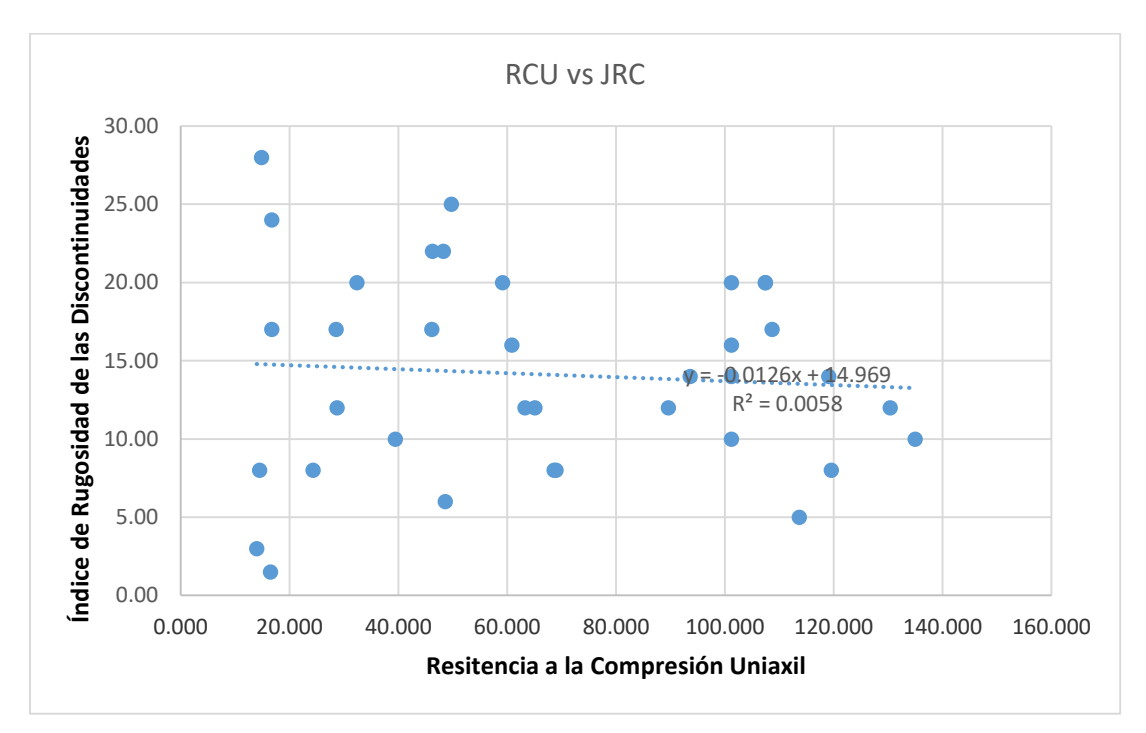

*Figura 33:* Correlación lineal baja entre el JRC y RCU

Analizando las correlaciones bivariadas (Figuras 34, 35 y 36) se observa que los parámetros geomecánicos del macizo rocoso en la concesión minera Mi Grimaldina 1 son totalmente independientes, por ende, es de suma importancia siempre tratarlos de manera separada y no asumir que uno depende del otro en cuanto al tema de estimación espacial.

### **3.12.7 Análisis de la Tendencia de los Datos**

En el análisis de la tendencia de los datos se indican que las curvas de los parámetros del RQD, RCU Y JRC, tienen una tendencia de segundo orden. Es decir, son ecuaciones cuadráticas es por ello que la geoestadística evita las tendencias de los datos (Trend Analysis) porque sesgan el resultado.

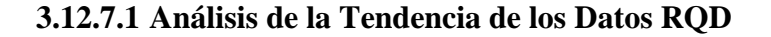

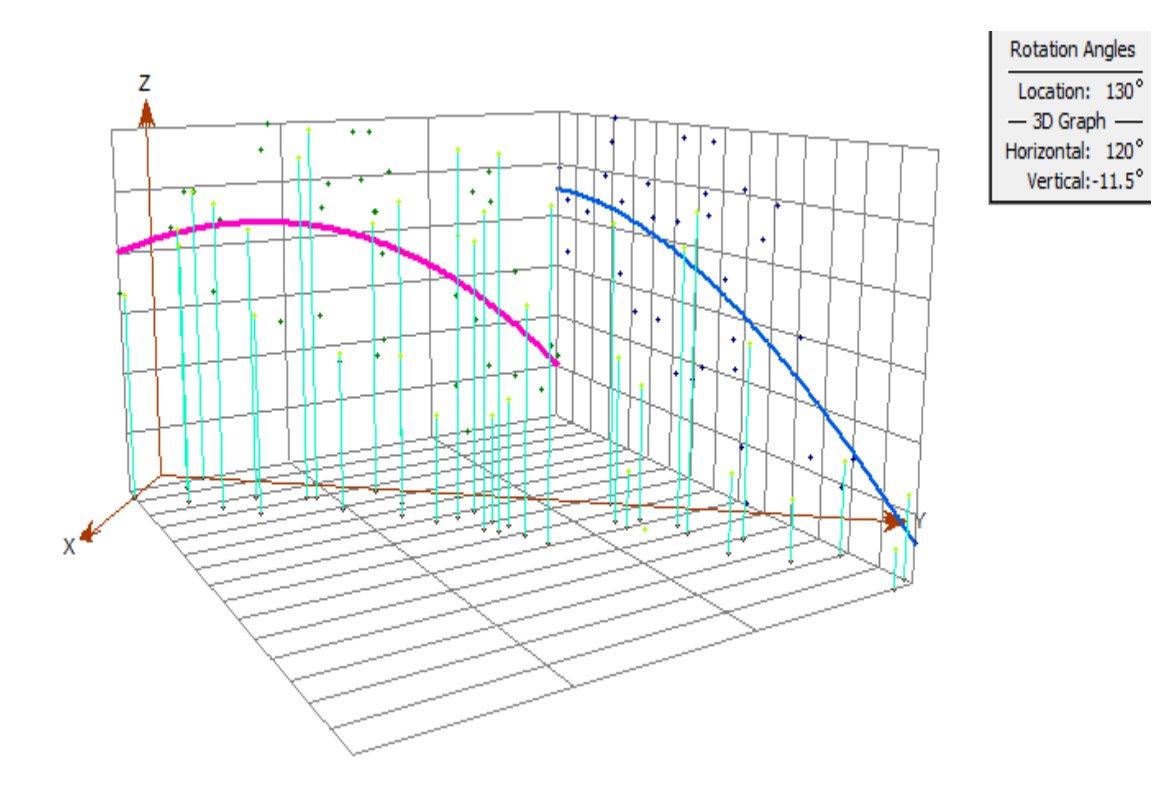

*Figura 34:* Análisis de Tendencia Central del RQD

### **3.12.7.2 Análisis de la Tendencia de los Datos RCU**

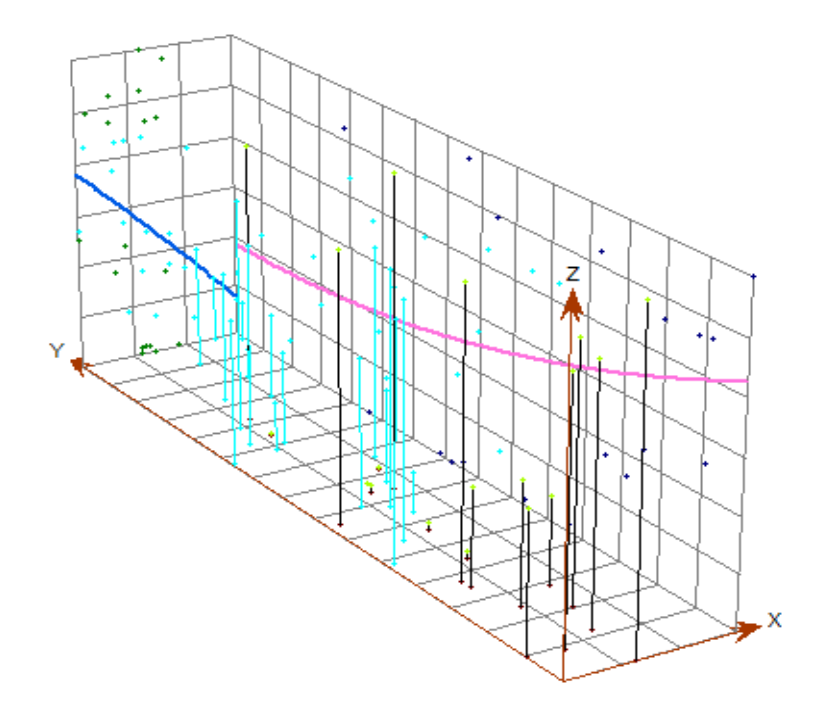

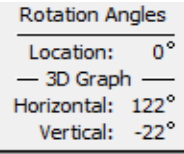

*Figura 35:* Análisis de Tendencia Central del RCU

**3.12.7.3 Análisis de la Tendencia de los Datos JRC**

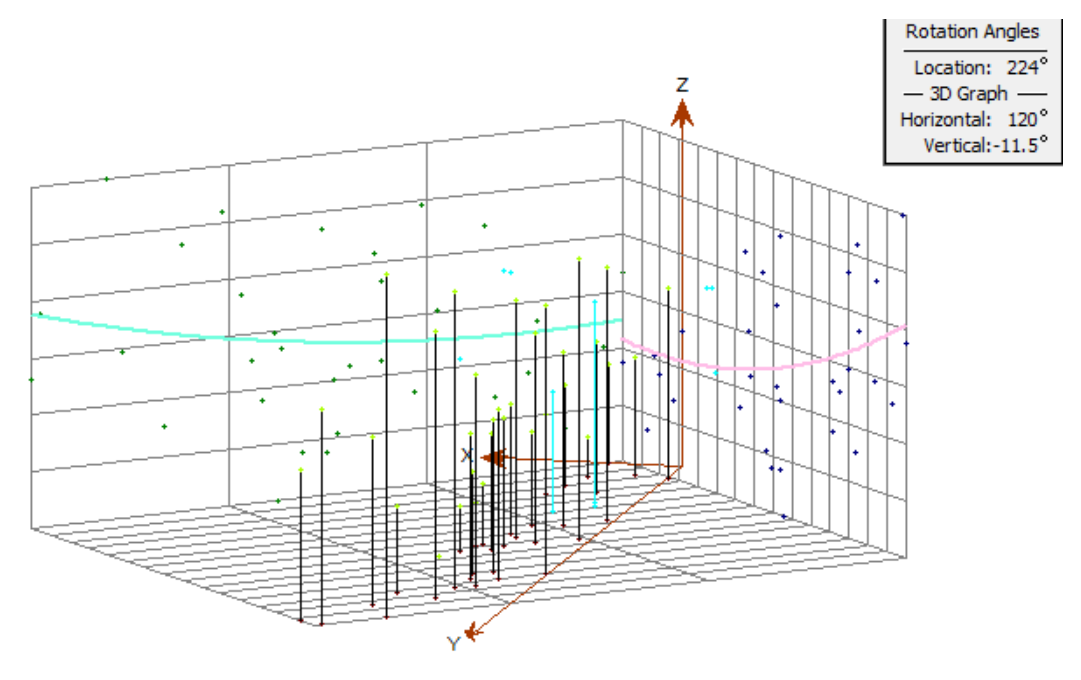

*Figura 36:* Análisis de Tendencia Central del JRC

### **3.12.8 Análisis Estructural (Variogramas de cada Parámetro)**

### **3.12.8.1 Variograma RQD**

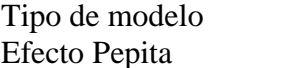

The models : Esférico Alcance (Rango) : 200 Sill parcial (meseta): 0.19  $\therefore$  0.1 Sill total (Sill parcial + efecto pepita) : 0.29

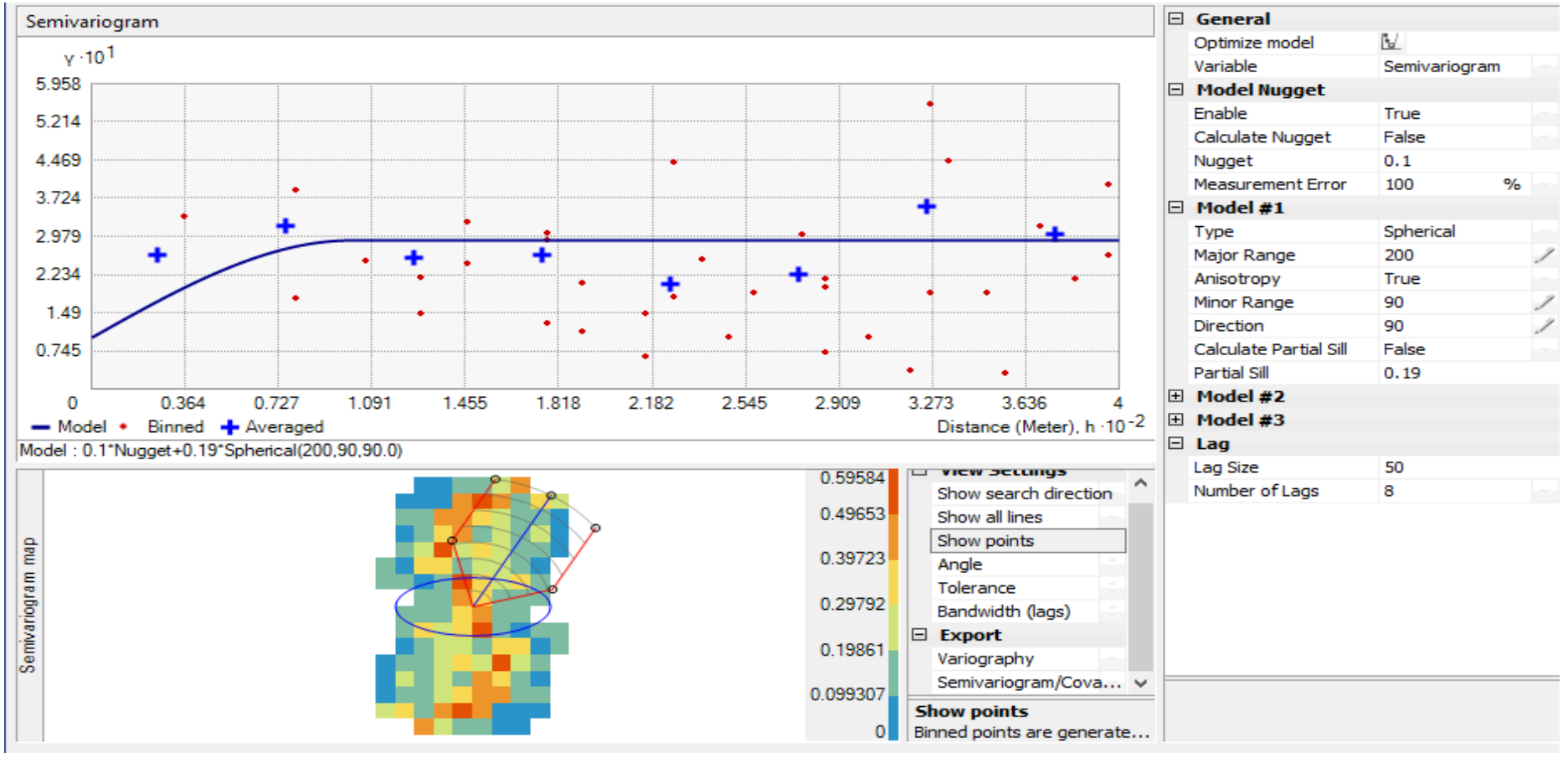

*Figura 37:* Variograma del RQD

### **3.12.8.2 Variograma RCU**

Tipo de modelo : Esférico Alcance (Rango) : 160<br>Sill parcial (meseta) : 0.32 Efecto Pepita : 0.05

 $\cdot$  0.05 Sill total (Sill parcial + efecto pepita): 0.37

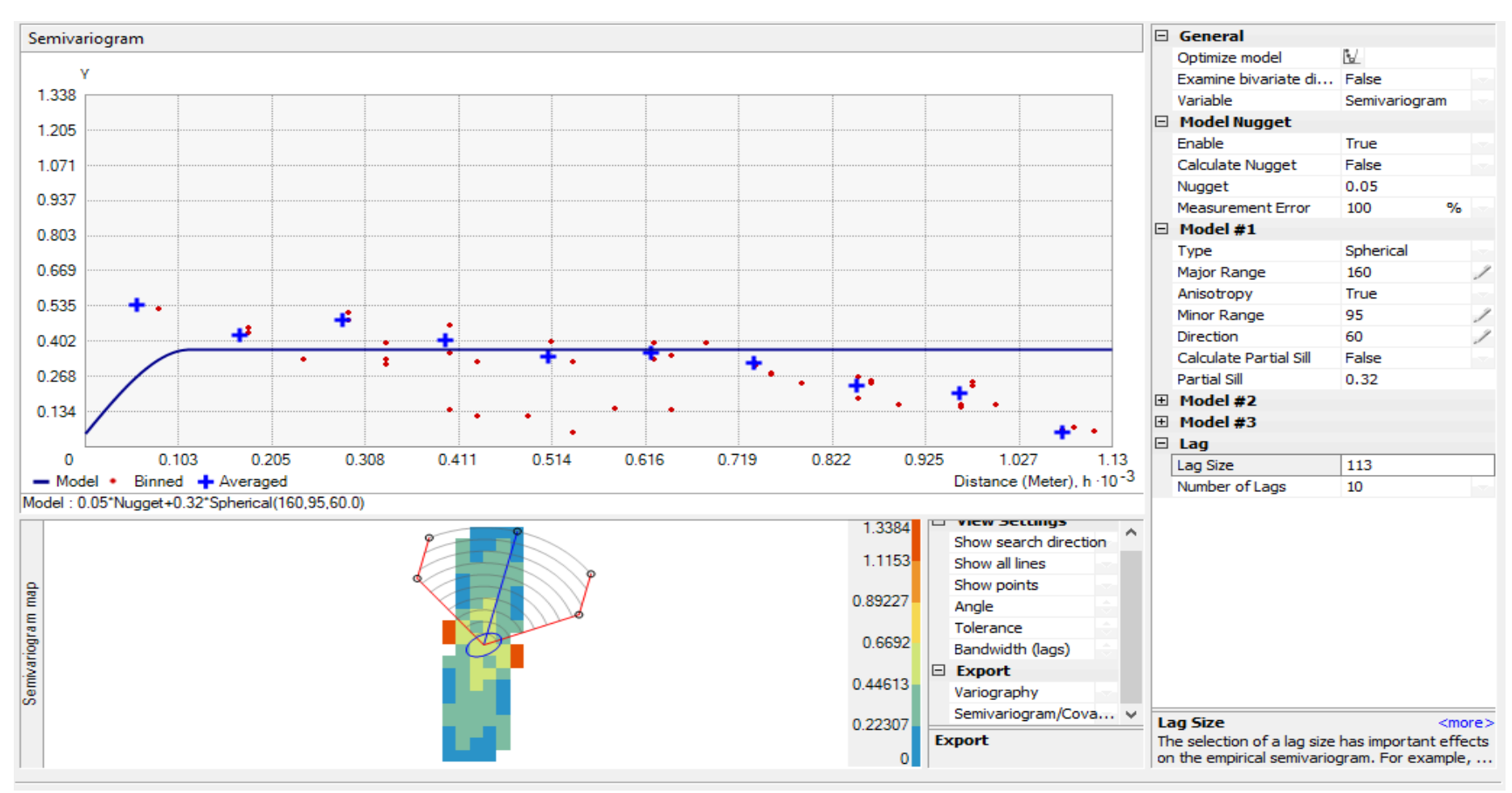

*Figura 38:* Variograma del RCU

### **3.12.8.3 Variograma JRC**

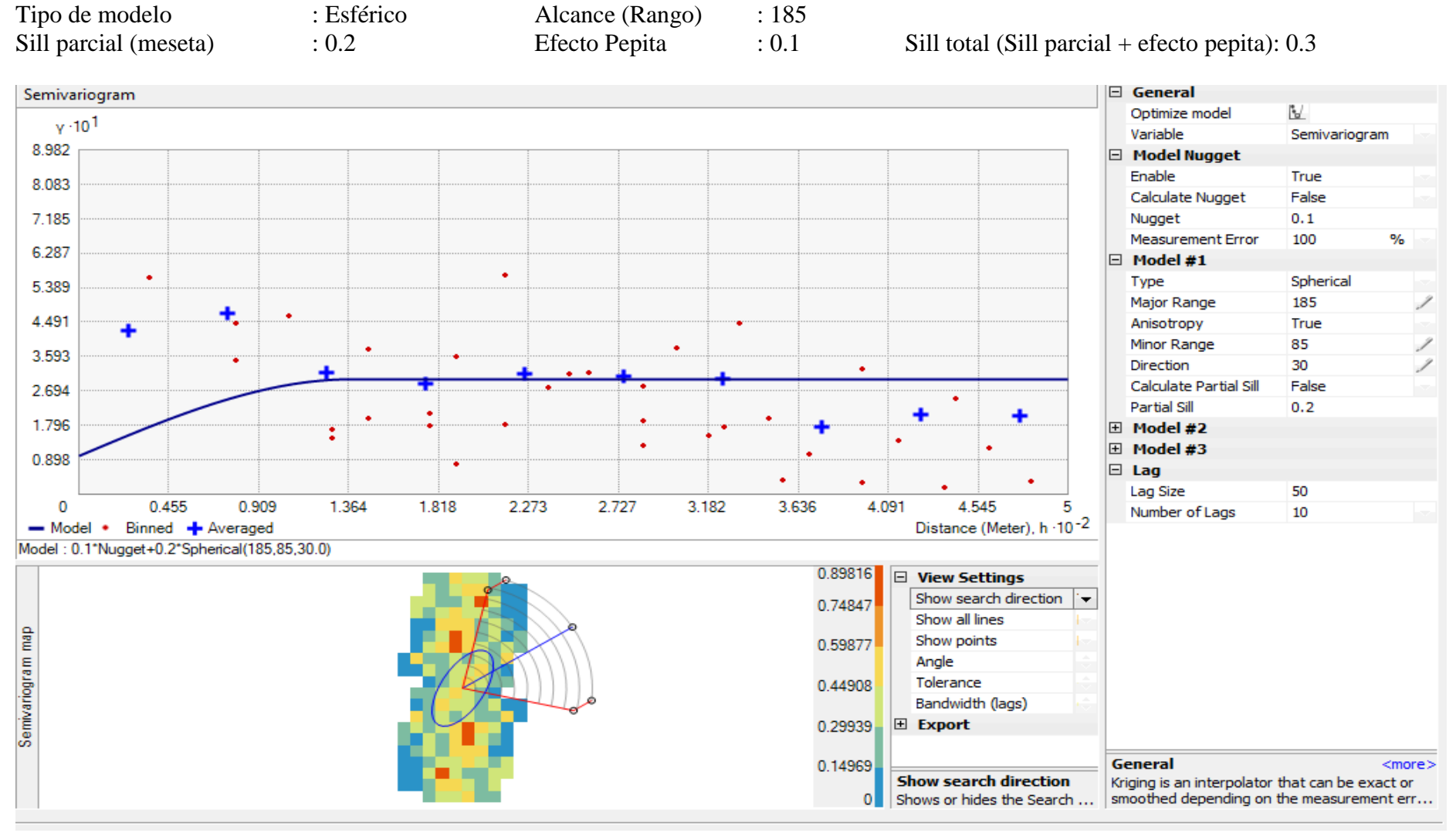

*Figura 39:* Variograma del JRC

## **CAPÍTULO IV**

## **ANÁLISIS Y DISCUSIÓN DE RESULTADOS**

### **4.1 Plano de ubicación de los puntos de muestreo**

Se tomaron las coordenadas de 36 puntos de muestreo en campo a lo largo de la concesión minera Mi Grimaldina 1 (Plano 09).

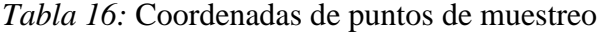

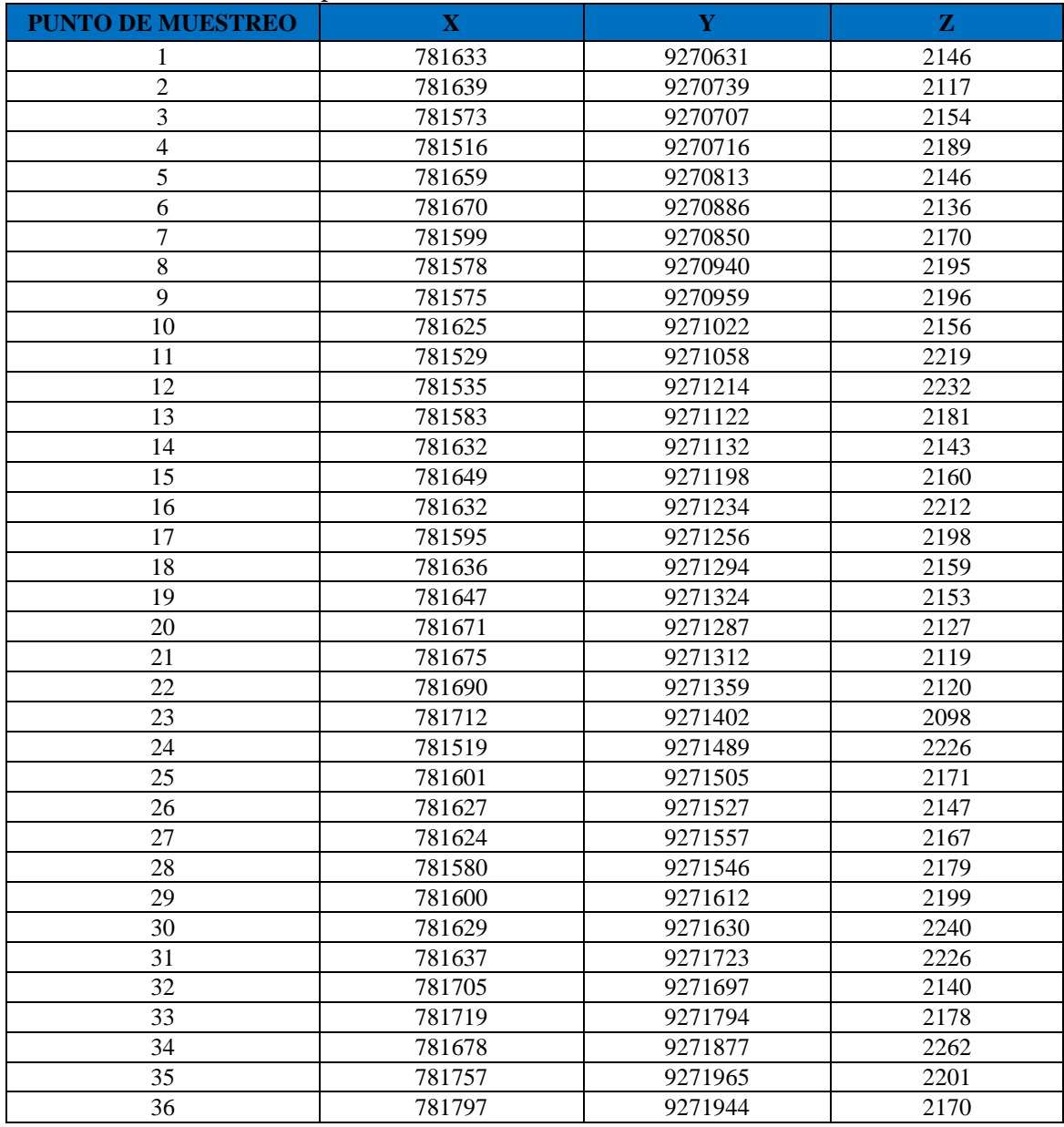

### **4.2 Interpretación del Plano de Estimación Geoestadística del RQD**

En el plano de estimación de RQD (%) se puede observar que el macizo rocoso en la concesión minera Mi Grimaldina presenta el siguiente tipo de estimación (Plano 10).

A norte de la zona de investigación se ve que el macizo rocoso se encuentra muy fracturado, presenta rocas con un valor de 0 a 50 es decir son rocas malas. En esta zona el macizo rocoso no demuestra buenas características.

En cambio, en la zona SO se demuestra que la estimación para el RQD (%) tiene un valor de 50 a 90 es decir son rocas regulares a rocas buenas, esta zona no presenta rocas fragmentadas y demuestra buenas características geotécnicas.

### **4.2.1 Validación de datos**

Se observa claramente una buena correlación ( $R2 = 0.8233$ ) entre los valores reales del RQD tomados en campo a partir del muestreo del macizo rocoso con los valores predictivos obtenidos en la plataforma del software ArcGIS 10.5 para el mismo punto (Figura 40).

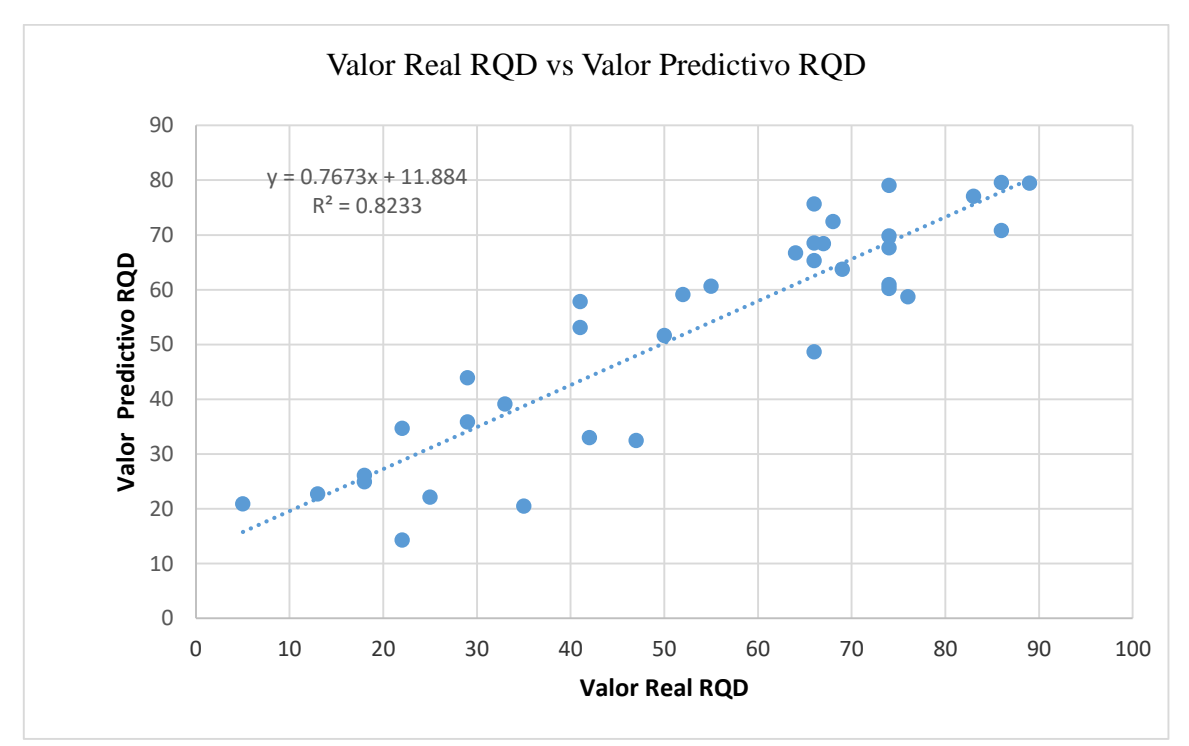

*Figura 40:* Correlación lineal entre el valor real del RQD y el valor predictivo también para el RQD en el mismo punto

### **4.3 Interpretación del Plano de Estimación Geoestadística del RCU**

El plano de estimación RCU indica que la mayoría de los puntos de muestreo tomados en campo en la zona de estudio de Norte a Sur en la parte superior no se encuentran muy fracturados ya que su valor promedio de RCU varía ente 50a 135 Mpa, es decir los macizos rocosos presentan una regular resistencia a la compresión uniaxial (Plano 11).

Pero también presenta algunos puntos de muestreo donde se ve que el macizo rocoso se encuentra demasiado fracturado porque presenta valores promedios muy bajos que son menores de 50 MPA ubicados en la parte inferior de la concesión, en este caso no se podría hacer trabajos de diseño o soporte ya que el macizo rocoso no es el adecuado para estos trabajos.

### **4.3.1 Validación de datos**

Se observa claramente una buena correlación ( $R2 = 0.7657$ ) entre los valores reales del RCU tomados en campo a partir del muestreo del macizo rocoso con los valores predictivos obtenidos en la plataforma del software ArcGIS 10.5 para el mismo punto (Figura 41).

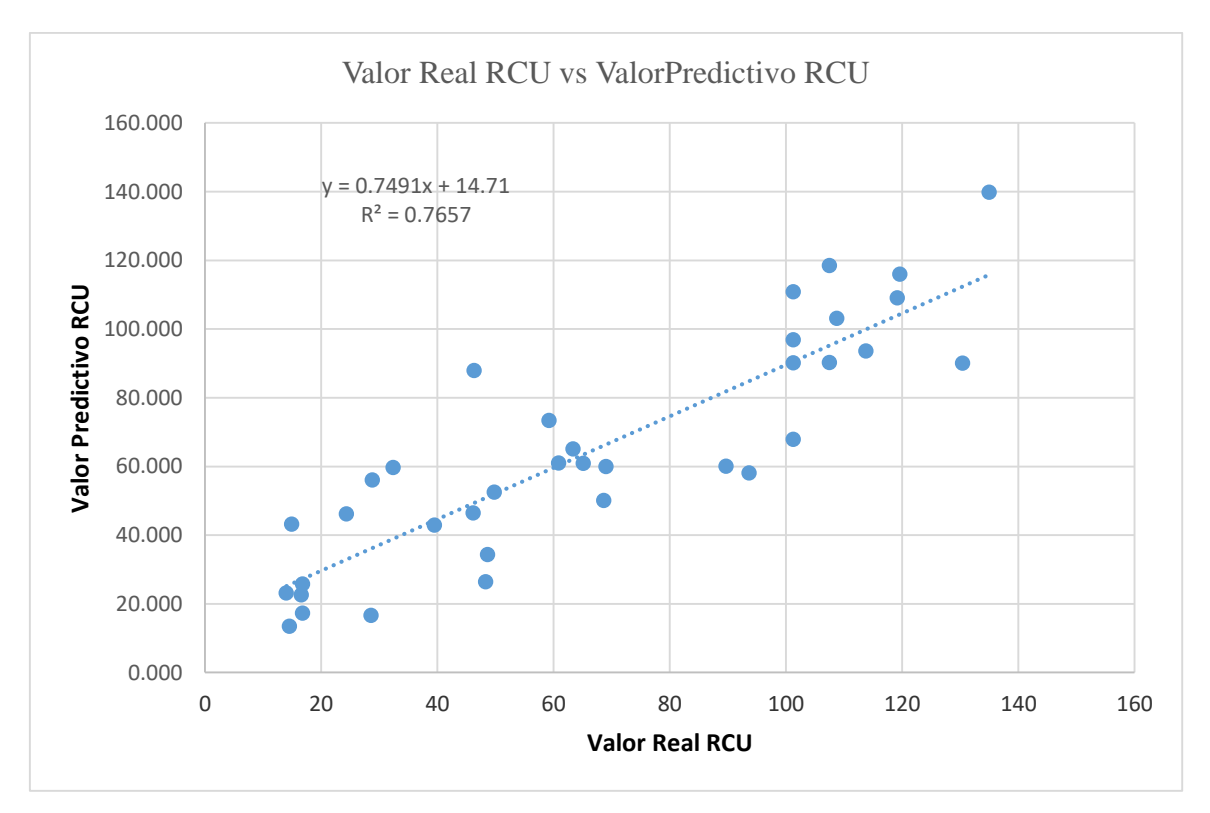

*Figura 41:* Correlación lineal entre el valor real del RCU y el valor predictivo también para el RCU en el mismo punto.

### **4.4 Interpretación del Plano de Estimación Geoestadística del JRC**

En la mayoría de las muestras analizadas en la zona Norte las discontinuidades del macizo rocoso presentan un JRC = 8 - 16, es decir presenta irregularidades ondulada rugosa y escalonada lisa (Plano 12).

En cambio, en el centro de la zona de estudios las muestras analizadas presentan un valor de JRC = 4– 8, estas discontinuidades presentan irregularidades ondulada lisa y al Sur presentan un valor de JRC = 16– 20, estas discontinuidades presentan irregularidades escalonada lisa.

#### **4.4.1 Validación de datos**

Se observa claramente una moderada correlación (R2 = 0.6636) entre los valores reales del JRC tomados en campo a partir del muestreo del macizo rocoso con los valores predictivos obtenidos en la plataforma del software ArcGIS 10.5 para el mismo punto (Figura 42).

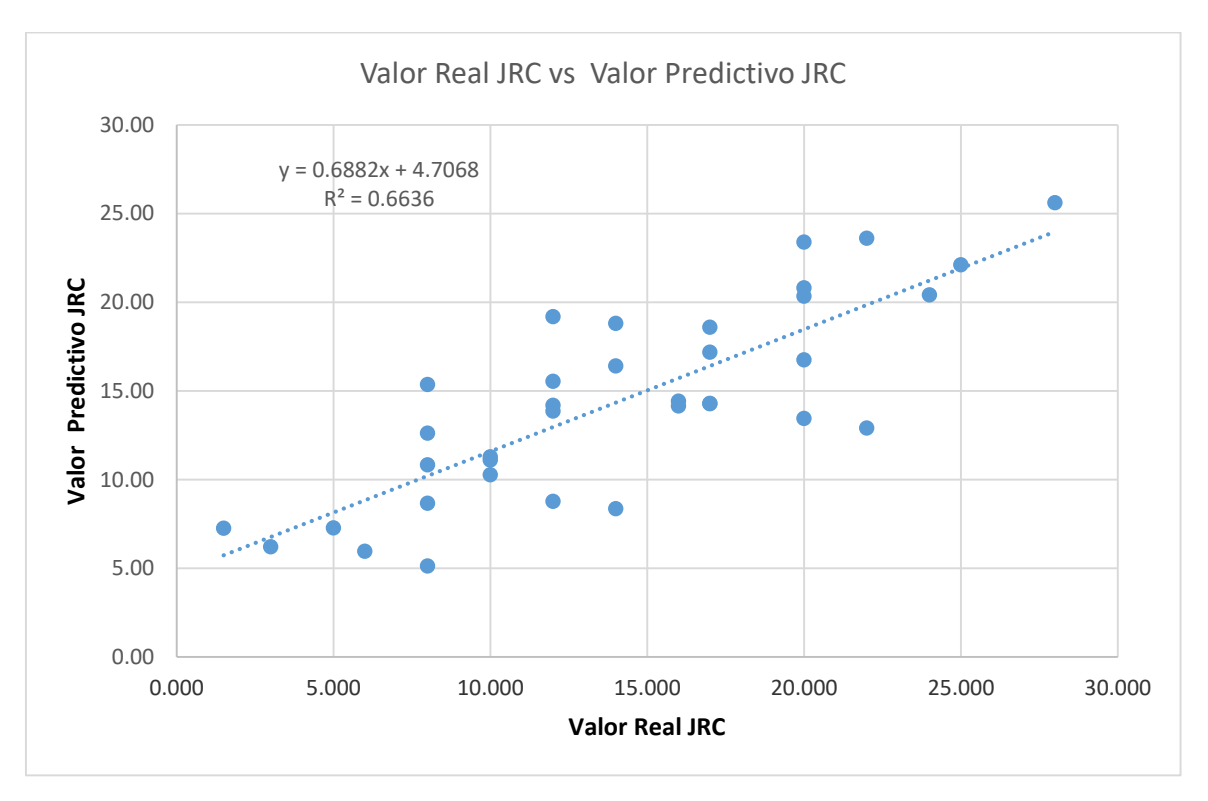

*Figura 42:* Correlación lineal entre el valor real del JRC y el valor predictivo también para el JRC en el mismo punto.

### **4.5 Contrastación de la Hipótesis**

Se ha demostrado con la investigación, los planos obtenidos de la estimación de los parámetros geomecánicos (RQD, RCU y JRC) en la concesión minera Mi Grimaldina 1 proporcionan una fuente técnica de confiabilidad para futuros trabajos de explanación de las labores mineras no metálicas, además con la interpolación de los datos se realizó un zonamiento del comportamiento del macizo rocoso.

## **CAPÍTULO V CONCLUSIONES Y RECOMENDACIONES**

### **5.1 Conclusiones**

Mediante los resultados obtenidos de los tres parámetros geomecánicos del macizo rocoso (RQD, RCU y JRC), determinan que la estimación del macizo rocoso mediante las técnicas geoestadísticas han tenido buenas correlaciones los valores reales y predictivos, además al hacer uso de estas técnicas se ha minimizado el error para realizar la interpolación de datos.

La aplicación de técnicas geoestadísticas nos proporcionó los siguientes datos de estimación para el macizo rocoso: Se analizó el RQD en función de un plano de estimación de 36 estaciones geomecánicos, se analizaron los valores del martillo de Schmidth en un plano de estimación con el promedio general para cada punto de muestreo realizado y se analizaron los valores de peine de Barton en un plano de estimación.

Se realizó el análisis bivariado para cada parámetro obtenido y se demostró que no hay relación entre los parámetros, es decir, son variables independientes y muestran heterogeneidad.

Según el análisis geoestadístico en la zona SO se demuestra que la estimación para el RQD (%) tiene un valor de 50 a 90 es decir son rocas regulares a rocas buenas y de N a S en la parte superior la RCU varia de 50 a 135 Mpa, es decir macizos rocosos que presentan regular resistencia, por lo tanto, teniendo encuenta estos resultados se puede realizar un diseño para nuevas labores mineras.

### **5.2 Recomendaciones**

Se recomienda un estudio más detallado de las direcciones, condiciones estructurales y geomecánicas para determinar el RMR y SMR en la zona de investigación.

Realizar ensayos triaxiales para determinar las propiedades de los macizos rocosos y su relación con el carbón antracítico.

Elaborar un estudio hidrogeológico en la zona de investigación para definir el comportamiento del macizo rocoso y su relación con el comportamiento de las tensiones.

### **REFERENCIAS BIBLIOGRÁFICAS**

- Barton, N. (1992). Effects of Block Size in the Shear Behaviour of Blocky Rock. Berkeley: 23 Congreso de Estados Unidos de Mecánica de Rocas.
- Barton, N., y Choubey, V. (1977). The shear strength of rock joints in theory and practice. Rock Mech.
- Benavides, V. (1956). Cretaceous System in Northern Peru. Bull. Amer. Mus. Nat. Hist (Vol. 108). New York.
- Cartaya, M. (2006). "Caracterización Geomecánica de macizos rocosos en obras subterráneas de la región oriental del país", Resumen de Tesis Doctoral / 2001. Realizada en el Instituto Geológico Minero y Metalúrgico.
- Correa. (1991). Tesis de Maestria llamada "La modelización analítica como una ayuda Geomecánica para el diseño minero". Realizada en la Universida Nacional de Medellin - Colombia.
- Dávila, J. (2011). Diccionario Geológico. Ingemmet. Lima, Perú. Euroecuatoriana Indgrafsa S.A.
- Deere, D. (1989). Rock Quality Designation (RQD) after twenty years. Gainesville, Florida: Department of Commerce National Technical Information Service.
- Doostmohammadi, M., Jafari, A., y Asghari, O. (2014). Geostatistical modeling of uniaxial compressive strength along the axis of the Behesht-Abad tunnel in Central Iran. Berlin : Published online: Springer-Verlag.
- Esri (2010). Geostatistical Analyst Tutorial.
- Ferrari (2013). "Rock Mass Characterization and Spatial Estimation of Geomechanical Properties through Geostatistical Techniques"
- Flores Cardona, C., y Villa Posada, V. (2013). Modelo de análisis espacial del comportamiento de la densidad de fracturamiento en un macizo rocoso a partir de datos estructurales, realizada en la Universidad de San Buenaventura - Facultad de Ingeniería. Medellín - Colombia.
- Henao, R. G. (2003). Introducción a la Geoestadística: Teoría y Aplicación. Universidad Nacional de Colombia, Bogota: Departamento de Estadística.
- Laughlin, D. (1925). Notas sobre la geología y fisiografía de los Andes Peruanos en los departamentos de Lima y Junín (Vol. 27). (G. Zavallos, Trad.) Peru: Mem. Soc. Ing. Peru.
- Londoño, A., y Valdés, C. (2012). Geoestadistica Aplicada. Alemania: Académica Española.
- López Jimeno, C., y Bustillo Revuelta, M. (1997). MANUAL DE EVALUACIÓN Y DISEÑO DE EXPLOTACIONES MINERA. MADRID: Gráficas Arias Montano.
- Lozano, A. (2009). MATEST S. Geoinstruments. Recuperado el 04 de Agosto de 2016, de https://es.scribd.com/doc/125176620/El-Martillo-de-Schmidt
- Mahau , P., Bogaert, P., y Beckers, F. (1995). The Interpolation of Agroclimatic Data. Cokriging Software and Source Code. Rome.
- Mateu, J., y Morell, I. (2003). Geoestadística y Modelos Matemáticos en Hidrogeología. Publicacions de la Universitat Jaume I. Recuperado el 03 de Agosto de 2016.
- Matheron, G. (1969). Curso de Geoestadística. Propiedad del Centro de Geoestadística de la Escuela de Minas de París.: Los Cuadernos del Centro de Morfología Matemática.
- Miller, R. (1966). Engineering of shear faiture in rock. Ph. D. thesis Universidad de Illinois. EEUU.
- Moral, F. (2003). La Representación Gráfica de las Variables Regionalizadas. Geoestadística Lineal. Servicio de Publicacaciones de la Universidad de Extremadura, Badajaoz, España.
- Ramírez, P., y Alejano, L. (2004). Mecánica de Rocas 1. Madrid.
- Reyes, L. (1980). Geología de los Cuadrángulos de Cajamarca, San Marcos y Cajabamba Boletín N° 31 - Serie A Carta Geológica Nacional. Lima - Peru: Editado por el Instituto Geológico Minero y Metalúrgico.
- Rodríguez, R. (2018). Impactos Geotécnico-Ambientales en Cabeceras de Subcuencas por Implantación de Minas Conga Cajamarca-Perú.

Siveroni, M. (2015). Plan de minado de la concesión minera no metálica Mi Grimaldina 1.

- Slideshare. (06 de Agosto de 2016). Google. Obtenido de Google: https://www.google.com.pe/search?espv=2&biw=1600&bih=760&q=rugosidad+de +la+roca&sa=X&ved=0ahUKEwjFt9nl\_aXOAhVI8j4KHQCsCoUQ1QIIYCgD
- Stavropoulou, M., Exadaktylos, G., y Saratsis, G. (2007). A Combined Three Dimensional Geological - Geostatistical - Numérica Model of Underground Excavations In Rock. Department of Dynamic, Tectonic and Applied Geology, Faculty of Geology and Geoenvironment, University of Athens, Greece: Springer-Verlag.
- Tafur, I. (1950). Nota preliminar sobre la Geología de Cajamarca. Tesis Doctoral, Universidad Nacional Mayor de San Marcos. Lima.
- Vallejo, L. G. (2002). Ingeniería geológica. Madrid: Prentice Hall. Recuperado el 08 de Agosto de 2016, de http://es.slideshare.net/Rico9015/ingeniera-geologica-luis-devallejo
- Wilson, J., y Reyes, L. (1964). Geología del cuadrángulo de Pataz. Carta Geologica Nacional Bol. N° 9.
- Zavala, B., y Rosado, M. (2011). Riesgo Geológico en la Región Cajamarca. Boletín N° 44 Serie C - Geodinámica e Ingeniería Geológica. Lima - Perú: Instituto Geológico Minero y Metalúrgico ( INGEMMET) y Ministerio de Energía y Minas.

**ANEXOS**